**Government College of Engineering, Aurangabad (An Autonomous Institute of Government of Maharashtra) Station Road, Osmanpura, Aurangabad – 431005 (M.S.) Phone – (0240) 2366101, 2366111, Fax (0240) 2332835**

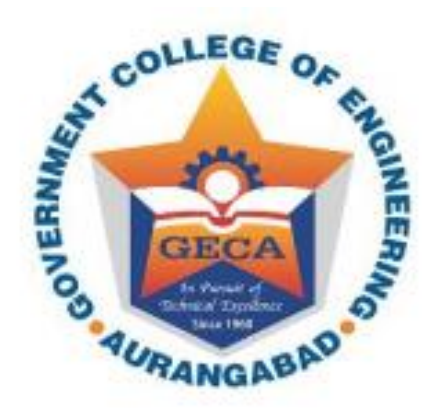

# **Curriculum for First Year B. Tech. in Mechanical Engineering with One Multidisciplinary Minor Degree (NEP Compliant)**

**(With Effect from Academic Year 2023-24)**

#### **Vision of the Institute**

• In pursuit of global competitiveness, the institute is committed to excel in engineering education and research with concern for environment and society.

### **Mission of the Institute**

- Provide conducive environment for academic excellence in engineering education.
- Enhance research and development along with promotion to sponsored projects and industrial consultancy.
- Foster development of students by creating awareness for needs of society, sustainable development and human values.

### **Vision of the Mechanical Engineering Department**

To develop excellence in Mechanical Engineering.

### **Mission of the Mechanical Engineering Department**

- Impart sound knowledge and technical skills through conducive ambiance with right attitude towards society and environment.
- Enhance research facilities, collaboration with industry and provide testing and consultancy services.
- Nurture entrepreneurial qualities, creativity and provide motivation for higher education.
- Inculcate self-learning, team work and adoptability to change.

## **Program Outcomes**

Engineering Graduates will be able to:

**1. Engineering knowledge:** Apply the knowledge of mathematics, science, engineering fundamentals, and an engineering specialization to the solution of complex engineering problems.

**2. Problem analysis:** Identify, formulate, review research literature, and analyze complex engineering problems reaching substantiated conclusions using first principles of mathematics, natural sciences, and engineering sciences.

**3. Design/development of solutions:** Design solutions for complex engineering problems and design system components or processes that meet the specified needs with appropriate consideration for the public health and safety, and the cultural, societal, and environmental considerations.

**4. Conduct investigations of complex problems:** Use research-based knowledge and research methods including design of experiments, analysis and interpretation of data, and synthesis of the information to provide valid conclusions.

**5. Modern tool usage:** Create, select, and apply appropriate techniques, resources, and modern engineering and IT tools including prediction and modeling to complex engineering activities with an understanding of the limitations.

**6. The engineer and society:** Apply reasoning informed by the contextual knowledge to assess societal, health, safety, legal and cultural issues and the consequent responsibilities relevant to the professional engineering practice.

**7. Environment and sustainability:** Understand the impact of the professional engineering solutions in societal and environmental contexts, and demonstrate the knowledge of, and need for sustainable development.

**8. Ethics:** Apply ethical principles and commit to professional ethics and responsibilities and norms of the engineering practice.

**9. Individual and team work:** Function effectively as an individual, and as a member or leader in diverse teams, and in multidisciplinary settings.

**10. Communication:** Communicate effectively on complex engineering activities with the engineering community and with society at large, such as, being able to comprehend and write effective reports and design documentation, make effective presentations, and give and receive clear instructions.

**11. Project management and finance:** Demonstrate knowledge and understanding of the engineering and management principles and apply these to one's own work, as a member and leader in a team, to manage projects and in multidisciplinary environments.

**12. Life-long learning:** Recognize the need for, and have the preparation and ability to engage in independent and life-long learning in the broadest context of technological change.

## **Program Specific Outcomes**

- 1. To identify mechanical engineering related real life issues /problems in industries society and provide feasible solution.
- 2. To plan and manage the activities in the small, medium and large enterprise as a part of team or as individual.

#### **GENERAL COURSE STRUCTURE & THEME**

#### **A. Definition of Credit**:

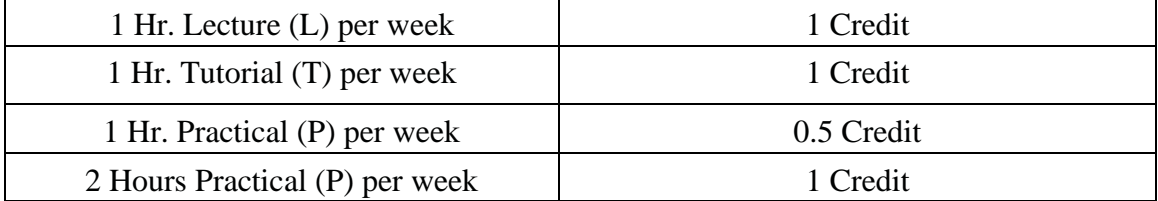

**B. Range of Credits: (B.E./B.Tech. or Equivalent) in Engg. /Tech. with Multidisciplinary Minor:** In the light of the fact that a typical NEP Compliant Model Four-year Under Graduate degree program in Engineering has about 176 credits, the total number of credits proposed for the four-year B.Tech./B.E. in Mechanical Engineering with one Multidisciplinary minor degree is kept as **176.**

Son re

Briel

**Dean Academics** 

Head of the Mechanical Engineering Department

Approved in XXVIth Academic Council<br>Dated: 27<sup>th</sup> April 2023

## **C. Semester wise Credit Distribution Structure for Four Year UG Program in Mechanical Engineering with One Multidisciplinary Minor:**

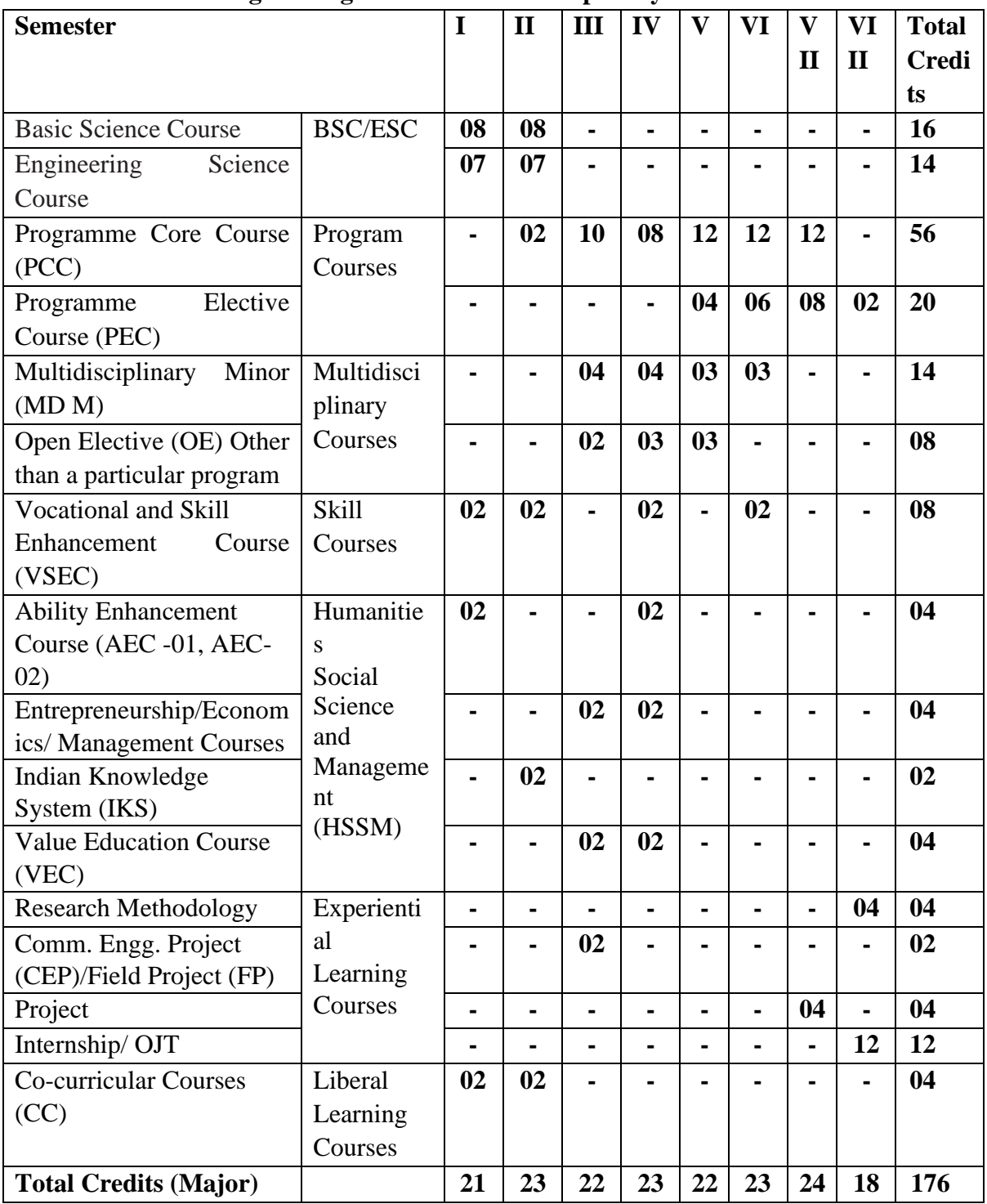

Students can opt for any of the following as per the rules and regulations given by institute:

1. B. Tech with one Multidisciplinary Minor = Total 176 Credits

2. B. Tech with one Multidisciplinary Minor and One Honor = Total 194 Credits

3. B. Tech with one Multidisciplinary Minor and Honor by Research = Total 194 Credits

4. B. Tech with two Multidisciplinary Minors = Total 190 Credits

Son Mine

Briel

Head of the Mechanical Engineering Department

## **D. Category-wise Courses**

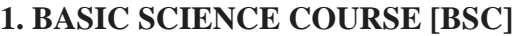

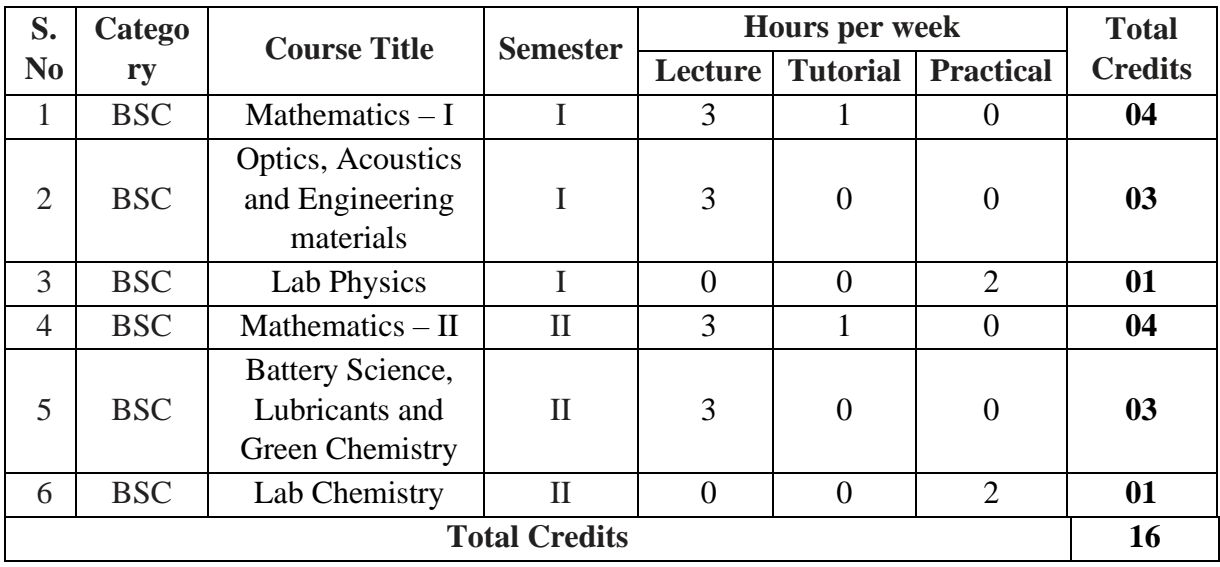

## **2. ENGINEERING SCIENCE COURSE [ESC]**

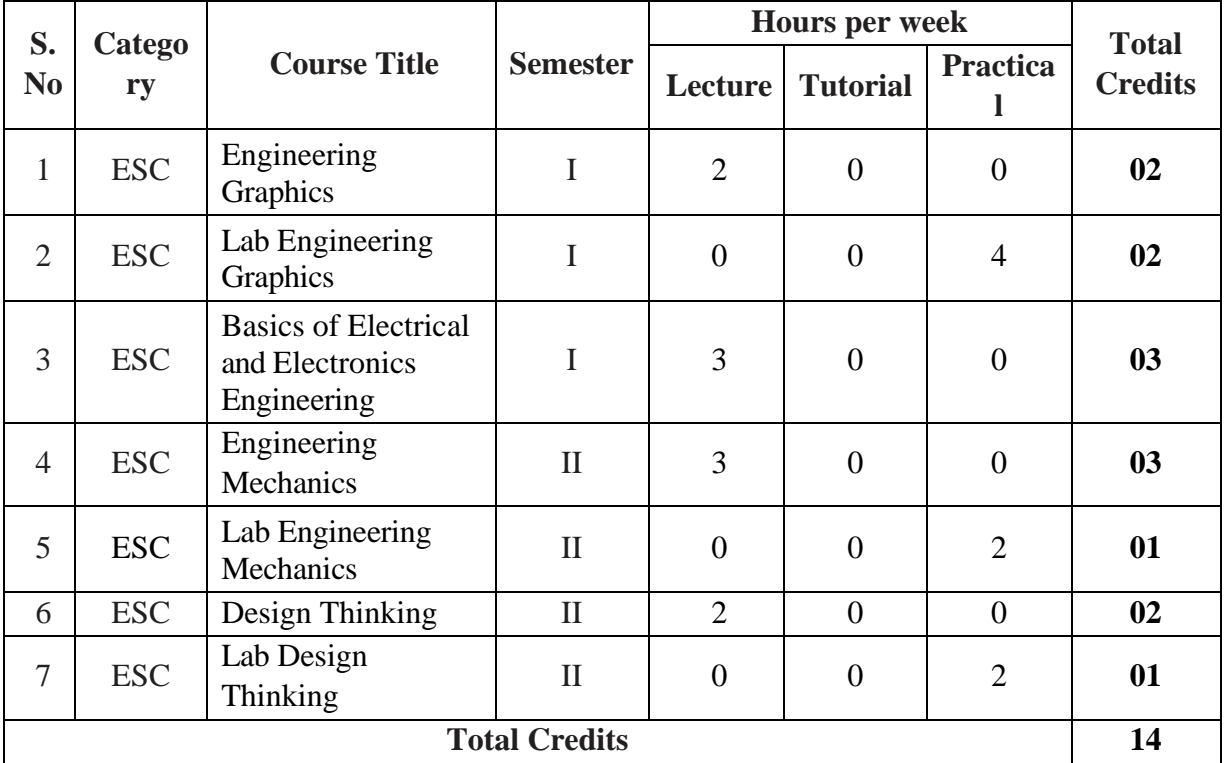

 $\mathcal{G}_{\mathbf{v} \mathbf{w}}$ 

Bried

**Dean Academics** 

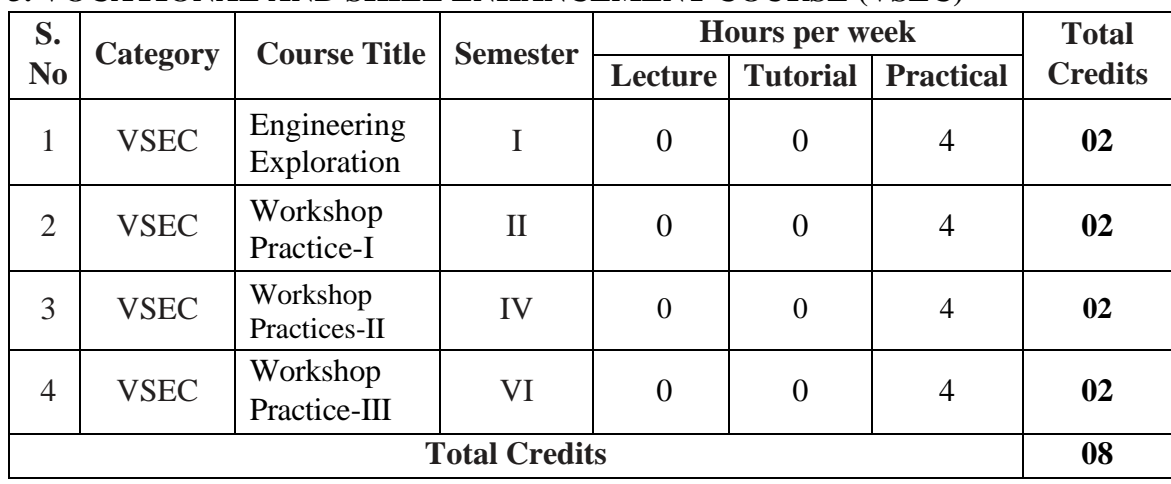

### **3. VOCATIONAL AND SKILL ENHANCEMENT COURSE (VSEC)**

## **4. HUMANITIES & SOCIAL SCIENCES COURSES [HSSM]**

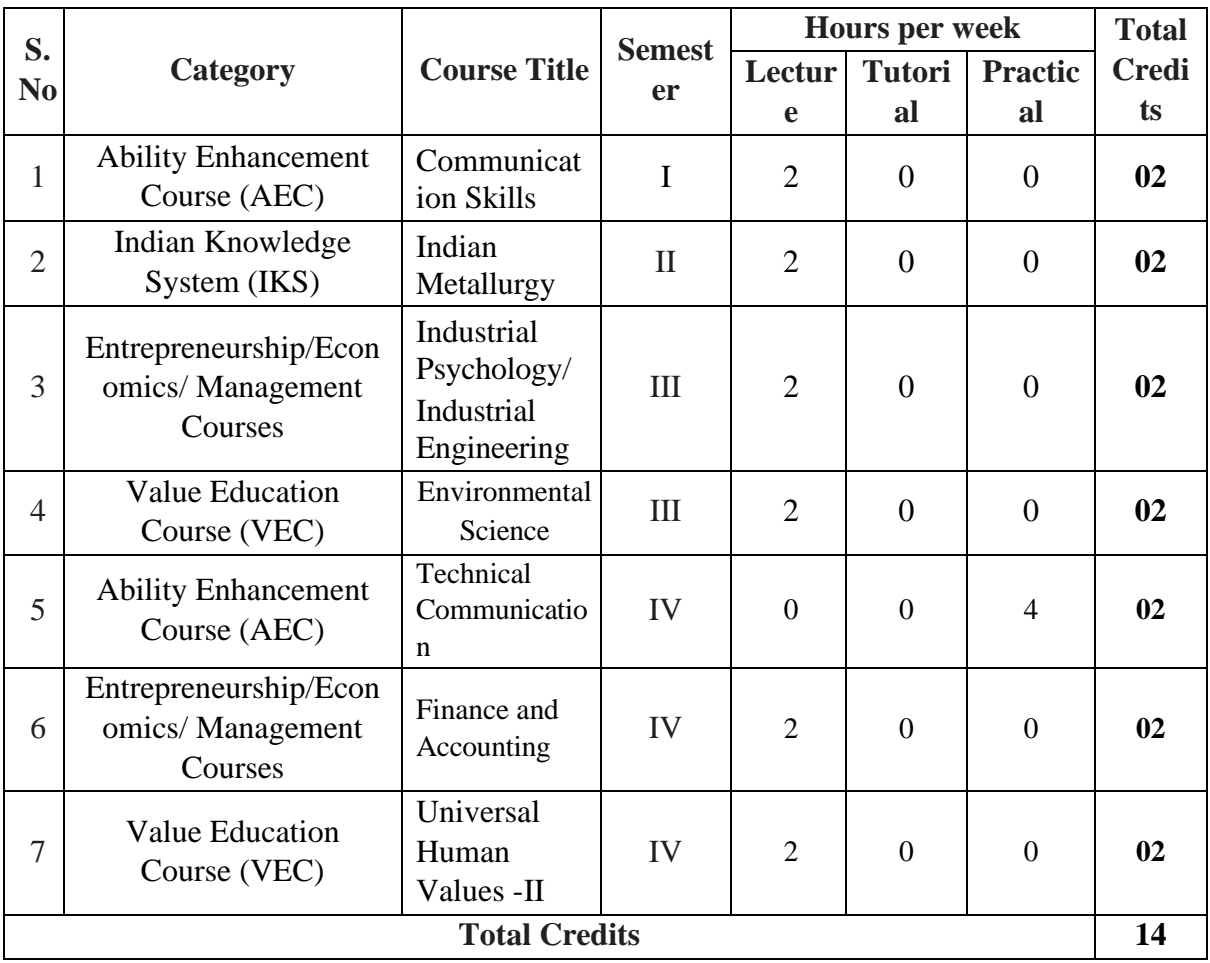

Son une.

Briel

Head of the Mechanical Engineering Department

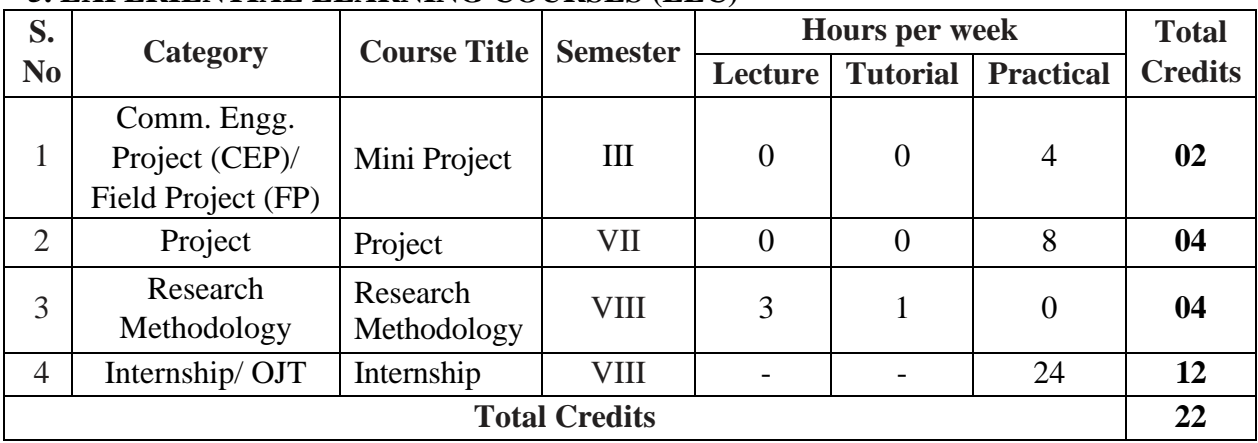

## **5. EXPERIENTIAL LEARNING COURSES (ELC)**

## **6. LIBERAL LEARNING COURSES (CO-CURRICULAR COURSES (CC))**

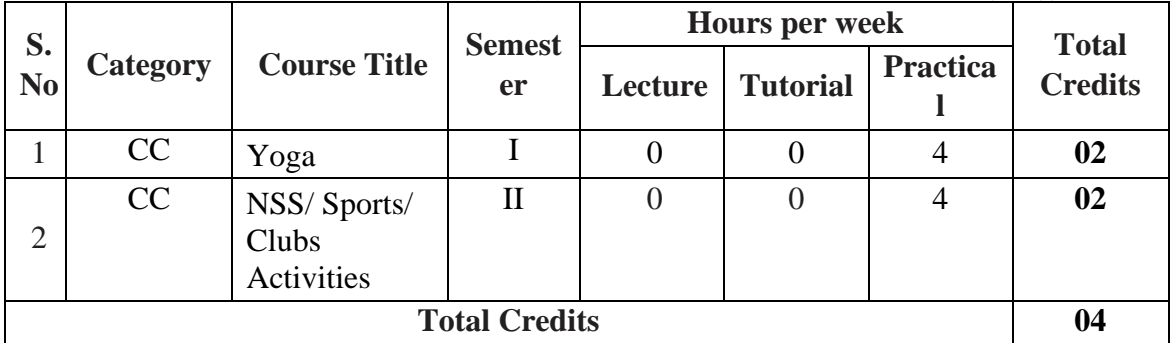

## **7. MULTIDISCIPLINARY MINOR (MD M) and OPEN ELECTIVE (OE) OTHER THAN A PARTICULAR PROGRAM**

List of Multidisciplinary Minor Courses from other faculties: Total 14 Credits as per GR **Two courses of 4 credits and two courses of 3 credits.**

Open electives of 8 credits can be offered from these other faculties. **Two courses of 3 credits and 01 course of 02 credits.**

Son rene

Briel

Head of the Mechanical Engineering Department

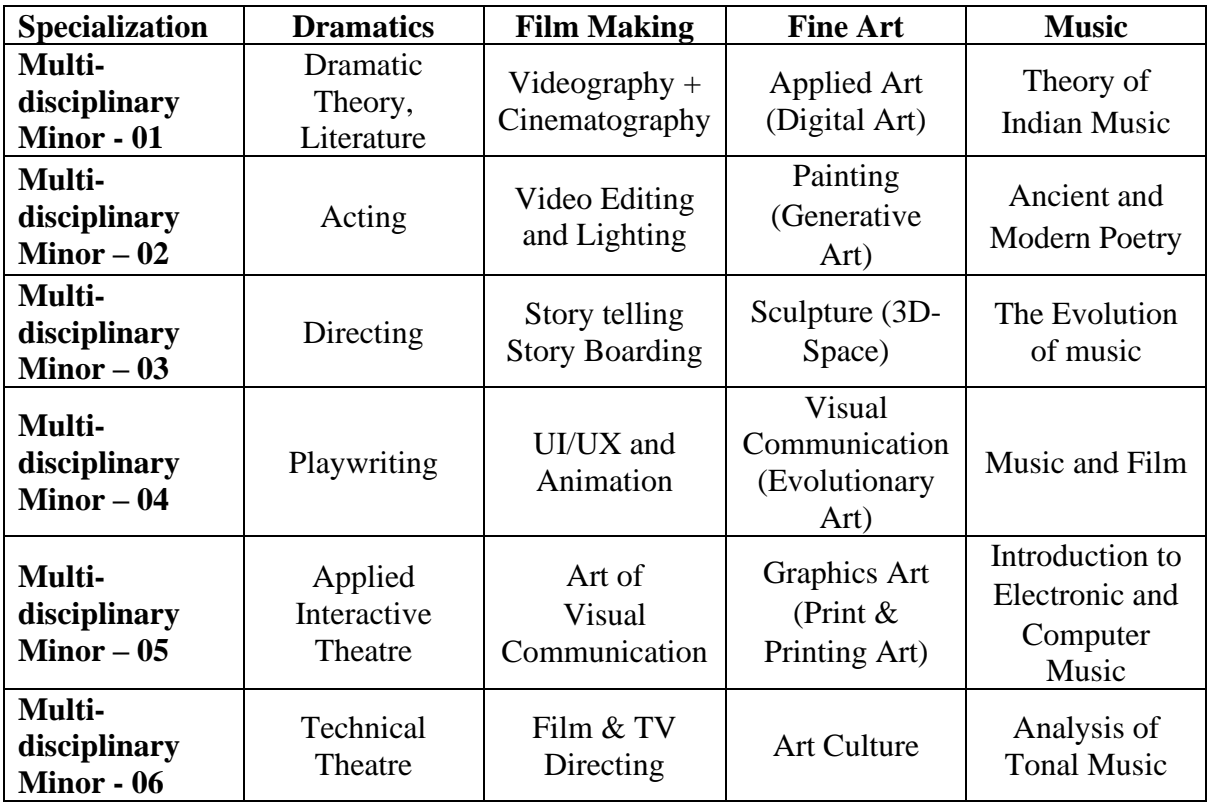

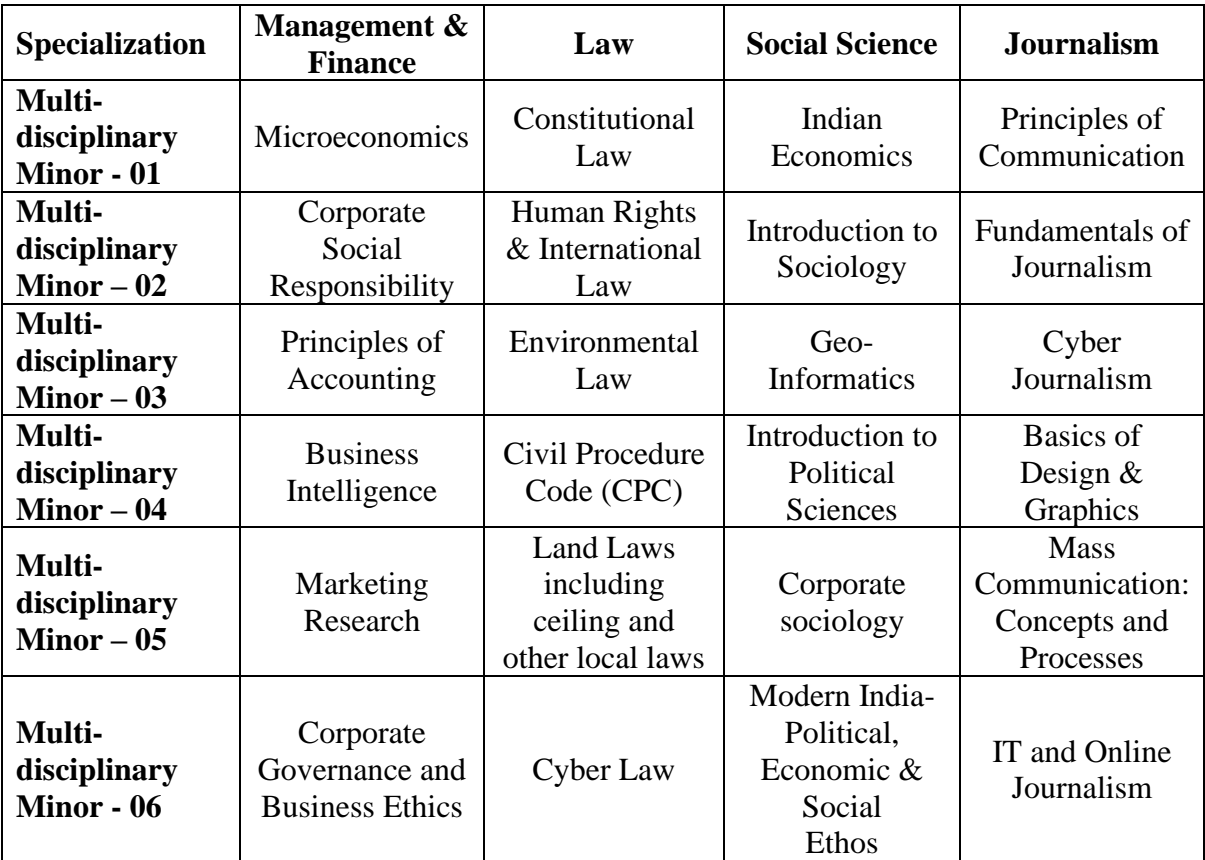

Son Mine  $\overline{\phantom{0}}$ 

Bried

Head of the Mechanical Engineering Department

In addition to above courses following Groups are offered as Multidisciplinary Minor by Mechanical Engineering Department

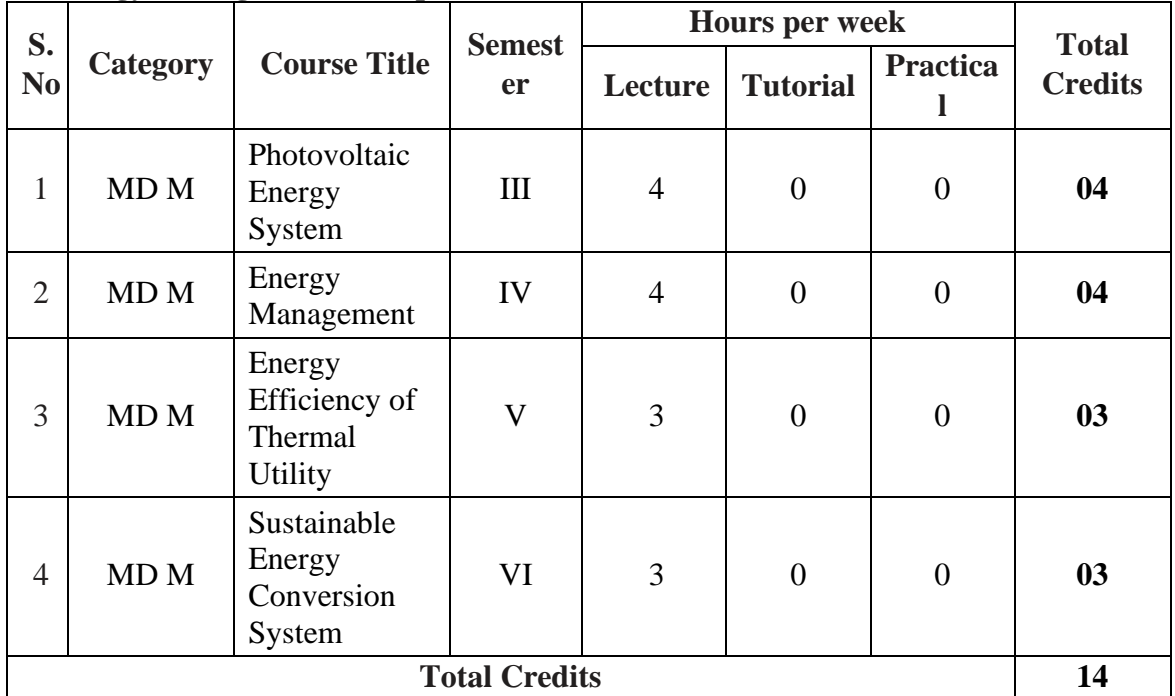

### **A) Energy Management Group**

**\* Equivalent online courses (NPTEL/SWAYAM/MOOC/COURSERA/OTHERS) will be approved by BoS Chairman**

#### **B) Manufacturing Group**

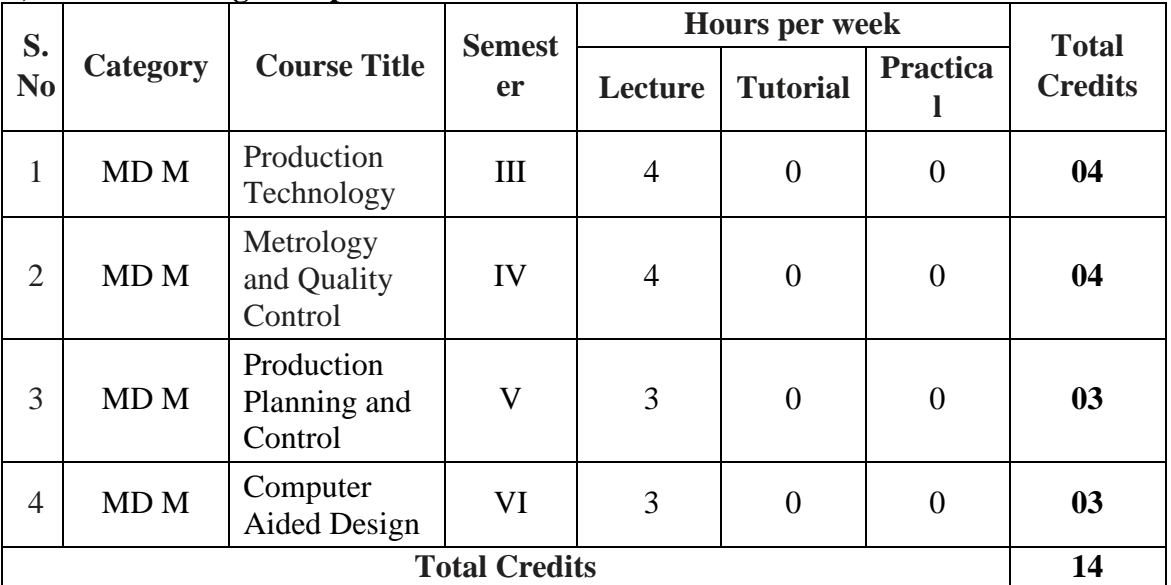

**\* Equivalent online courses (NPTEL/SWAYAM/MOOC/COURSERA/OTHERS) will be approved by BoS Chairman**

 $\mathcal{G}_{\mathbf{v}^{\mathbf{w}}}$   $\mathcal{V}^{\mathbf{w}^{\mathbf{z}}}$ 

Briel

Head of the Mechanical Engineering Department

In addition to above courses following courses are offered as Open Electives (OE) by Mechanical Engineering Department

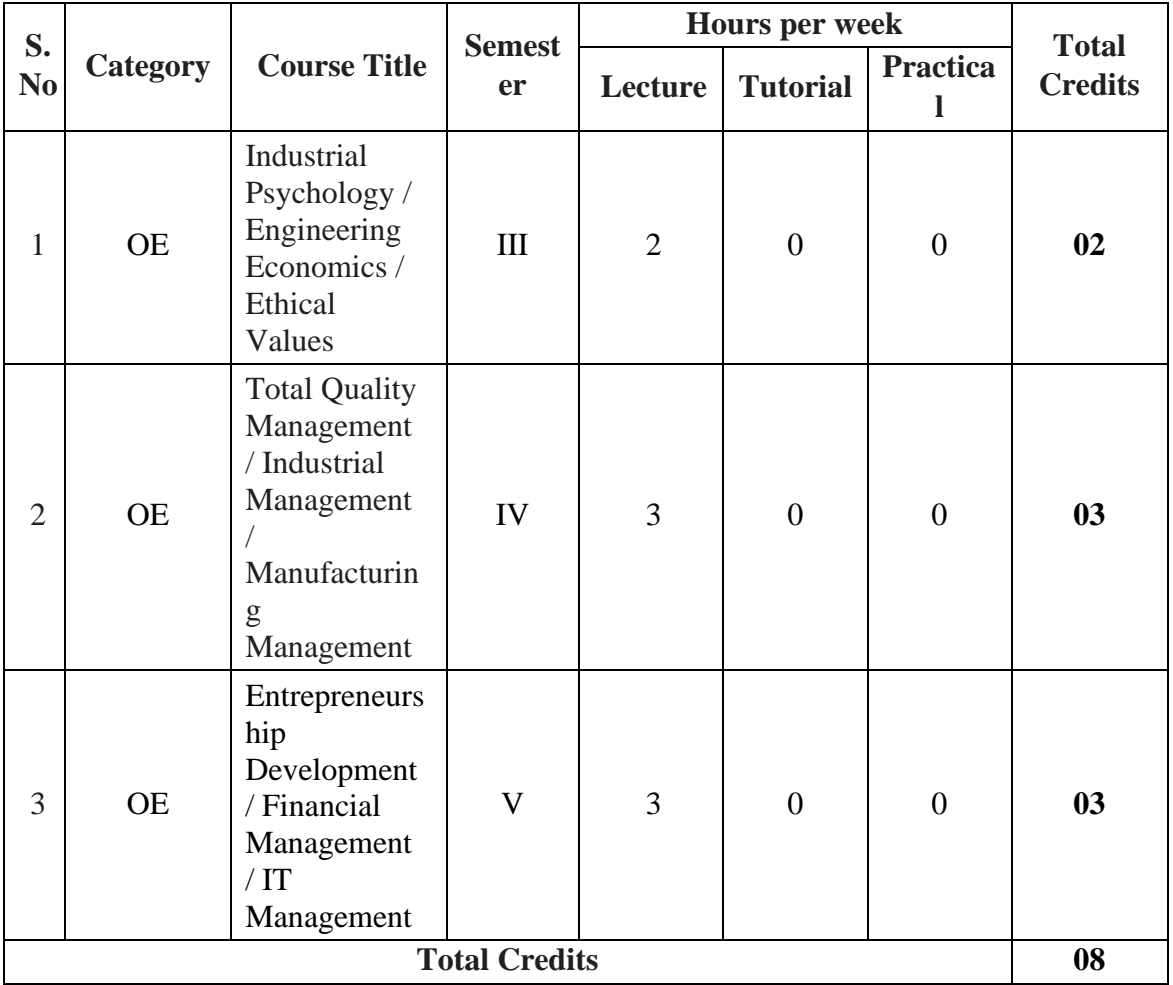

Son re  $\overline{\phantom{0}}$ ÷.

Bried

### **9. HONORS**

## **Student has to choose and One Honor out of the Four Honor groups provided below**

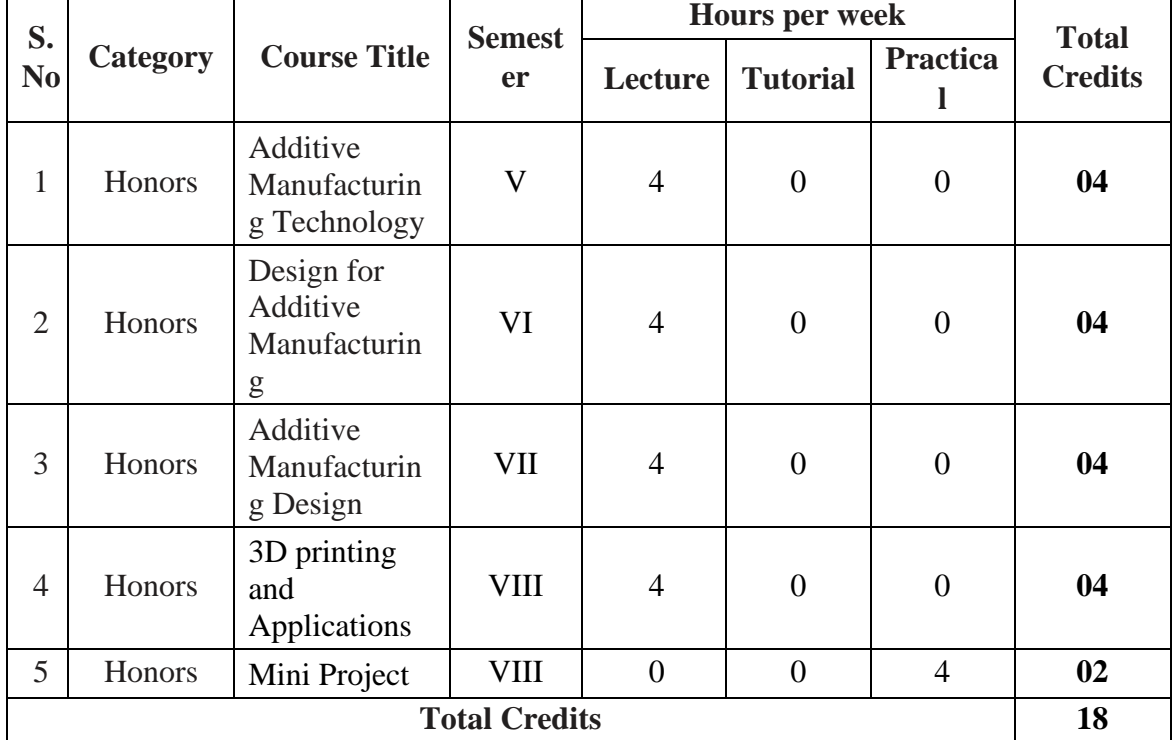

## **A) Additive Manufacturing Group**

## **B) Robotics & Automation Group**

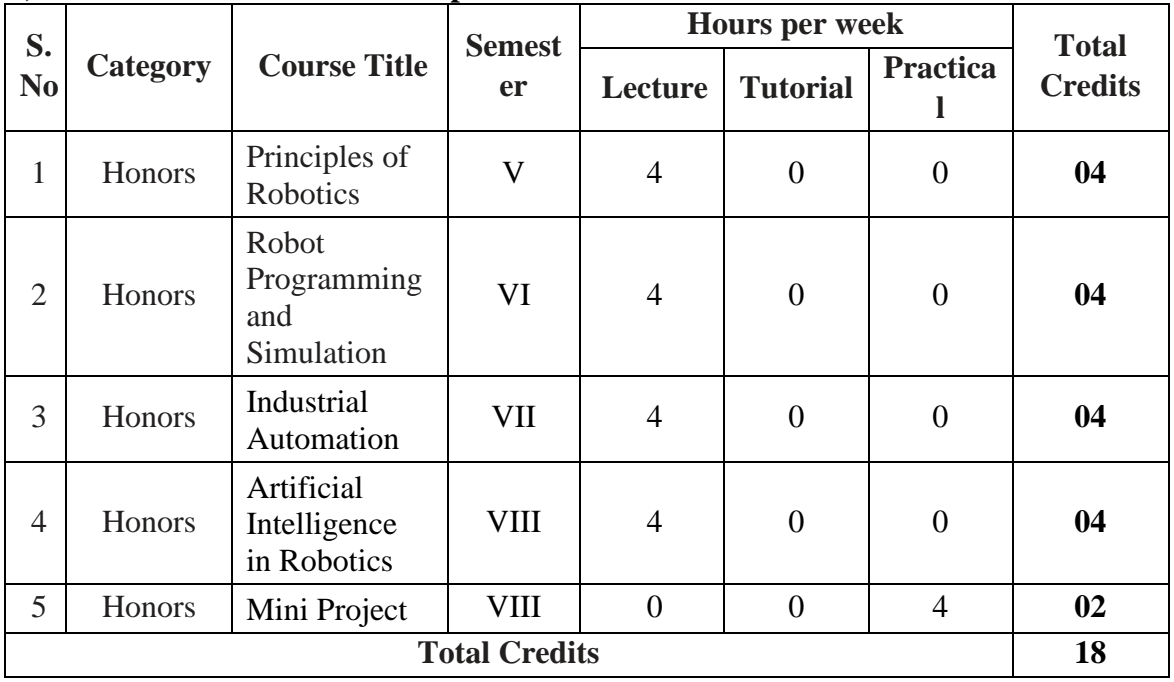

Son une. Bried

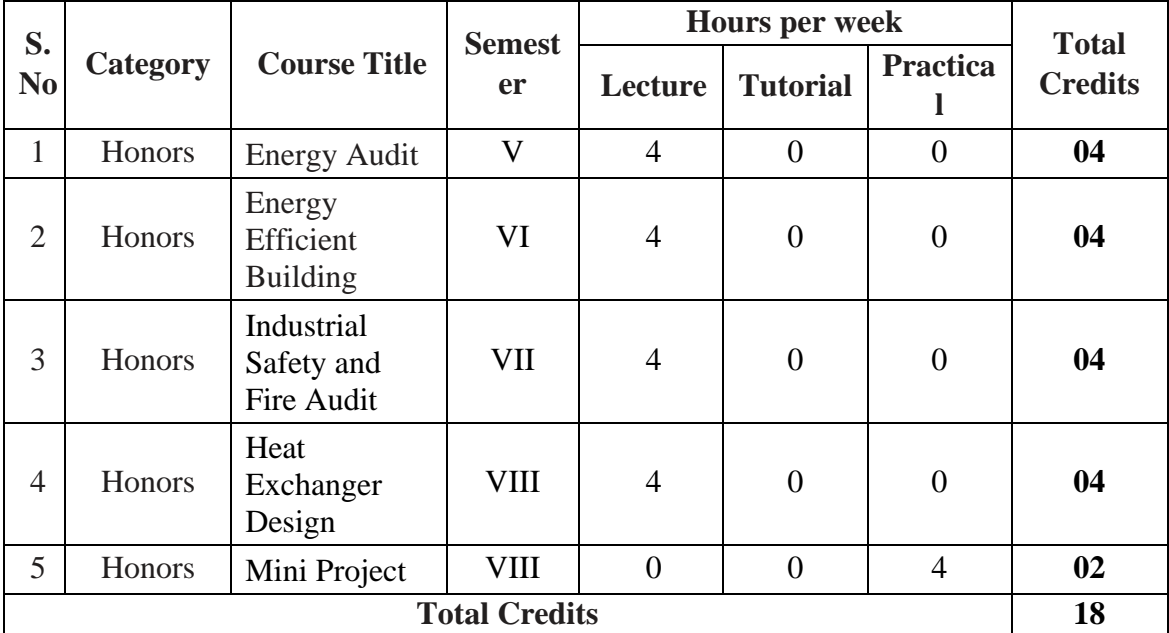

## **C) Energy System Group**

## **D) Mechanical Design Group**

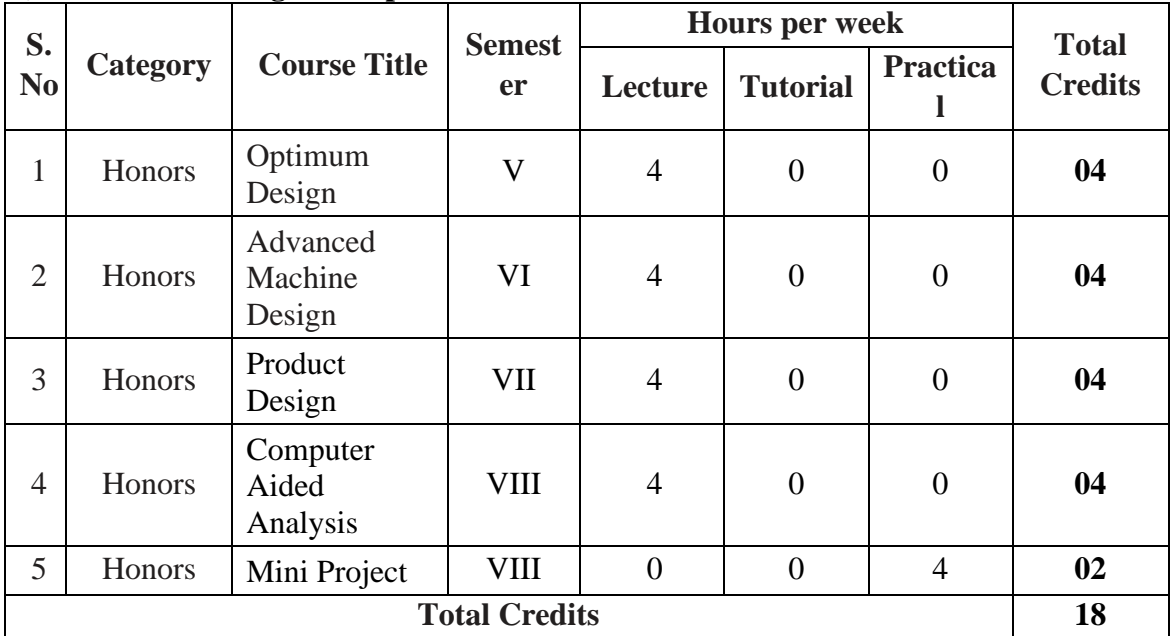

Son une. Briel

Approved in XXVIth Academic Council<br>Dated: 27<sup>th</sup> April 2023

## **Government College of Engineering, Aurangabad (An Autonomous Institute of Government of Maharashtra)**

Teaching and Evaluation Scheme from Academic Year 2023-24 as per NEP - 2020 First Year B. Tech. Program in Mechanical Engineering

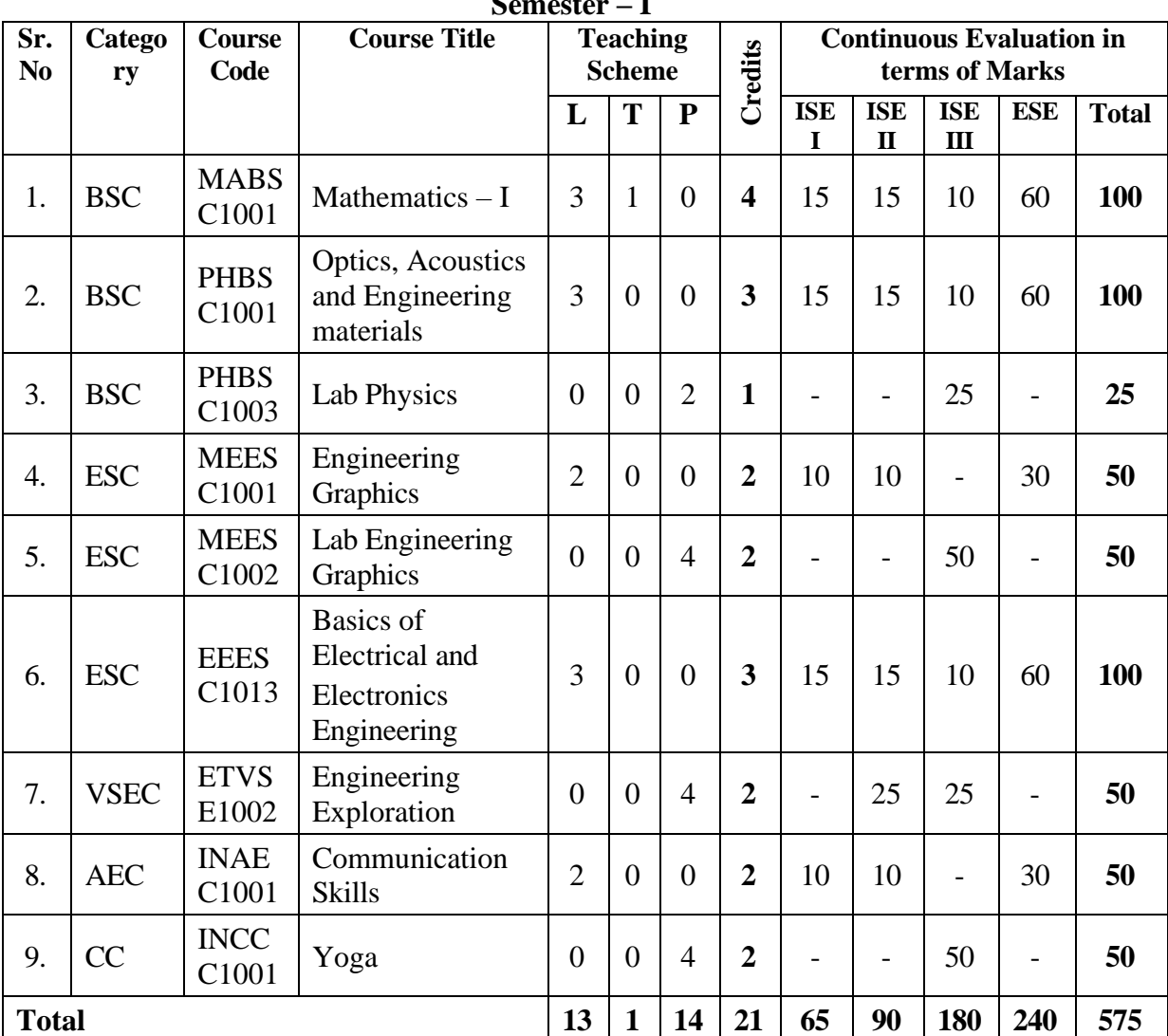

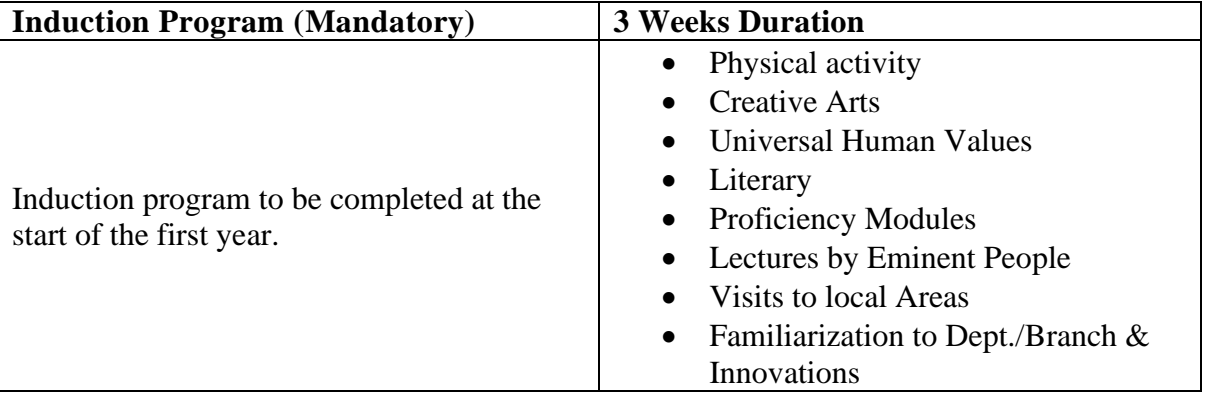

**Semester – I**

Songine

Briel **Dean Academics** 

Approved in XXVIth Academic Council<br>Dated: 27<sup>th</sup> April 2023

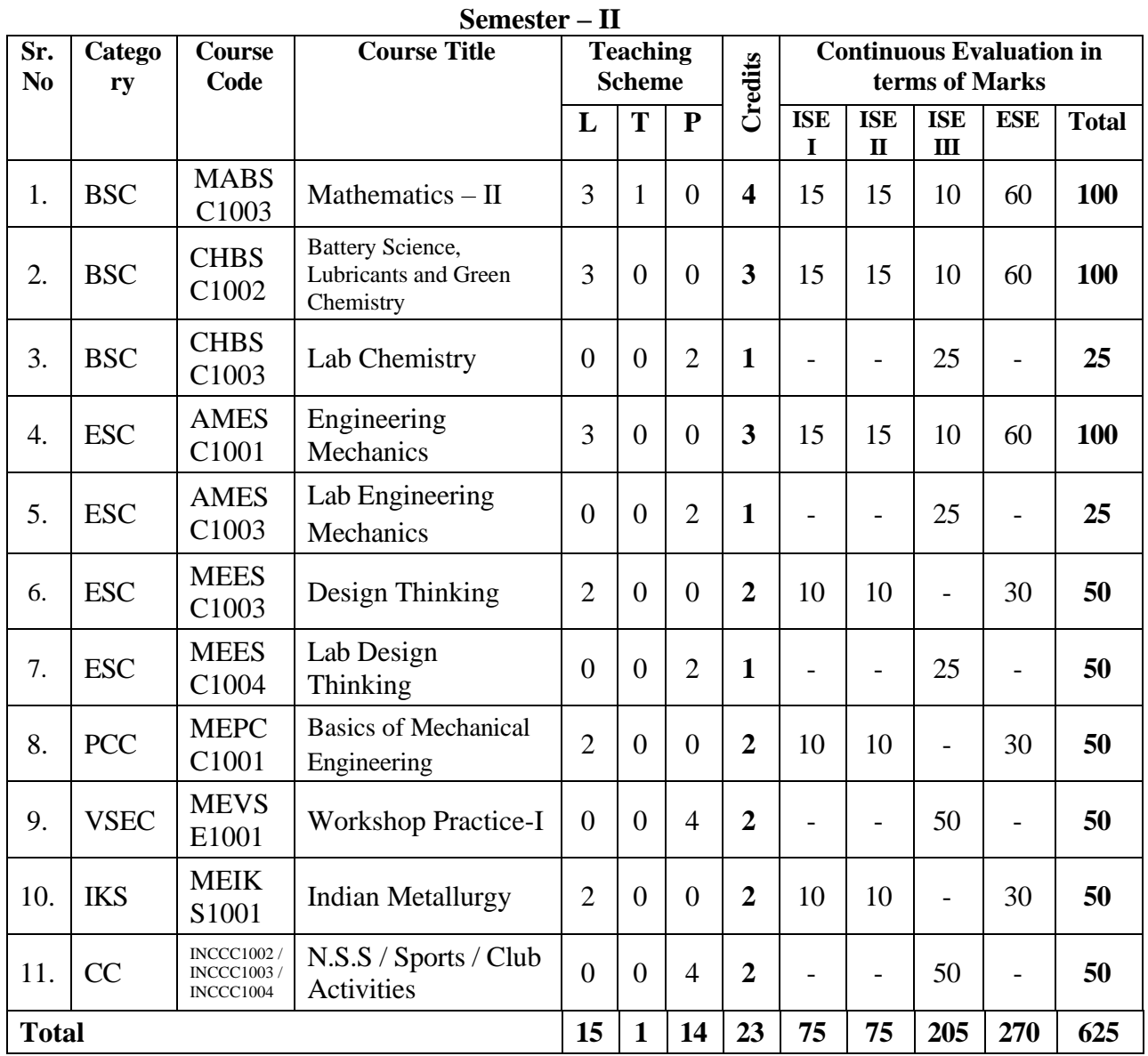

#### **Level 4.5 Exit Criteria: Mandatory Courses to be completed after first year for obtaining One Year UG Certificate in Mechanical Engineering**

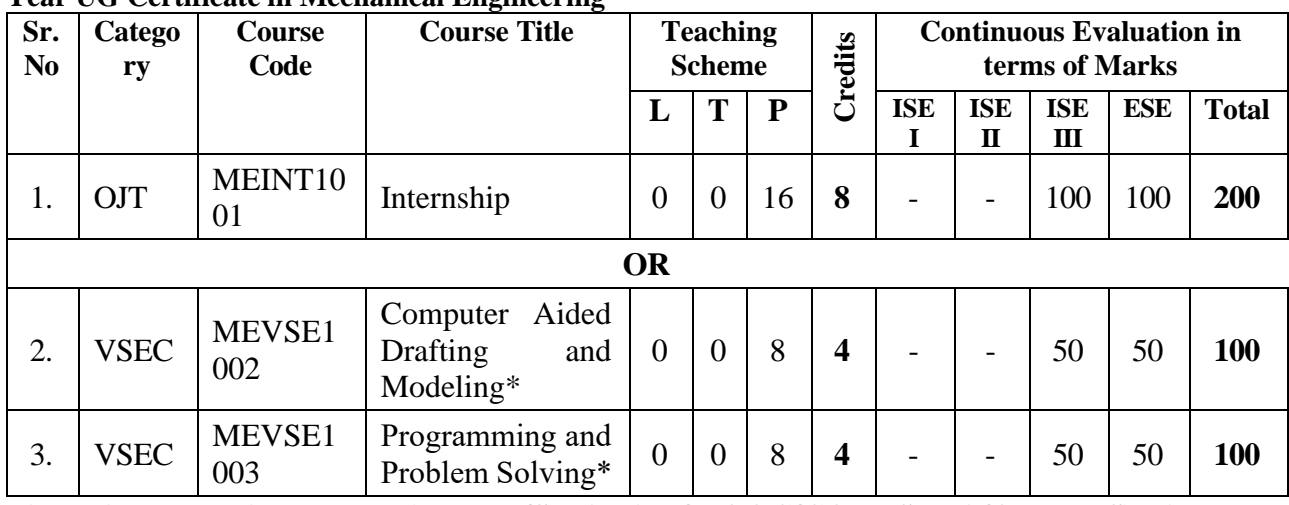

**\* Equivalent online courses (NPTEL/SWAYAM/MOOC/COURSERA/OTHERS) will be approved by BoS Chairman**

Briel

Head of the Mechanical Engineering Department

Son/ vne

## **Government College of Engineering, Aurangabad (An Autonomous Institute of Government of Maharashtra)**

Tentative Teaching and Evaluation Scheme from Academic Year 2024-25 as per NEP - 2020 Second Year B. Tech. Program in Mechanical Engineering

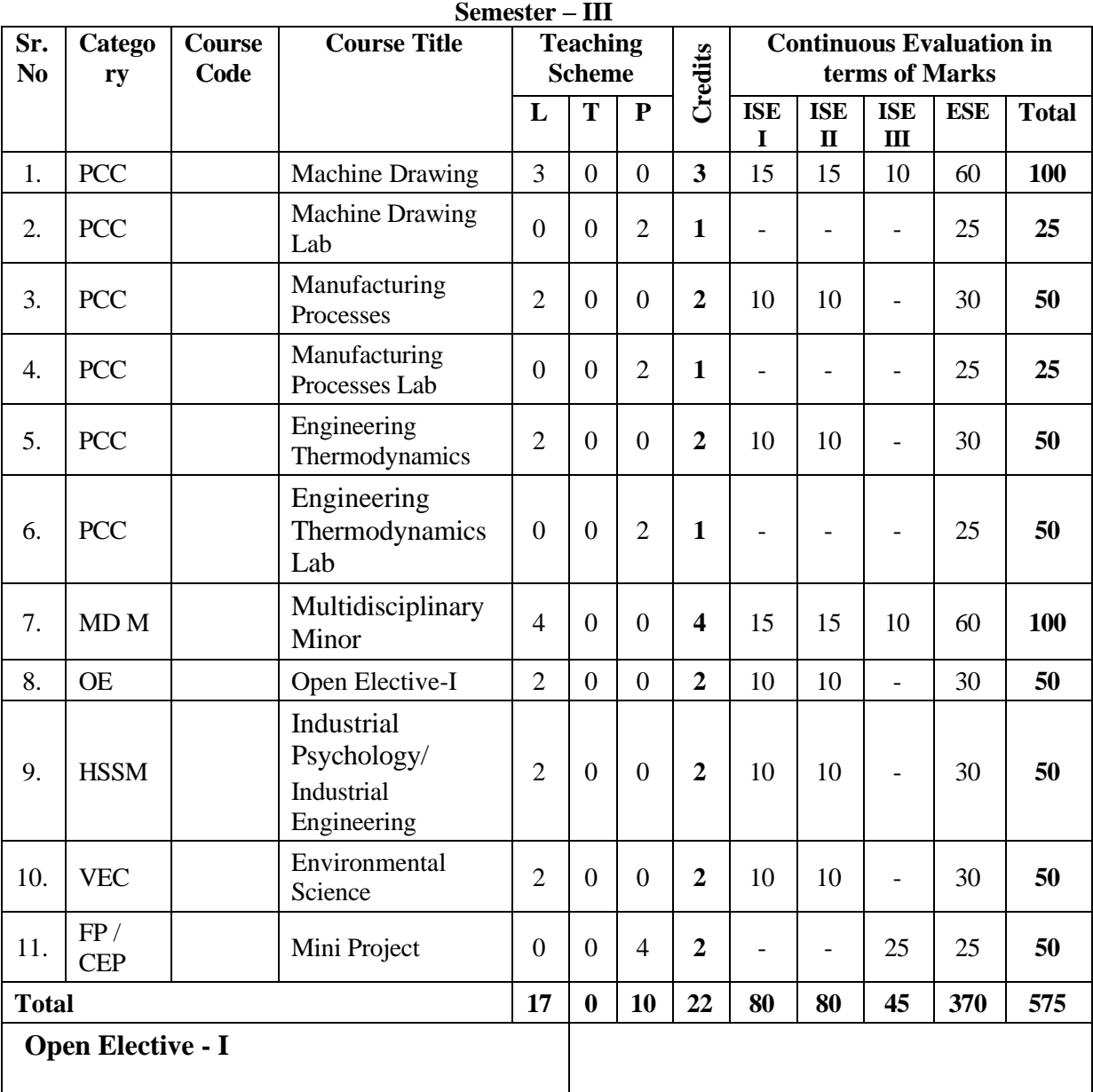

Son/ me

Bried

**Dean Academics** 

Approved in XXVIth Academic Council<br>Dated: 27<sup>th</sup> April 2023

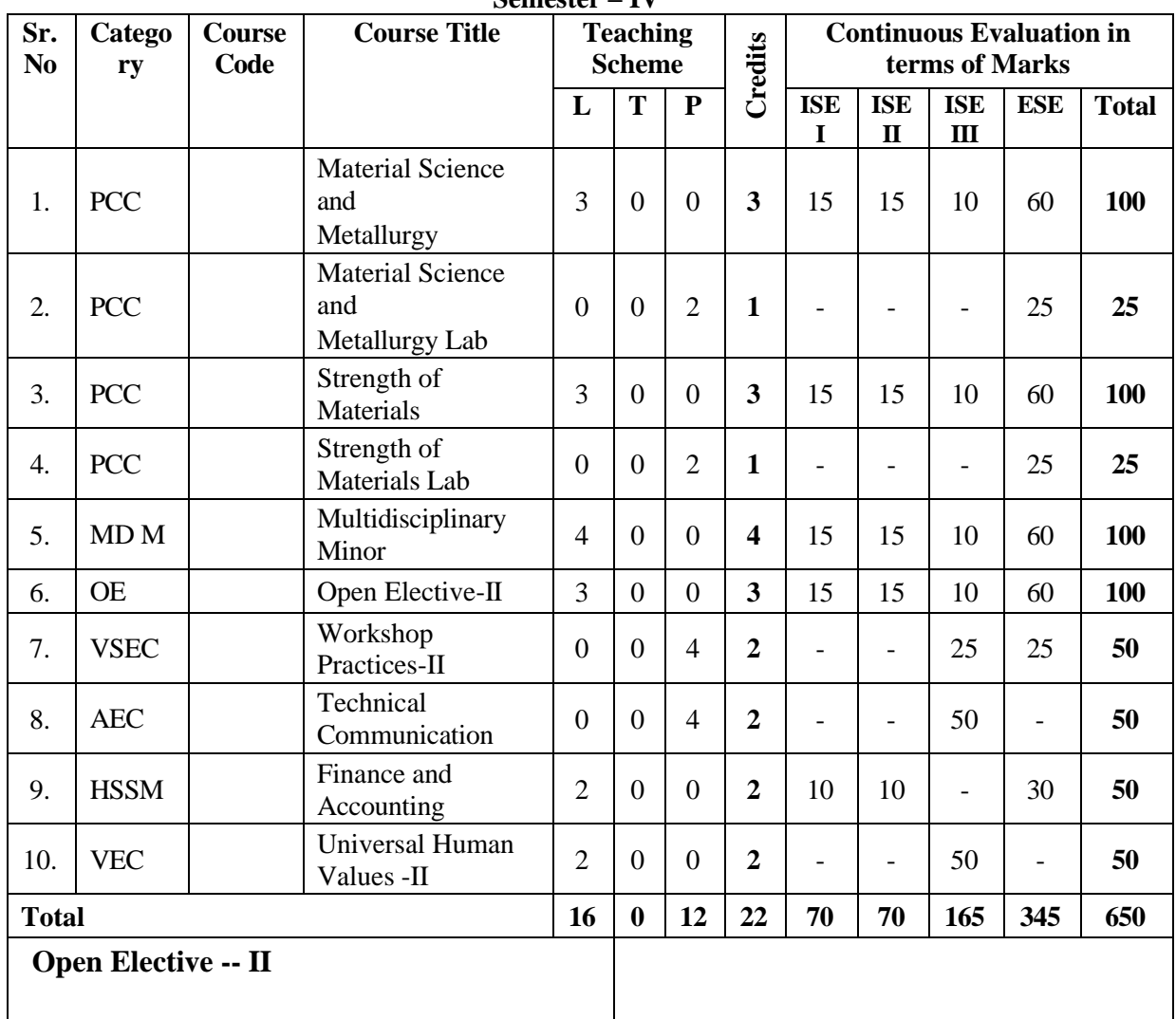

#### **Semester – IV**

#### **Level 5.0 Exit Criteria**

**Mandatory Courses to be completed after Second Year for obtaining Two Years UG Diploma in Mechanical Engineering**

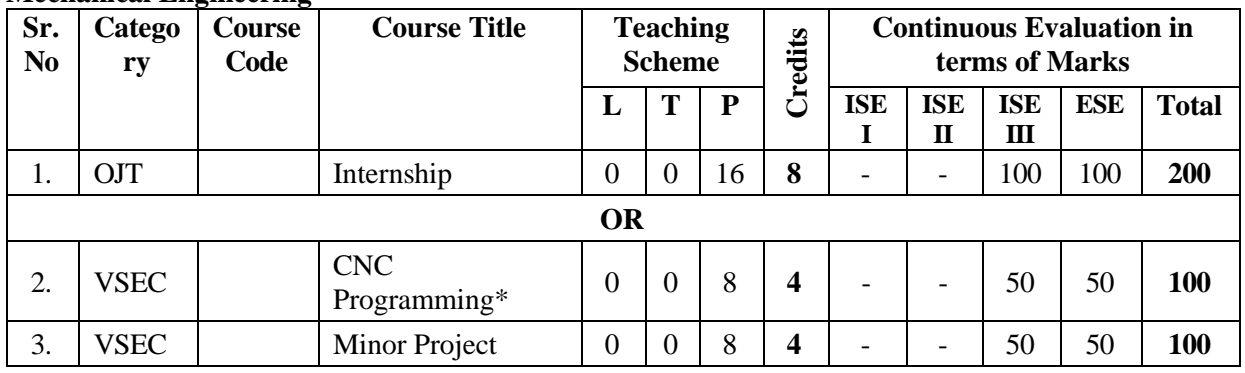

## **\*Equivalent online courses (NPTEL/SWAYAM/MOOC/COURSERA/OTHERS) will be approved by BoS Chairman**

 ${\mathcal{S}}_{\mathcal{O}}$  on  $\mu^{\mathcal{M}}$ .

Briel

## **Government College of Engineering, Aurangabad (An Autonomous Institute of Government of Maharashtra)**

Tentative Teaching and Evaluation Scheme from Academic Year 2025-26 as per NEP - 2020 Third Year B. Tech. Program in Mechanical Engineering

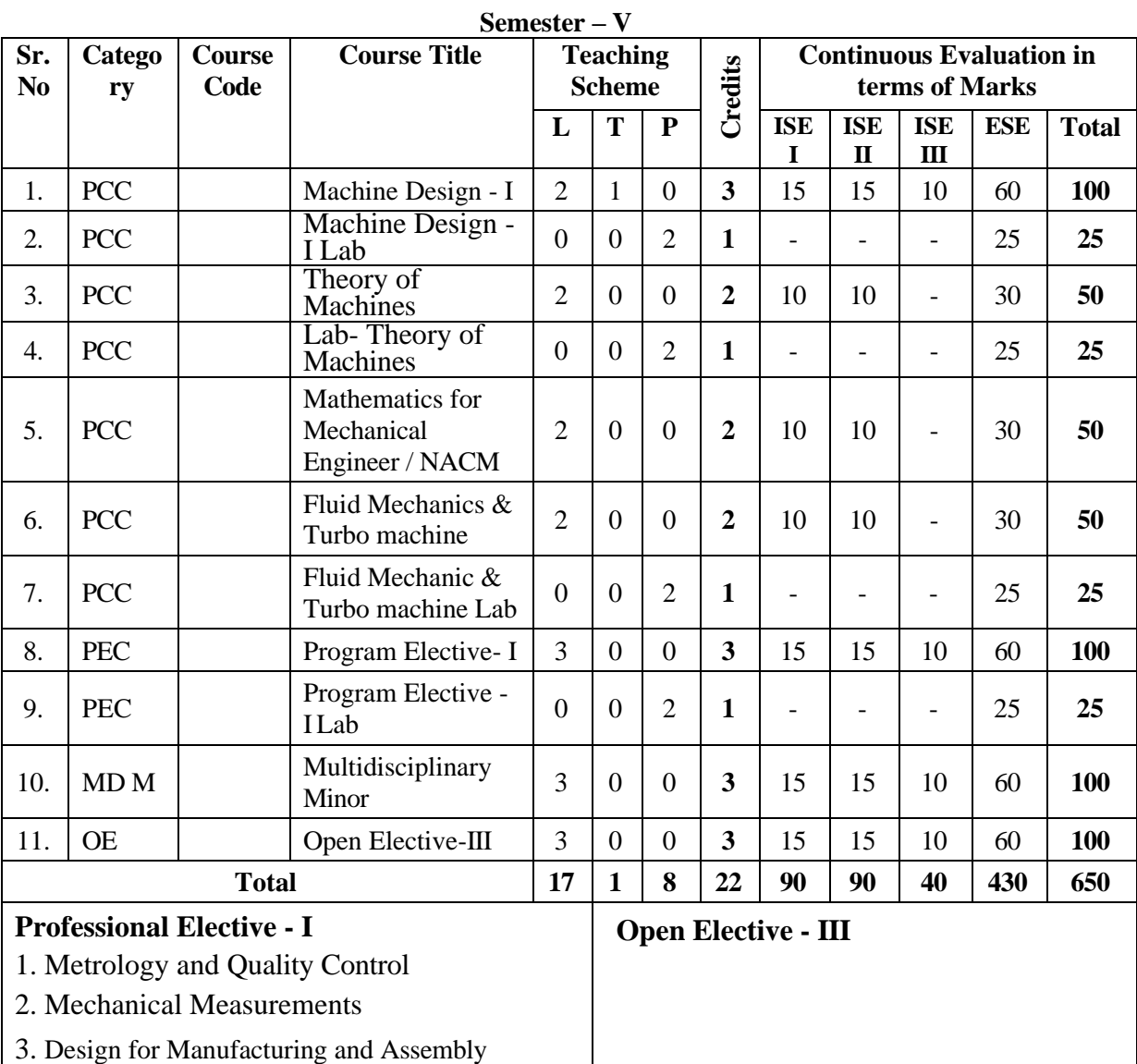

 $\mathcal{S}_{\mathcal{O}}$   $\mathcal{S}_{\mathcal{O}}$ 

Briel

**Dean Academics** 

Approved in XXVIth Academic Council<br>Dated: 27<sup>th</sup> April 2023

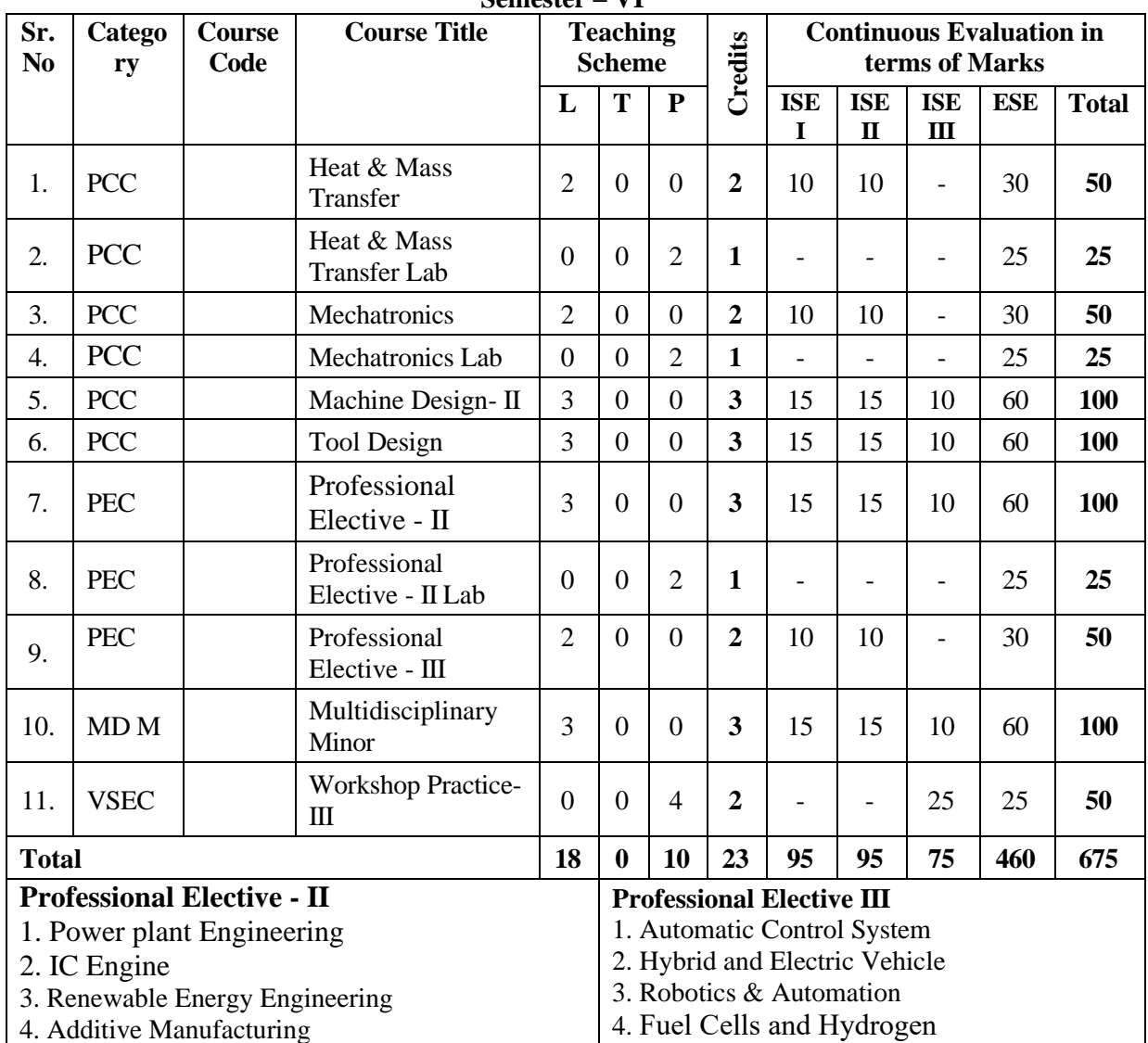

#### **Semester – VI**

#### **Level 5.5 Exit Criteria**

**Mandatory Courses to be completed after Third Year for obtaining Three Year Bachelor's Degree in Vocation (B. Voc.) in Mechanical Engineering**

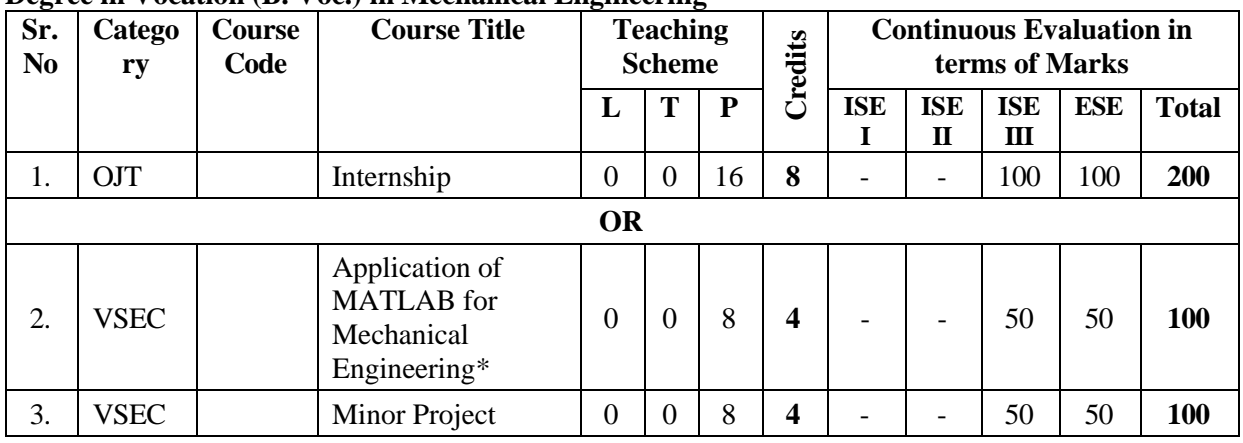

## **\* Equivalent online courses (NPTEL/SWAYAM/MOOC/COURSERA/OTHERS) will be approved by BoS Chairman**

Briel

**Dean Academics** 

Head of the Mechanical Engineering Department

Son rue

Approved in XXVIth Academic Council<br>Dated: 27<sup>th</sup> April 2023

## **Government College of Engineering, Aurangabad (An Autonomous Institute of Government of Maharashtra)**

Tentative Teaching and Evaluation Scheme from Academic Year 2026-27 as per NEP - 2020 Final Year B. Tech. Program in Mechanical Engineering

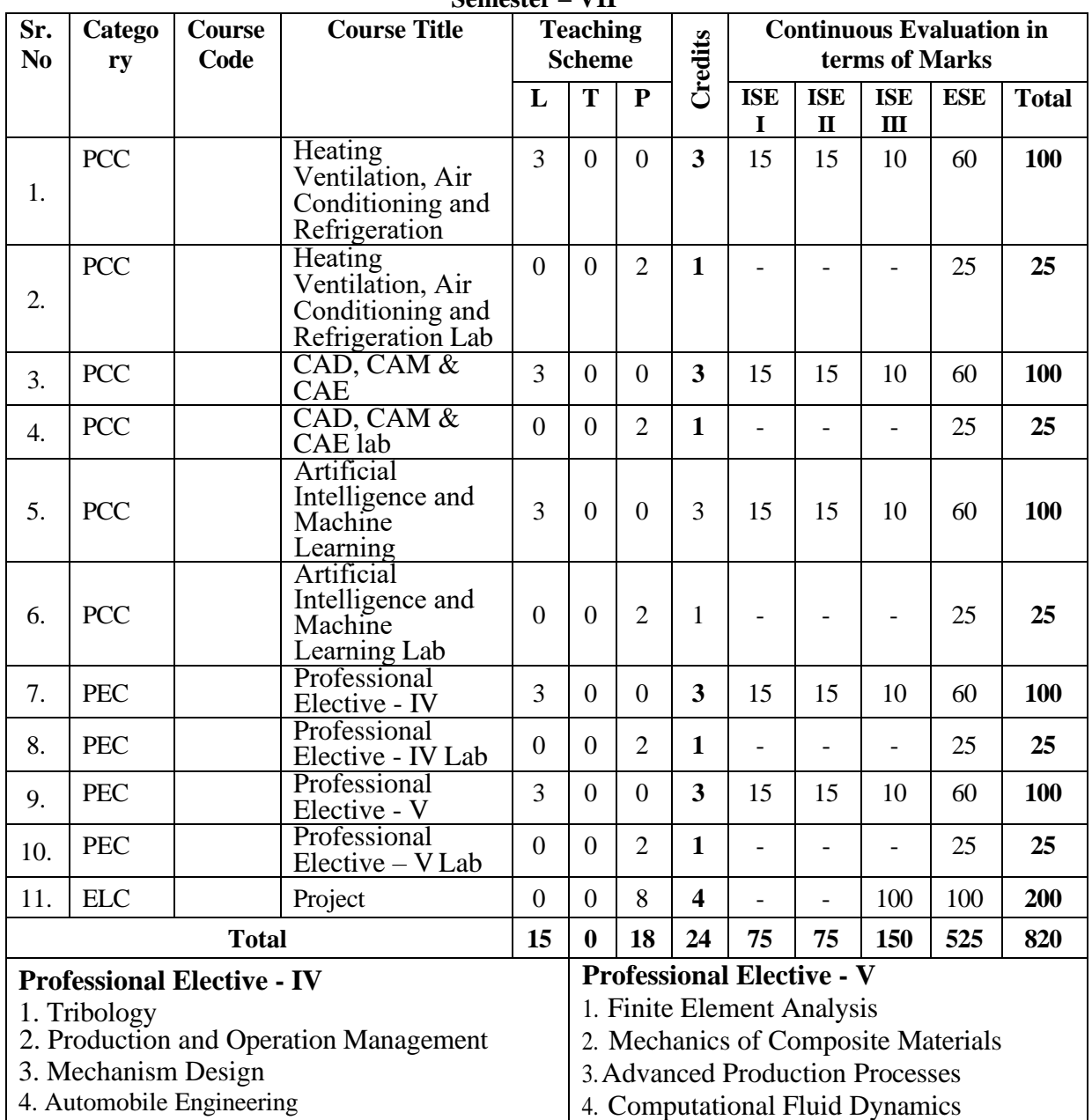

**Semester – VII**

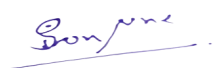

Broil

**Dean Academics** 

Approved in XXVIth Academic Council<br>Dated: 27<sup>th</sup> April 2023

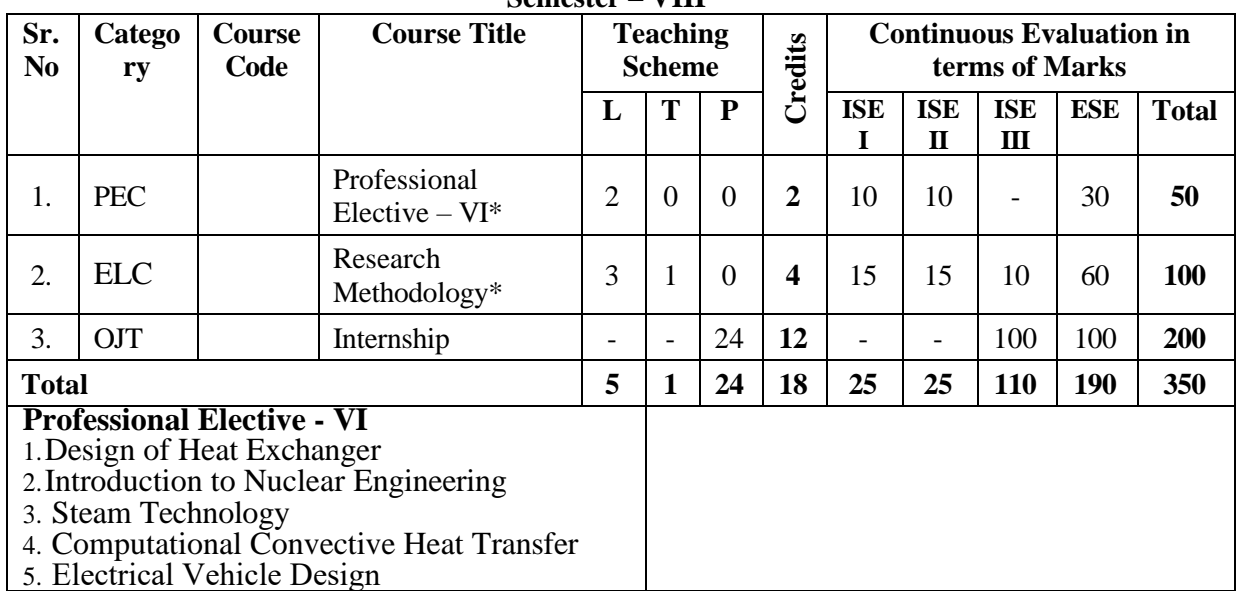

## **Semester – VIII**

## **\* Equivalent online courses (NPTEL/SWAYAM/MOOC/COURSERA/OTHERS) will be approved by BoS Chairman**

Son une.

Broil

**Dean Academics** 

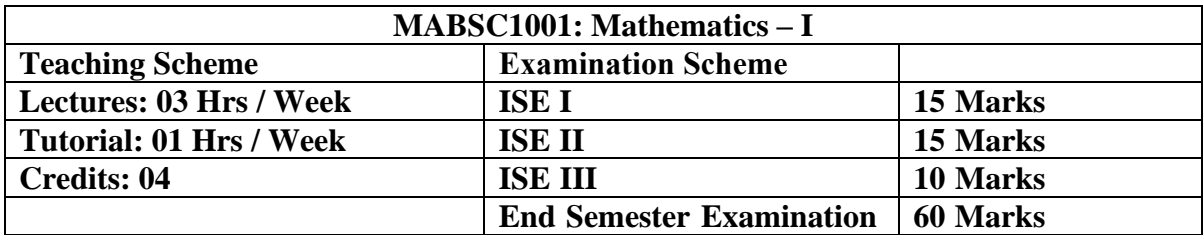

**Course Description:** MABSC1001: Mathematics-I is compulsory course for first year B. Tech. Civil Engineering, Mechanical Engineering., Computer Science & Engineering and Information Technology students.

#### **Course Outcomes:**

After completing the course students will able to

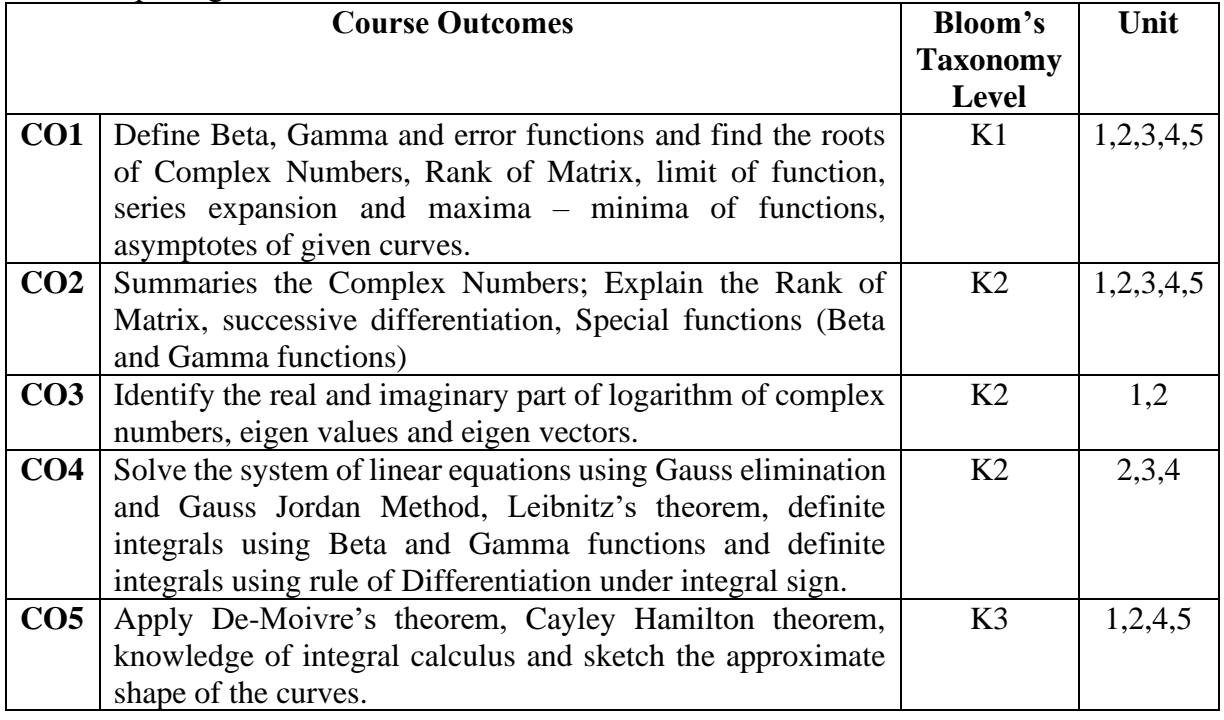

### **Detailed Syllabus:**

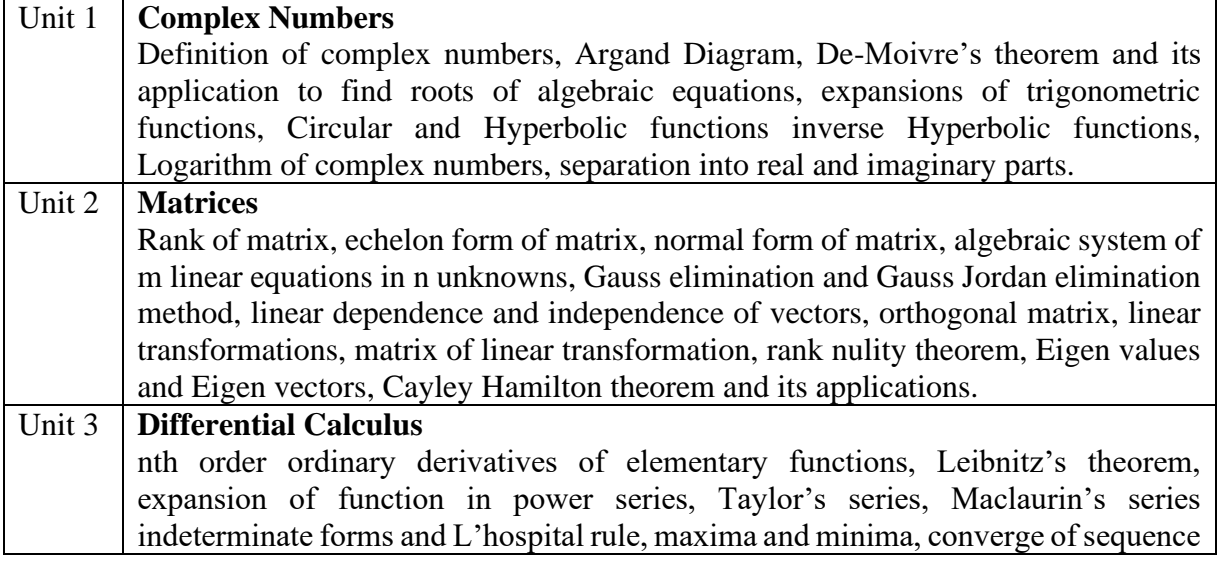

Briel

Son rue

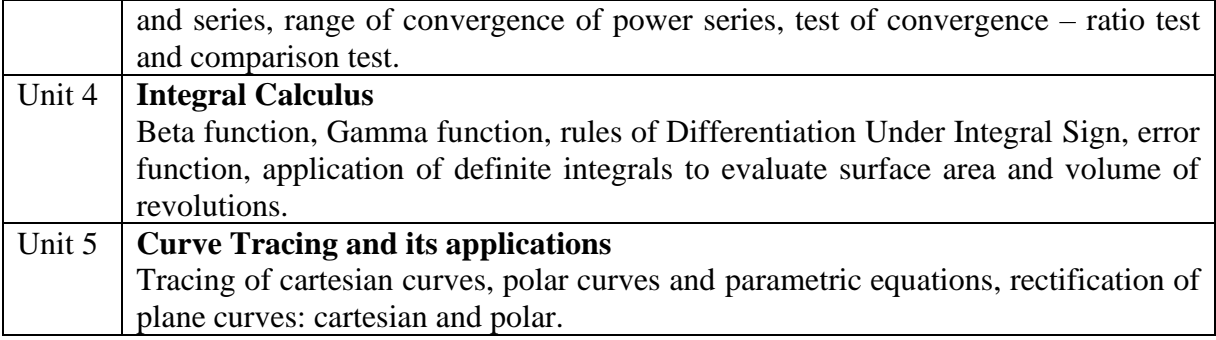

#### **Text and Reference Books**

- 1. Erwin Kreyszing, Advanced Engineering Mathematics, 10<sup>th</sup> Edition, Mumbai: Willey Eastern Ltd. 2015.
- 2. B. S. Grewal, Higher Engineering Mathematics, 44<sup>th</sup> Edition, New Delhi: Khanna publication, 2017.
- 3. Ramana B.V. Higher Engineering Mathematics,11 th Reprint, New Delhi: Tata McGraw Hill, 2010.
- 4. David Poole, Linear Algebra: A Modern Introduction, 3rd Edition, USA: BROOKS/COLE CENGAGE Learning, 2011.
- 5. Ravish R. Singh, Mukul Bhatt, Engineering Mathematics- A tutorial approach, 4<sup>th</sup> Edition, New Delhi: Tata McGraw Hill Education Pvt. Ltd.2018.
- 6. Dass H. K. Advanced Engineering Mathematics, 22nd Edition, New Delhi: S. Chand publications, 2018.
- 7. P. N. Wartikar and J. N. Wartikar, A text book of Engineering Mathematics (Vol. 1 & 2), Reprint, Pune: Pune Vidhyarthi Griha Prakashan, 2013.

#### **Assessment: ISEI, II, III (Class Test-1, Class Test-2, TA) & ESE TA: Students will perform one or more of the following activities**

- 1. Surprise Test
- 2. Assignment using Mathematical tools like Mathematica/MATLAB or similar.
- 3. Quiz
- 4. Any other activity suggested by course coordinator

#### **Assessment Pattern:**

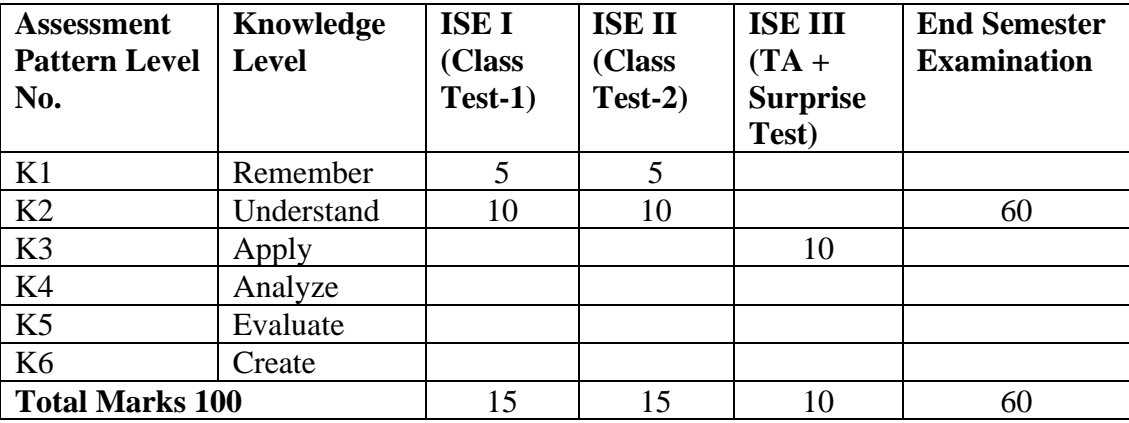

Son Nord

Priet

**Dean Academics** 

Head of the Mechanical Engineering Department

Approved in XXVIth Academic Council<br>Dated: 27<sup>th</sup> April 2023

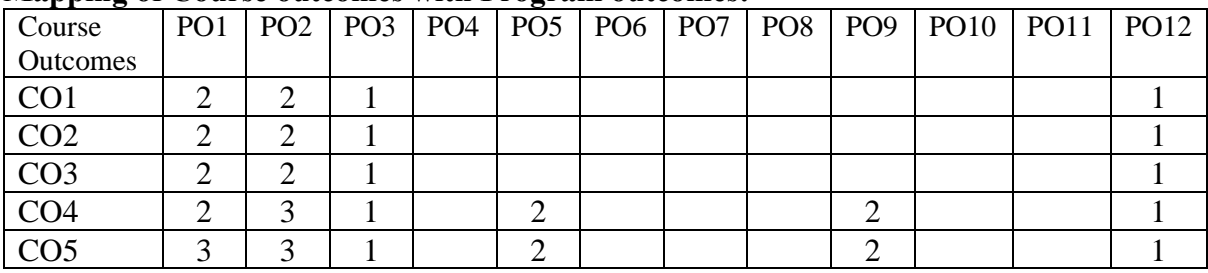

#### **Mapping of Course outcomes with Program outcomes:**

 $1 - Low$ ,  $2 - Medium$ ,  $3 - High$ 

Son une.

Bried

**Dean Academics** 

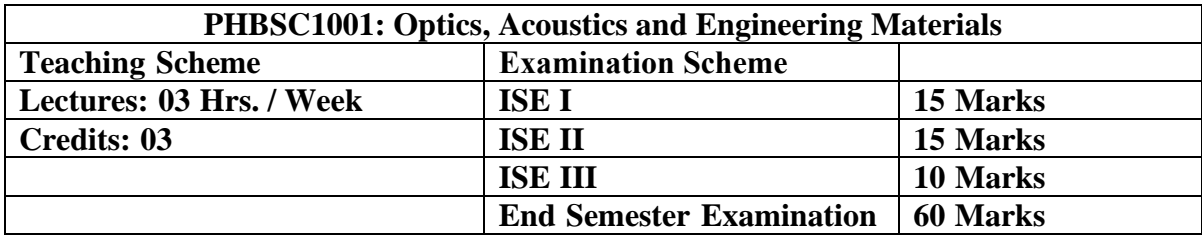

**Course Description:** The course is mandatory course for first year B. Tech. Civil, Mechanical and Electrical Engineering programs in first semester. The course objective is to teach fundamental principles in Physics and relate the understanding to applications.

#### **Course Outcomes:**

After completing the course students will able to

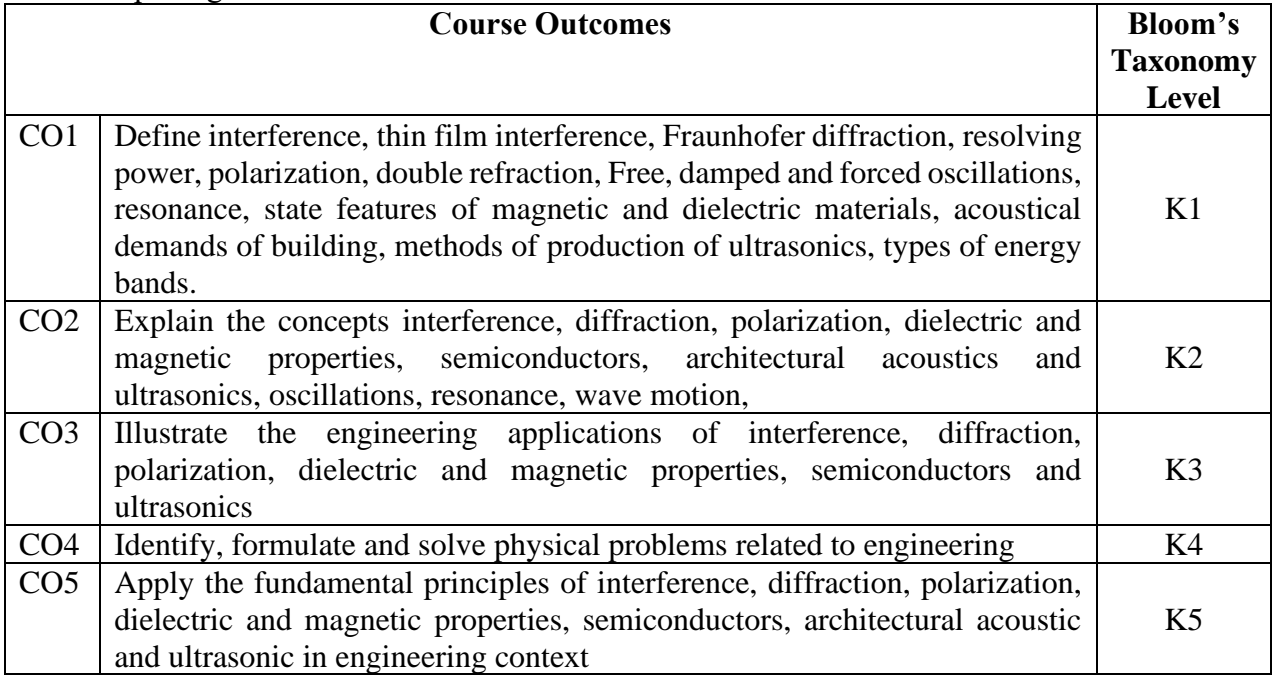

## **Detailed Syllabus:**

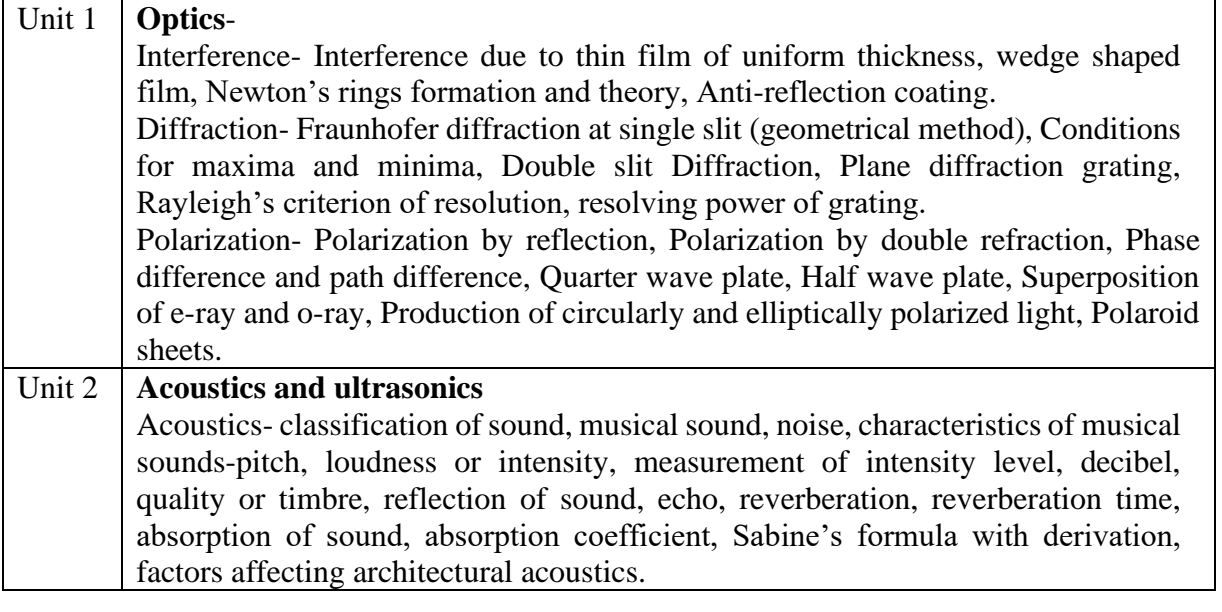

Briel

Songine

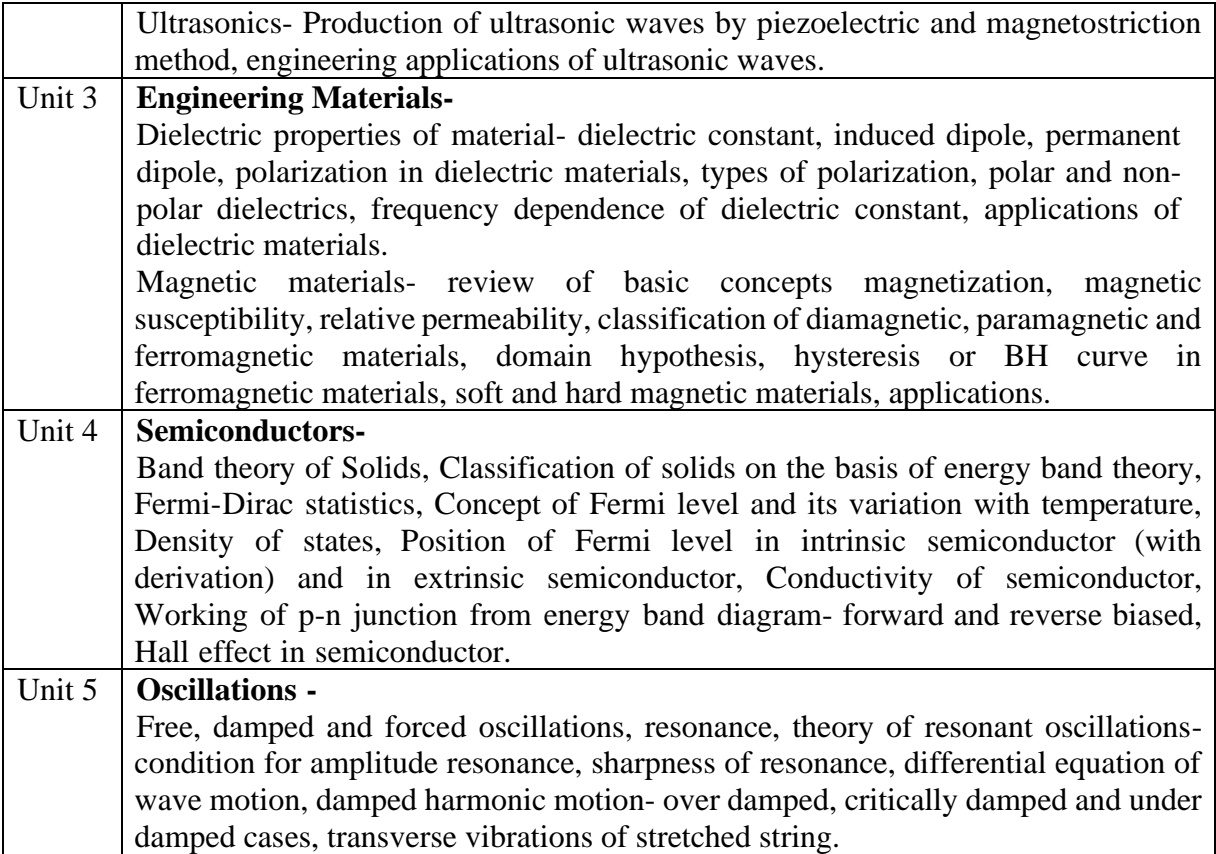

#### **Text and Reference Books**

- 1. M. N. Avadhanulu, and P. G. Kshirsagar. *A Textbook Of Engineering Physics*, 5th ed. New Delhi: S. Chand and company Ltd., 2014
- 2. R. K. Gaur, S. L. Gupta. *Engineering Physics*, 14th ed. New Delhi: Dhanpat Rai and Sons Publications, 2012
- 3. M. R. Srinivasan, *Physics for Engineers*, 2nd ed. New Delhi: New Age International Publishers, 2009.
- 4. D. Halliday, and R. Resnic. *Fundamentals of Physics*, 9<sup>th</sup> ed. Noida: John–Wiley and Sons, 2010
- 5. Arthur Beiser, *Perspectives of modern Physics*, Mc-Graw Hill, US, 1969

## **Assessment: ISE I-Class Test-I of Maximum Marks-15 ISE II-Class Test-II of Maximum Marks-15**

**ISE III- Teacher's Assessment:** Teachers Assessment of 10 marks is based on one of the / or combination of surprise test, assignment, quiz, any other activity suggested by course coordinator

gom

**Dean Academics** 

#### **Assessment Pattern:**

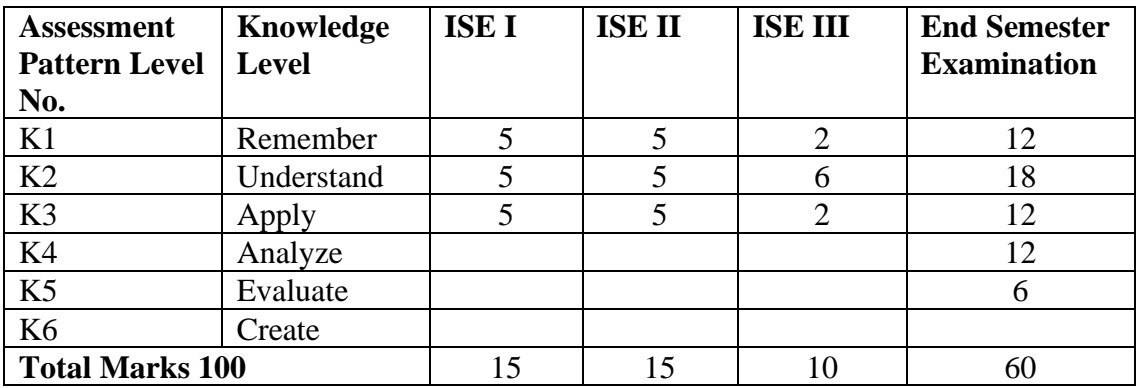

#### **Assessment table**:

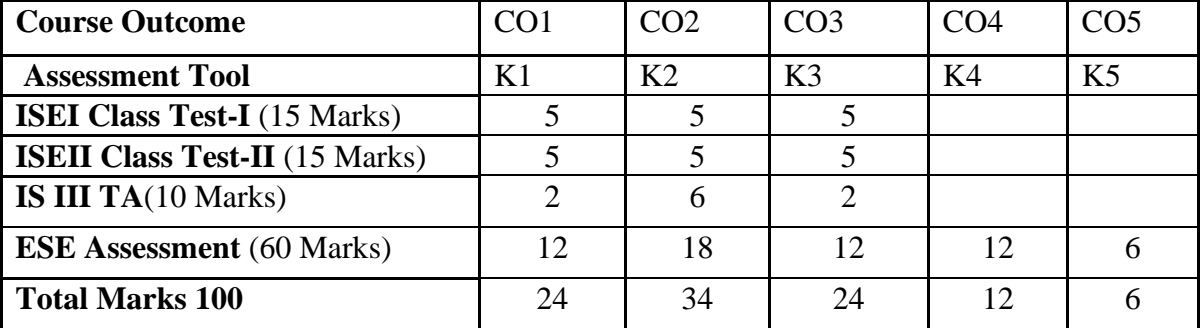

## **Mapping of Course outcomes with Program outcomes:**

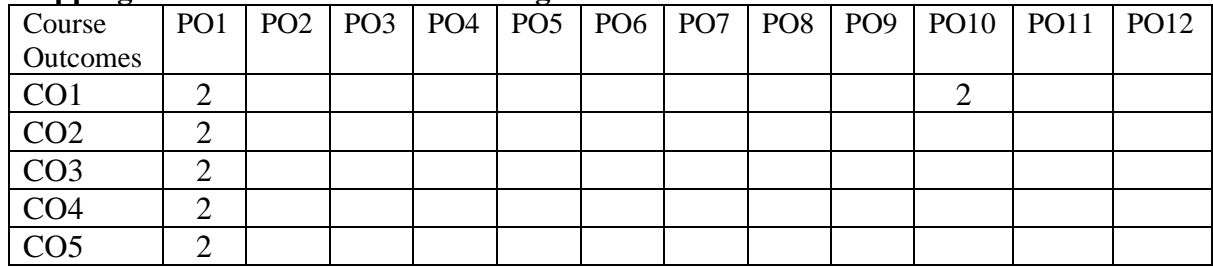

 $1 - Low$ ,  $2 - Medium$ ,  $3 - High$ 

Son une.

Briel **Dean Academics** 

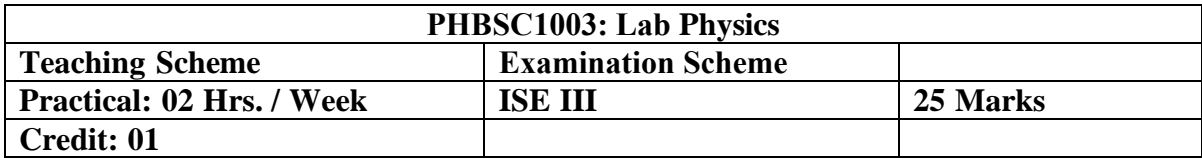

## **Course Outcomes:**

After completing the course students will able to

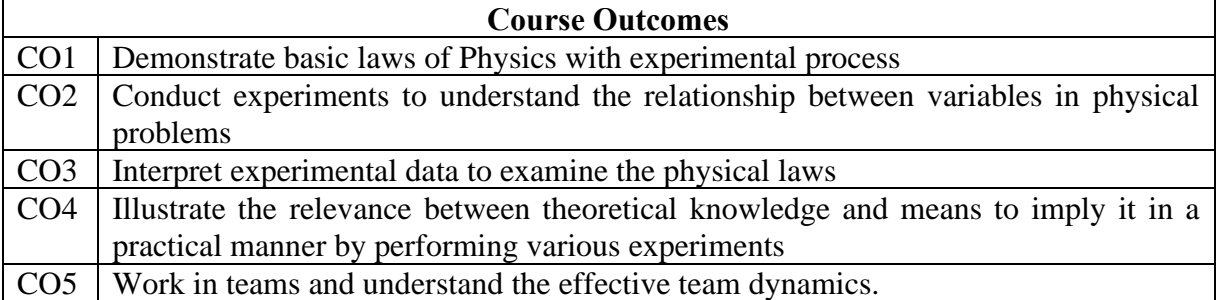

## **List of the Experiments:**

The student shall perform minimum eight experiments of the following:

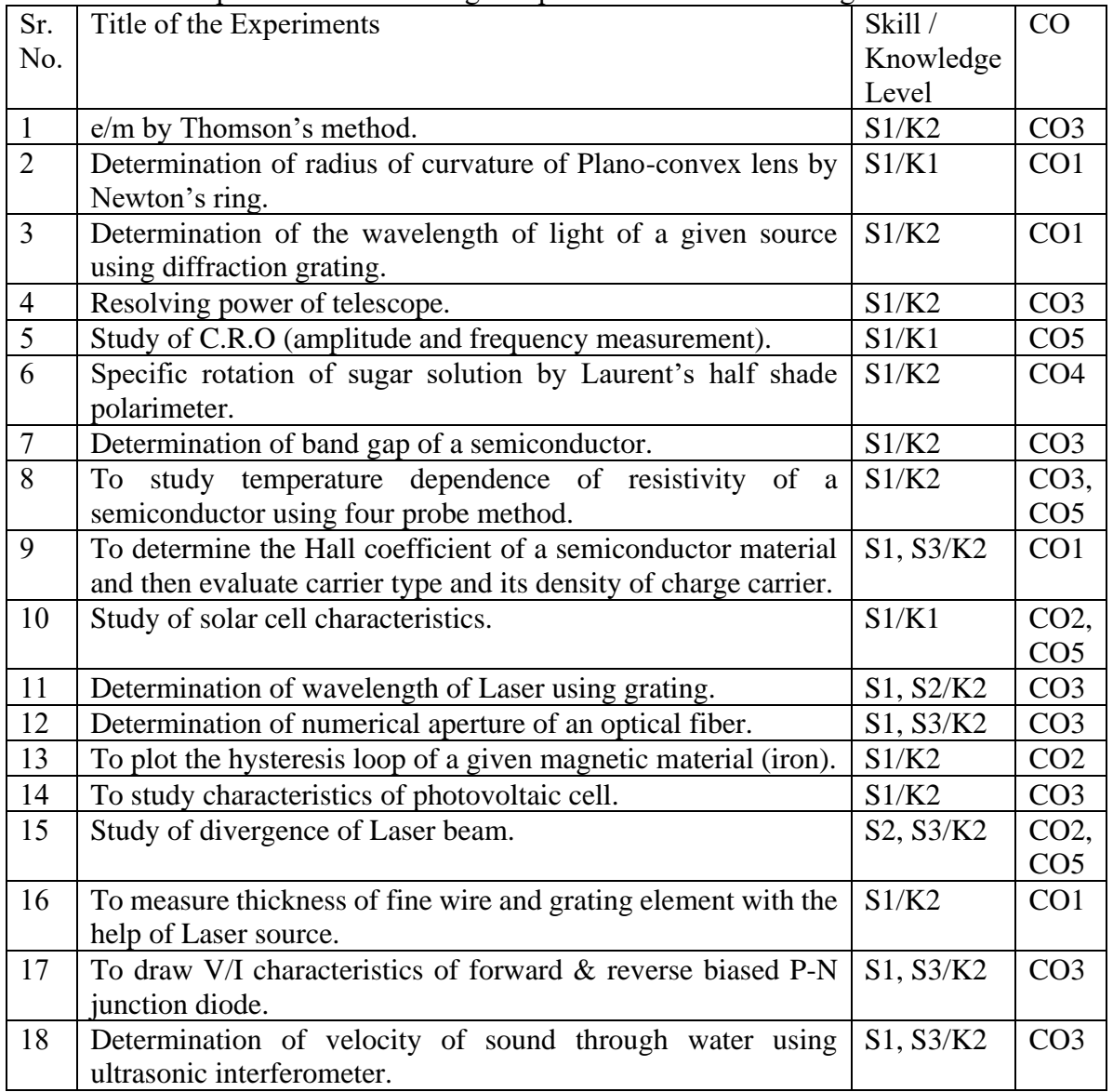

Son une.

Bried

#### **Assessment:**

**ISE III- Continuous Assessment of individual student in a batch during each experiment Maximum Marks-25**

#### **Assessment Pattern:**

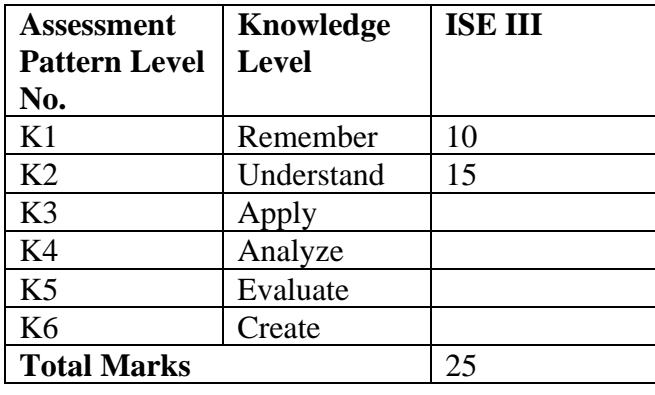

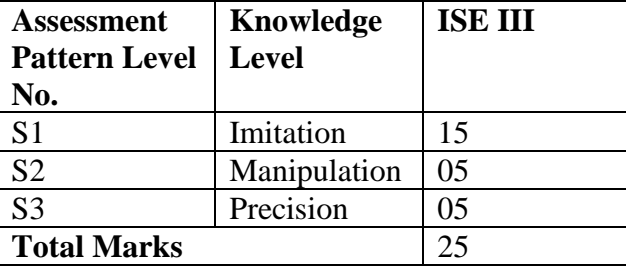

#### **Mapping of Course outcomes with Program outcomes:**

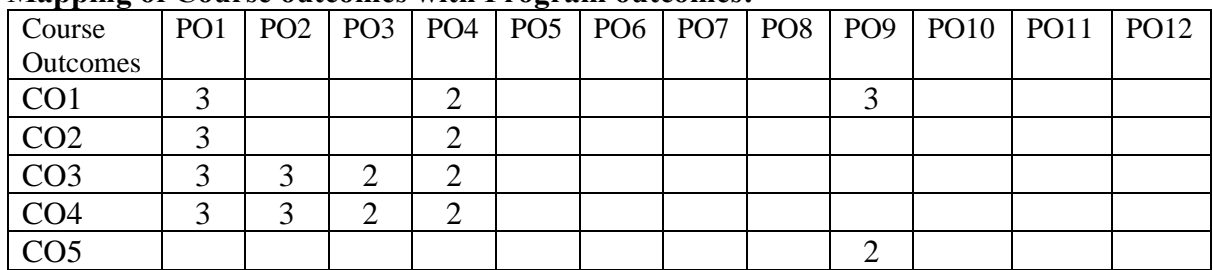

 $1 - Low, 2 - Medium, 3 - High$ 

Son une.

Briel

**Dean Academics** 

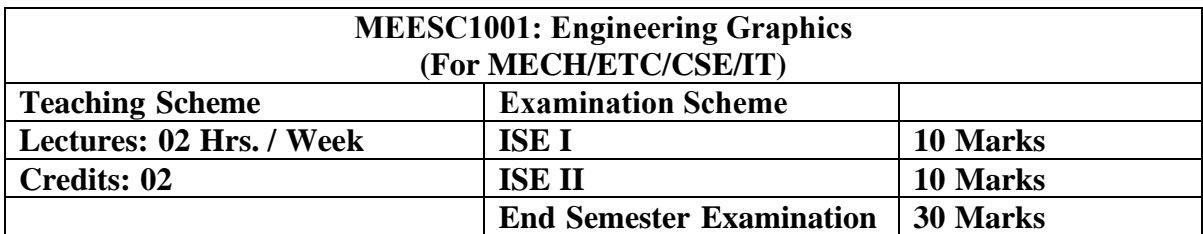

**Course Description:** All engineering activities (design/ manufacturing/ operation/ servicing) for any product from any discipline involve a team of people who communicate graphically. Hence, every engineer must have exposure and some competence in presenting ideas as pictures, and be able to unambiguously interpret drawing from others. This course will help develop basic visualization competency as well as ability to representing ideas on both paper and computer.

#### **Course Outcomes:**

After completing the course students will able to

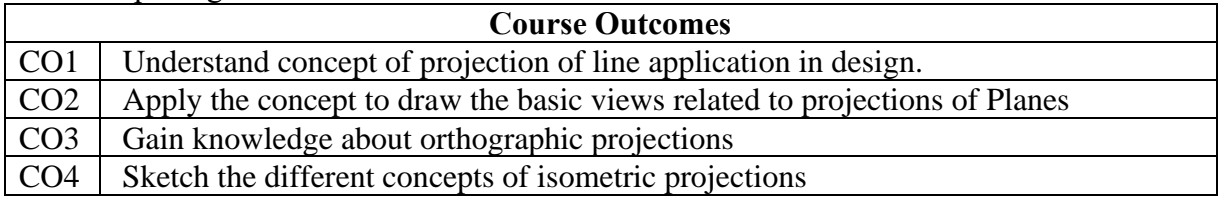

#### **Detailed Syllabus:**

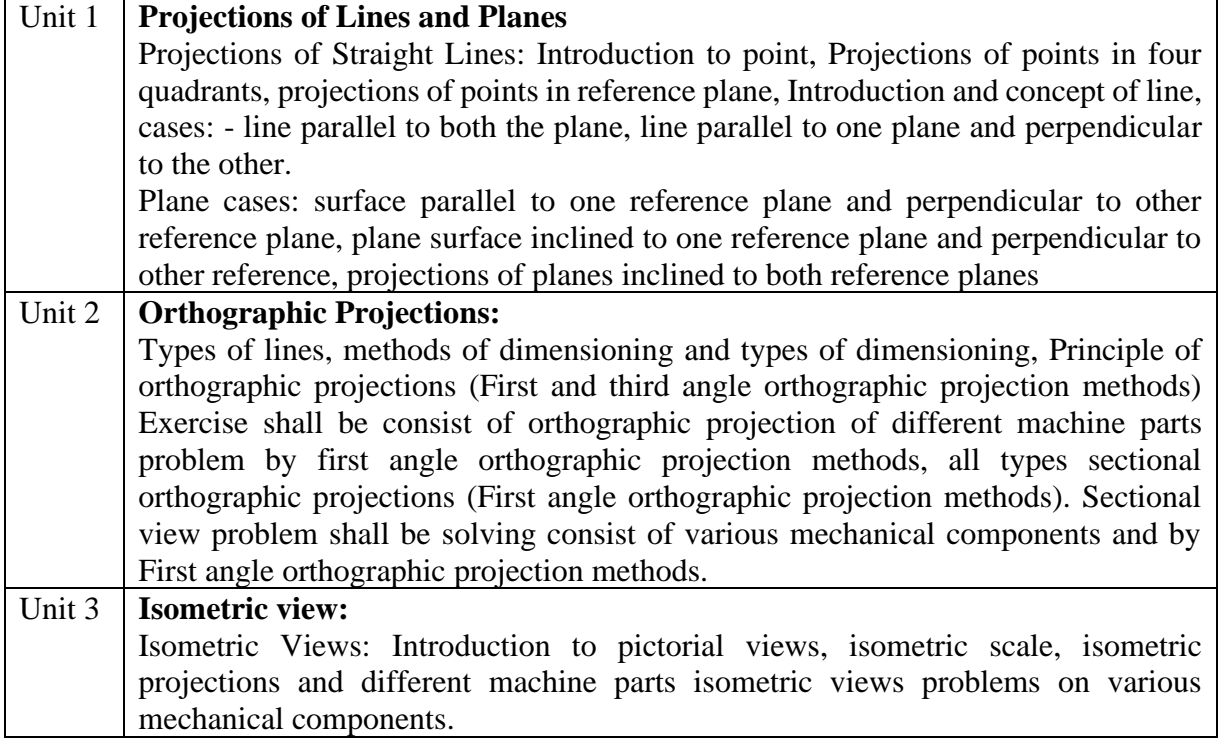

Son/

Bried

**Dean Academics** 

### **Text and Reference Books**

- 1. Engineering Graphics with an introduction to computer aided drafting, vol. I & II, H. G. Phakatkar, Nirali Prakashan, Pune. Feb 2007 onwards.
- 2. A Text book of Engineering Drawing, P.J. Shah, S. Chand & company Ltd., New Delhi. 2009
- 3. Engineering Drawing, R. V. Mali & Chaudhari, Vrinda Publication, Jalgaon 1998 onwards.
- 4. Kulkarni, D. M., Rastogi, A. P. and Sarkar, A. K., Engineering Graphics with AutoCAD, PHI 2009
- 5. [Engineering Drawing and Graphics + AutoCAD,](https://books.google.co.in/books?id=yoY93bf_QQAC&printsec=frontcover&dq=engineering+graphics+with+autocad+india&hl=en&sa=X&ved=0ahUKEwjFi5Ctv6LaAhVKPo8KHSfKCAQQ6AEIOjAD) [K. Venugopal,](https://www.google.co.in/search?sa=X&biw=1280&bih=686&tbm=bks&tbm=bks&q=inauthor:%22K.+Venugopal%22&ved=0ahUKEwjFi5Ctv6LaAhVKPo8KHSfKCAQQ9AgIPDAD) New Age International Publishers, New Delhi,2007
- 6. Engineering Drawing, Bhatt N. D., Panchal V. M., Charotar Publishing House 2008 onwards
- 7. Engineering Graphics, Vol.-I and Vol.-II, Dhabhade M. L., Vision Publications 2003 onwards
- 8. Engineering drawing P.S Gill, S. K. Kataria publication.2012 onwards.

#### **Assessment:**

**ISE I**: Shall be on the basis of Class Tests / Assignments / Quizzes / Field visits / Presentations / Course Projects on first unit.

**ISE II:** Shall be based on class test on Second unit.

#### **Assessment Pattern:**

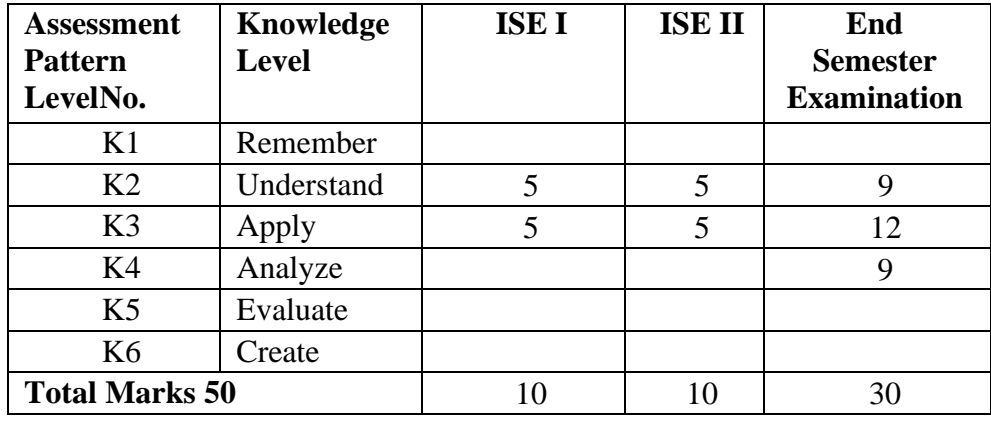

#### **Assessment table**:

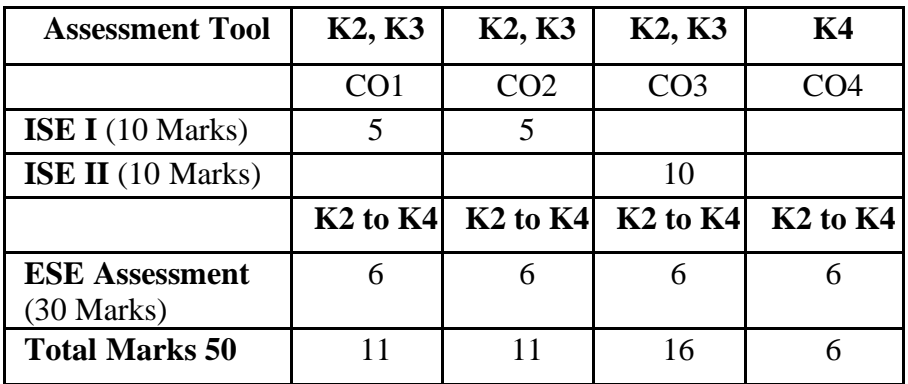

 $\mathcal{Q}_{\mathbf{w}}$ 

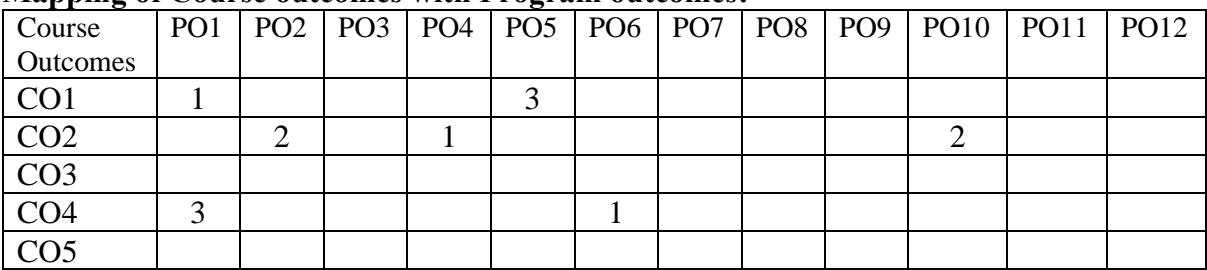

### **Mapping of Course outcomes with Program outcomes:**

 $1 - Low$ ,  $2 - Medium$ ,  $3 - High$ 

Son une.

Briel

Head of the Mechanical Engineering Department

**Dean Academics** 

Approved in XXVIth Academic Council<br>Dated: 27<sup>th</sup> April 2023

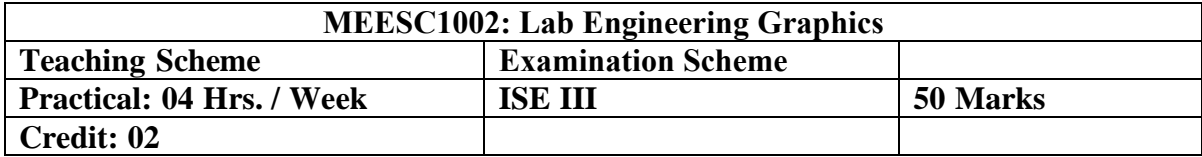

## **Course Outcomes:**

After completing the course students will able to

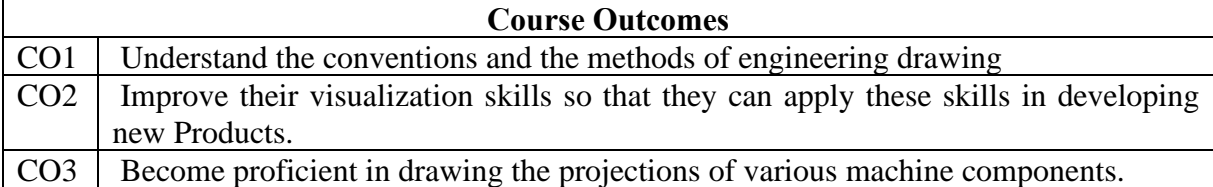

## **List of the Experiments:**

The student shall perform following experiments:

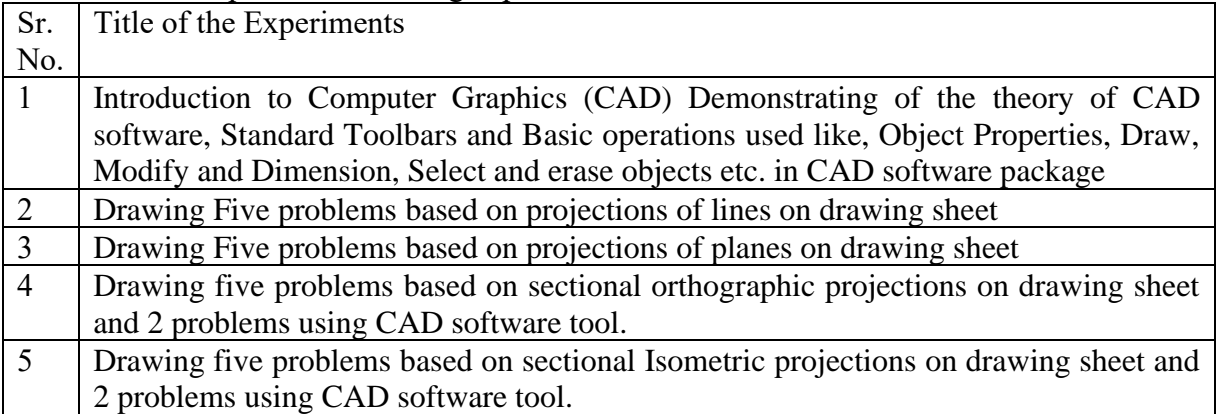

#### **Assessment Pattern:**

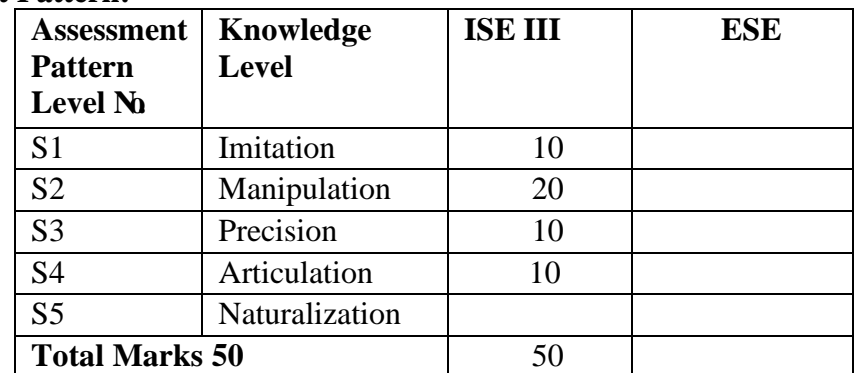

## **Assessment table**:

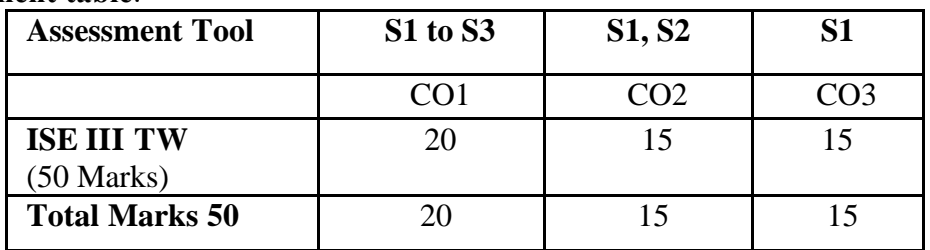

Briel

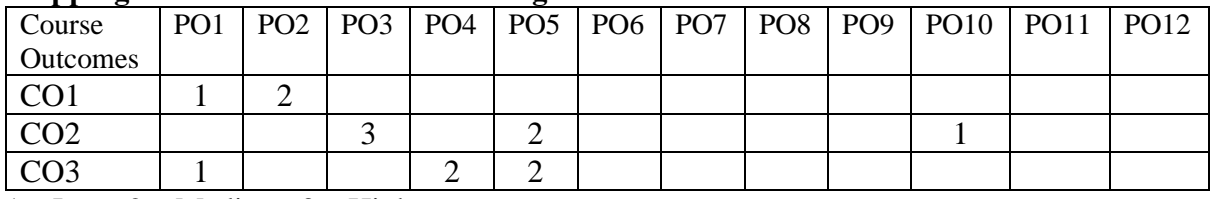

## **Mapping of Course outcomes with Program outcomes:**

 $1 - Low, 2 - Medium, 3 - High$ 

Son une.

Briel

**Dean Academics** 

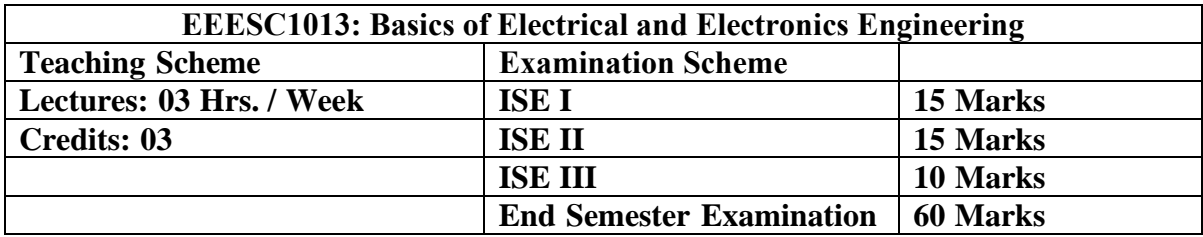

**Course** D**escription**: This is the basic course in Electrical Engineering which introduces the basic concepts, different theorem and laws, Electrical circuits to students

### **Course Objectives:**

The objectives of the course are to-

- 1. Impart a basic knowledge of electrical quantities such as current, voltage, power, energy and frequency
- 2. Acquaint with basic laws & theorems of electrical networks
- 3. Explain fundamentals of magnetic circuits and alternating current circuits and solve the circuit problems
- 4. Identify the electrical machines
- 5. Illustrate electrical wiring fundamentals, safety devices and metering

### **Course Outcomes:**

After completing the course students will able to

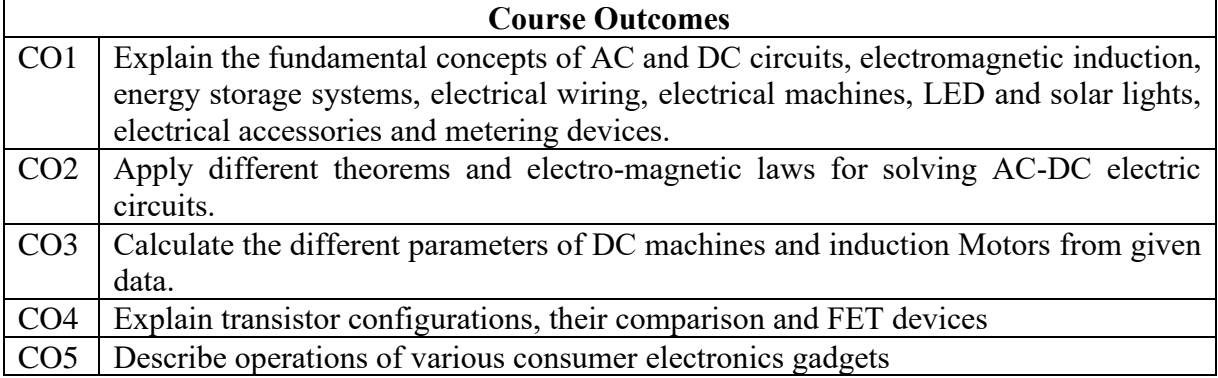

#### **Detailed Syllabus:**

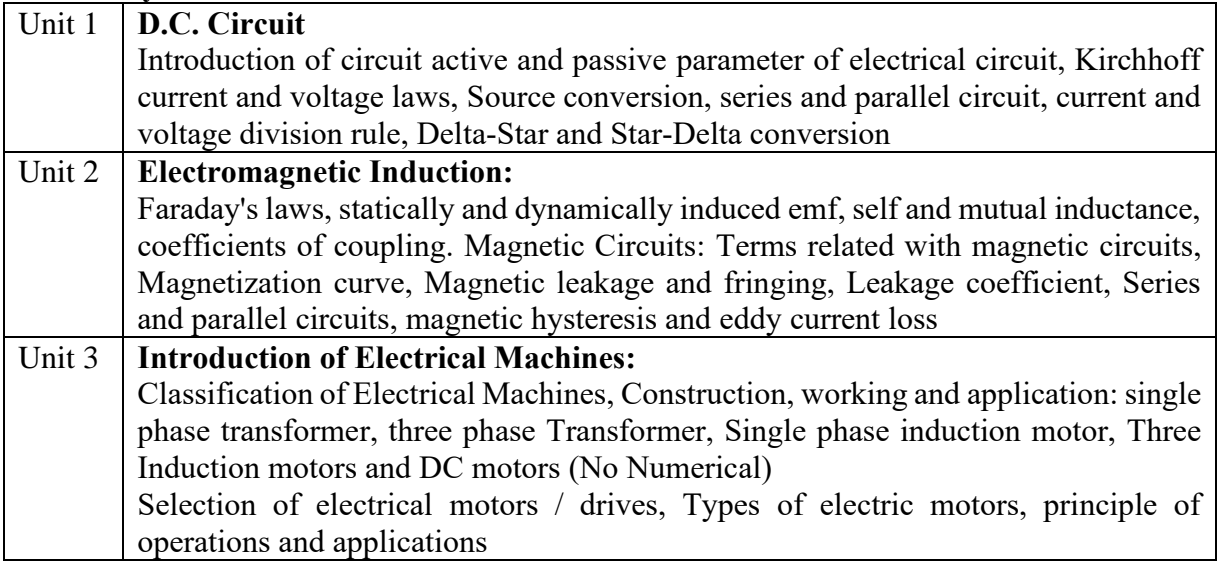

34

Son re

Bried **Dean Academics** 

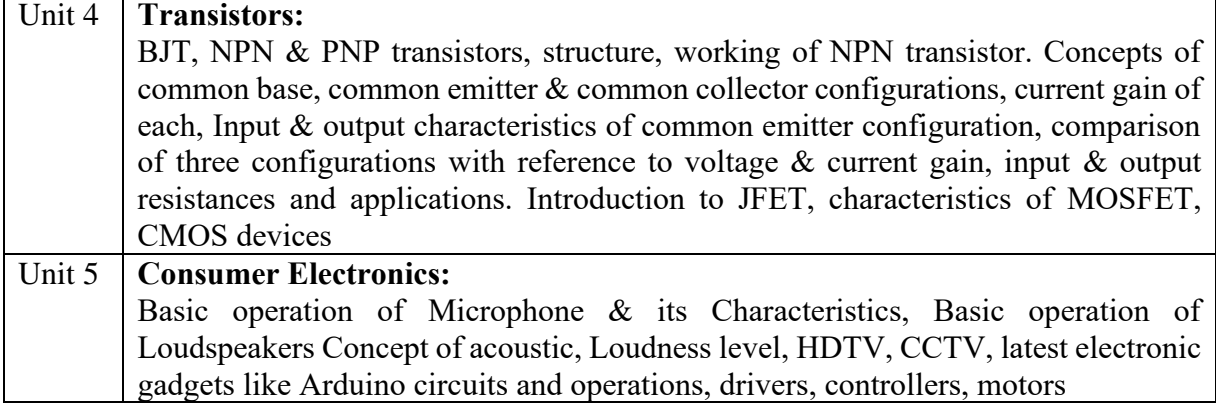

#### **Text and Reference Books**

- 1. L. S. Bobrow, *Fundamentals of Electrical Engineering,* Oxford University Press, 2011.
- 2. Vincent Del Toro, *Electrical Engineering Fundamentals,* Prentice Hall India, 2nd ed, 2013.
- 3. Kothari D. P, Nagrathl. J., *Basic Electrical Engineering,* Tata McGraw Hill, 2010.
- 4. M. S. Naidu, S. Kamakshaiah, *Introduction to Electrical Engineering,* Tata McGraw-Hill, 1995
- 5. E. Hughes, *Electrical and Electronics Technology,* Pearson, 2010
- 6. Thomas L. Floyd, *"Electronic Devices",* Pearson Education, 9th ed, 2011
- 7. David A Bell, *Electronic Devices and Circuits,* Oxford University Press
- 8. C. S. Rangan, G. R. Sarma, V. S. V. Mani, *Instrumentation: devices and systems,*  Tata McGraw- Hill
- 9. Albert Paul Malvino, *Electronic Principles,* McGraw- Hill

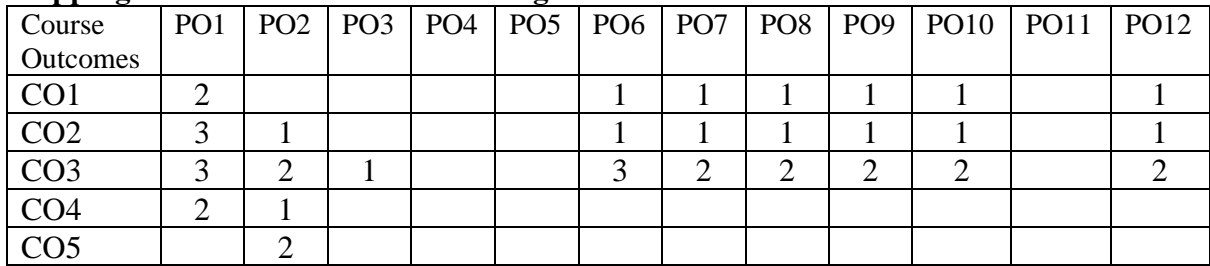

#### **Mapping of Course outcomes with Program outcomes:**

 $1 - Low, 2 - Medium, 3 - High$ 

gon/

Head of the Mechanical Engineering Department

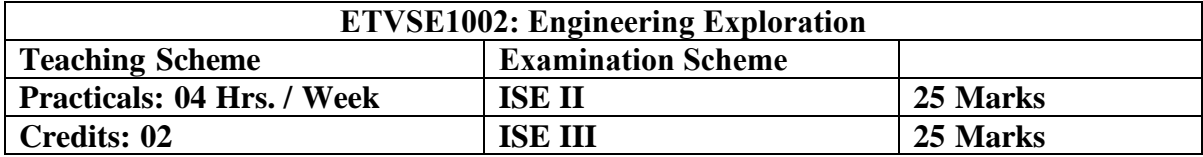

#### **Course Outcomes:**

After completing the course students will able to

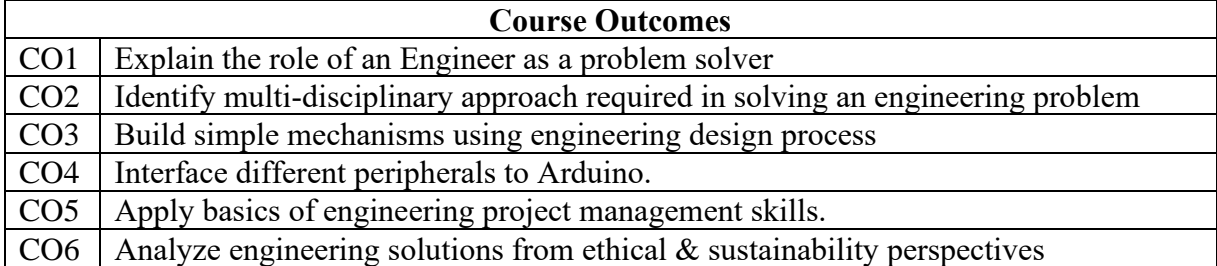

Engineering exploration is a Project-based learning (PBL) based course wherein students will apply their technical knowledge, practical skills to develop a project in a team. A group of 5 students (max) normally will be permitted in a team. A set of need statements will be prepared by team members with the help of course coordinators. These need statements will be converted to Problem Statements. Students will follow Engineering Design process to develop conceptual design and detailed design.

Few of the activities which can be carried out are:

- Catapult design, weight bearing structure using newspapers, bridge making, activity with straws, coloured paper, box of straws, football with papers, paper plane.
- How do you think Engineering design case studies for designing Panipuri/ teal coffee vending/pan making vending machines, grass cutter/mower machine, winding machines, chips making machine, home automation etc (block diagram and components in different blocks), Pugh chart examples.
- Building mechanisms using gears and other components, design mechanisms using linkages, auto inventor for model designing.
- Arduino based experimentation and programming.
- Preparation of time lines for project management.
- Presentation of case studies for ethics, sustainability, and carbon footprint.

#### **Detailed Syllabus:**

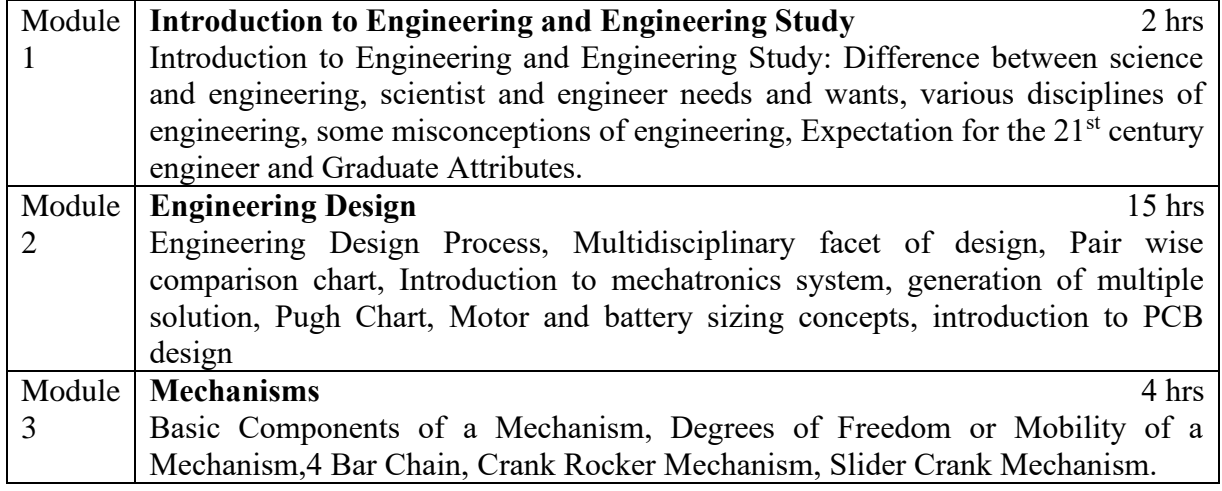

36

Son re

Briel

**Dean Academics** 

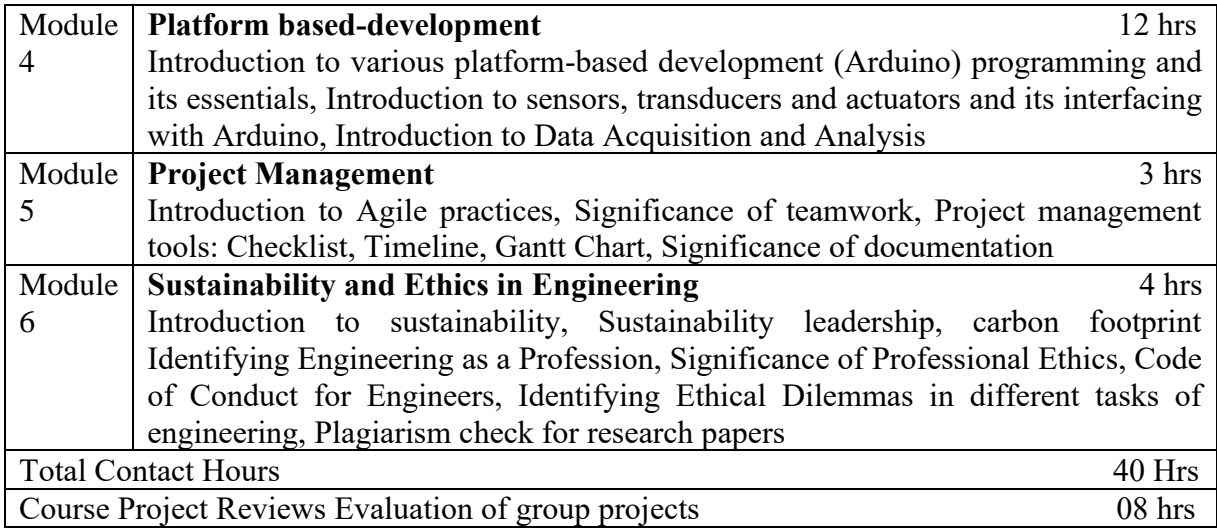

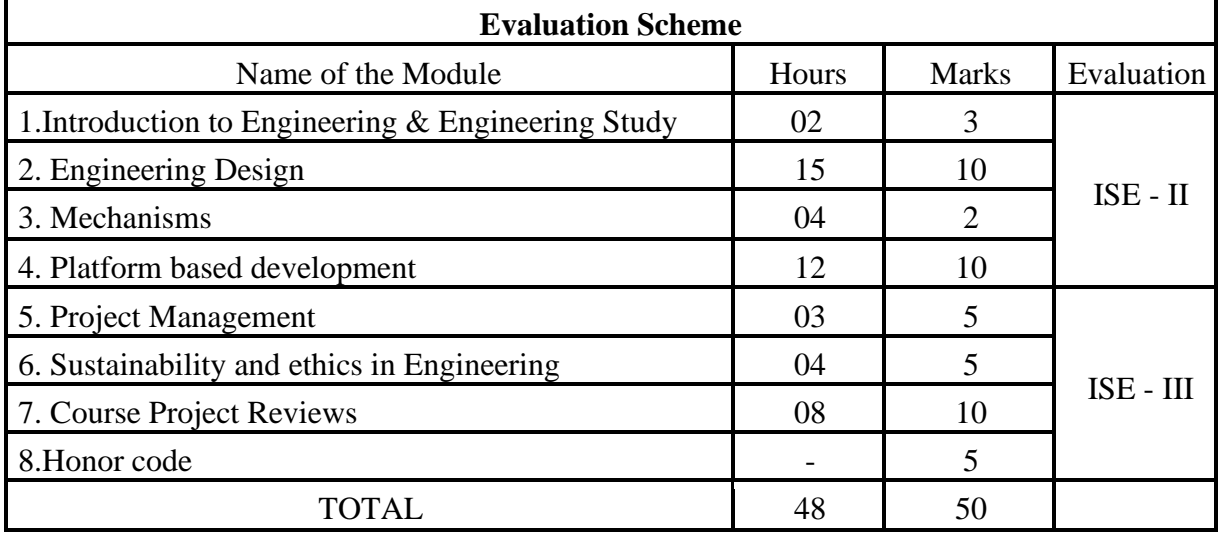

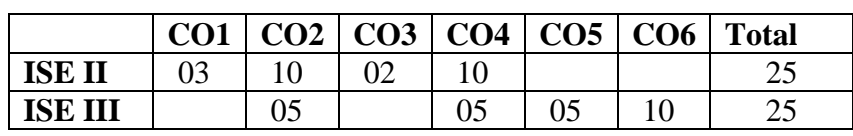

### **Mapping of Course outcomes with Program outcomes:**

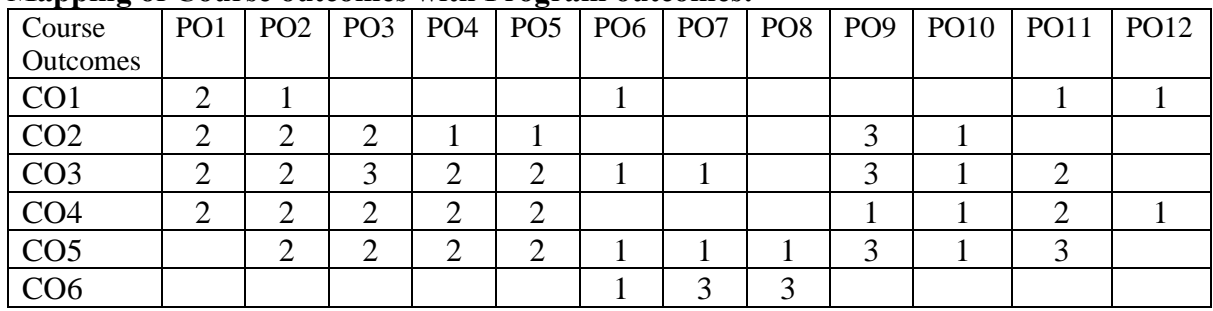

 $1 - Low, 2 - Medium, 3 - High$ 

Son une.

Briel

Head of the Mechanical Engineering Department

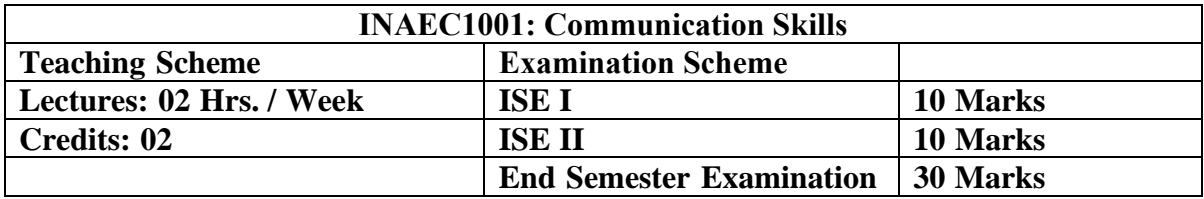

**Course** D**escription**: Communication Skills (INAEC1001) is a one semester compulsory course for the first-year students of all disciplines of the institute.

The course is aimed at introducing the basic of the communication skills. The goal of the course is to improve listening, speaking, reading and writing skills. Thus, the stress in the syllabus in primarily on the development of communicative skills and fostering of ideas.

### **Course Outcomes:**

After completing the course students will able to

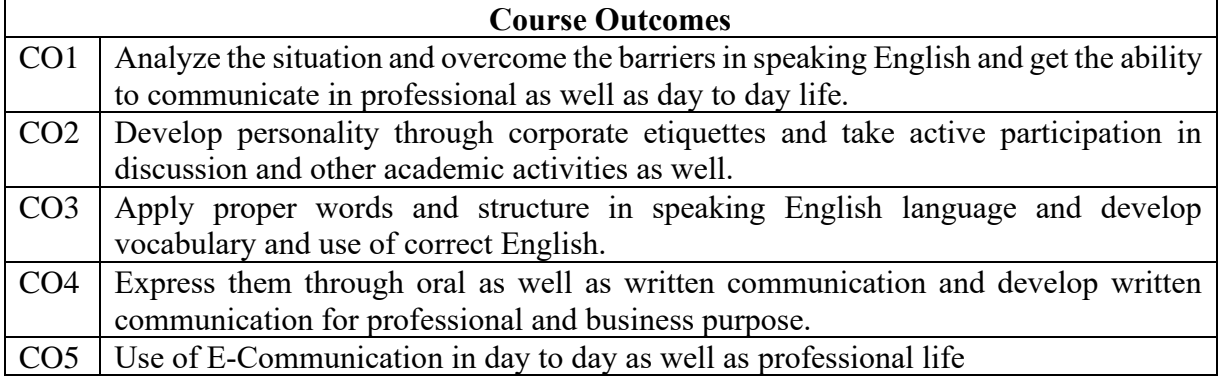

### **Detailed Syllabus:**

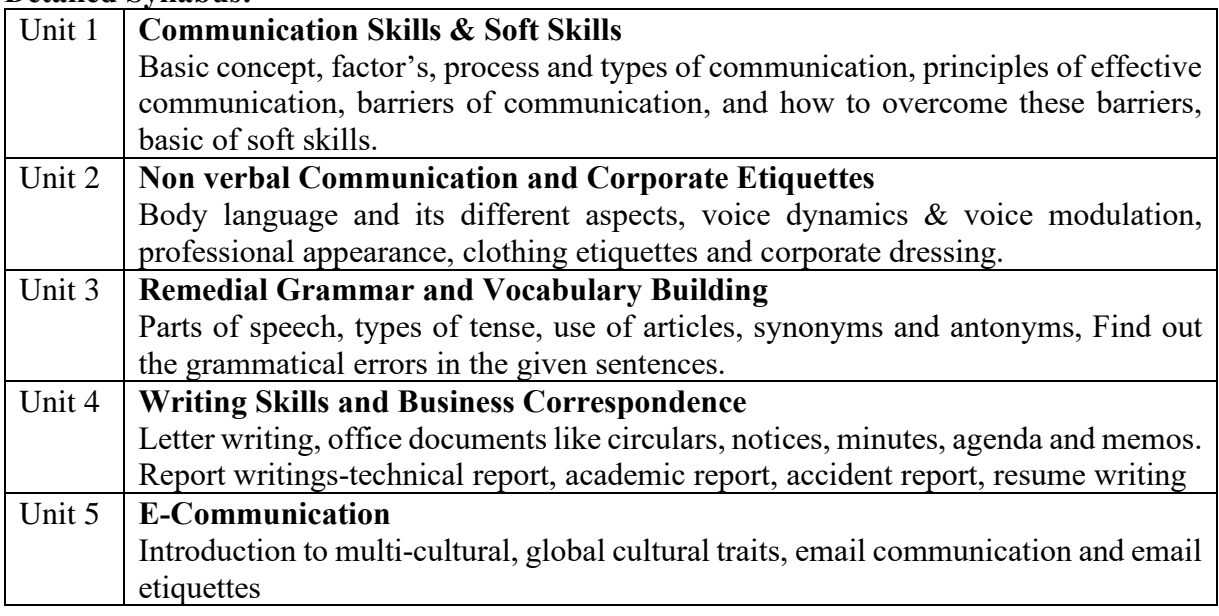

### **Text and Reference Books**

- 1. S. M. Rai and Urmila Rai, *Business Communication,* 1 st ed, New York, USA, New royal book Company Publication, 2010
- 2. Leena Sen, *Communication skills,* 2nd Revised ed, Publisher-PHI Learning, 2007
- 3. William Sanborn, *Technical communication,* Delhi, Pearson publications ,2014

Briel

Head of the Mechanical Engineering Department

Son/"

- 4. McGraw Hills brief case books, *Presentation Skills for Managers,* United states, John A. Hill, 1888
- 5. Pravil S.R. Bhatia and S. Bhatia, *Professional Communication Skill*, 8<sup>th</sup> Revised ed, S. Chand Publications, 2001.
- 6. Daniel G. Riordan and Steven E. Pauley, *Technical Report Writing Today,* 10th ed, USA, Michael Rosenberg Publisher
- 7. B. N. Basu, *Technical Writing*, 1<sup>st</sup> ed, New Delhi, Prentice Hall of India, 2008
- 8. M. A Pink and S. E. Thomas., *English Grammar Composition* & *Effective Business*  Communication, 12<sup>th</sup> ed, S Chand Publication, 1998
- 9. Sarah Freeman, *Written Communication in English*, 1<sup>st</sup> ed, Orient Blackswan publication, 1996

### **Mapping of Course outcomes with Program outcomes:**

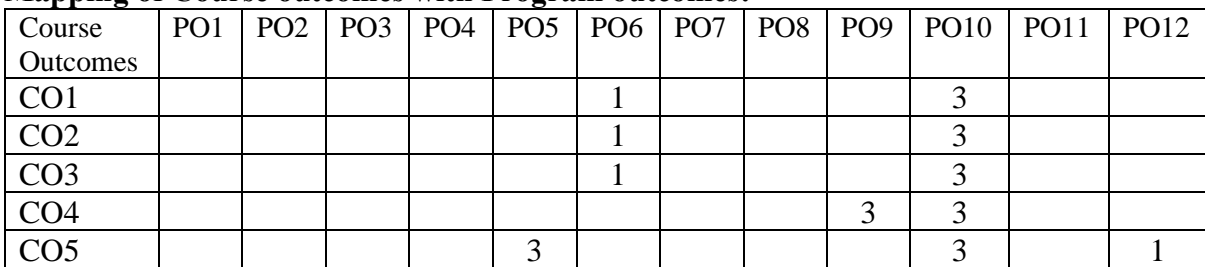

 $1 - Low, 2 - Medium, 3 - High$ 

 $\mathcal{G}_{\mathbf{v}}$ 

Priet

**Dean Academics** 

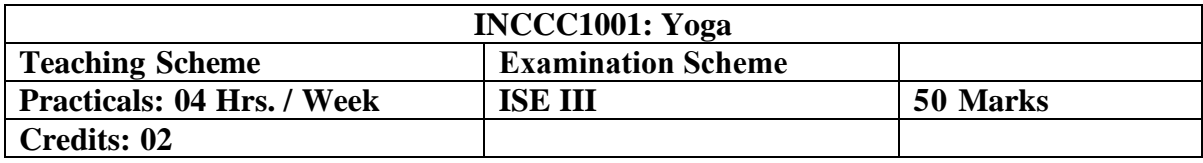

**Course** D**escription**: Yoga - In today's stressful life, there is much more need to experience relaxation and remain focused. The inner connect is very much needed to retain stability. Beyond physical exercise there is much more to do in the field of Yoga. The content of this course includes Yoga, Pranayam, Meditation, Relaxation, rejuvenation and connection with our own self. The introduction of such an experiential course helps to boost self-confidence and with regulation of mind through meditation improves concentration. Meditation is basically training of mind and helps to regulate it. Along with experiential learning, the students are also exposed to learnings contained in the supported literature.

#### **Course Outcomes:**

After completing the course students will able to

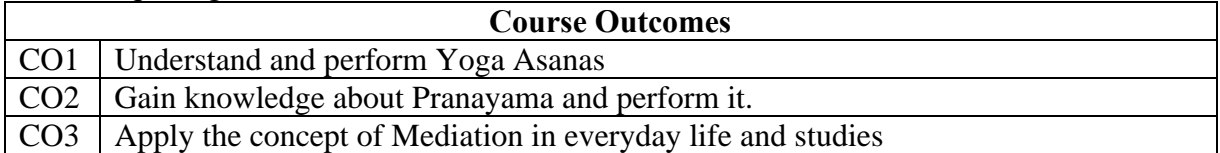

#### **List of the Experiments:**

The student shall perform following experiments:

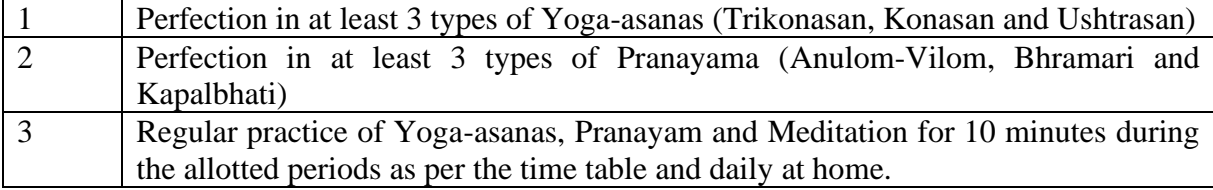

#### **Text and Reference Books**

- 1. The Heartfulness way'', Heartfulness Kamlesh Patel and Joshua Pollock
- 2. The Yoga Sutras of Patanjali Sri Swami Satchidananda
- 3. The Yamas and Niyamas Deborah Adele
- 4. Yoga Practices for Anxiety and Depresion --- H. R. Nagendra & R. Nagarathana

#### **Assessment:**

The evaluation is based on participating and performing Yoga, Pranayam and meditation regularly and perfectly under the guidance by Yoga Teachers in class as per schedule. Meditation trainers will observe intrinsic goodness, right attitude and happy and joyous way of doing things.

Son/

Prol **Dean Academics** 

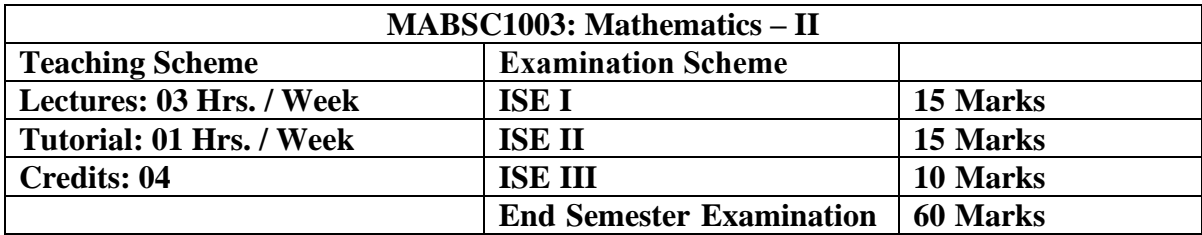

**Course Description:** MABSC1003: Engineering Mathematics II is a compulsory course for Civil Engineering, Mechanical Engineering, Computer Science & Engineering and Information Technology students.

#### **Course Outcomes:**

After completing the course students will able to

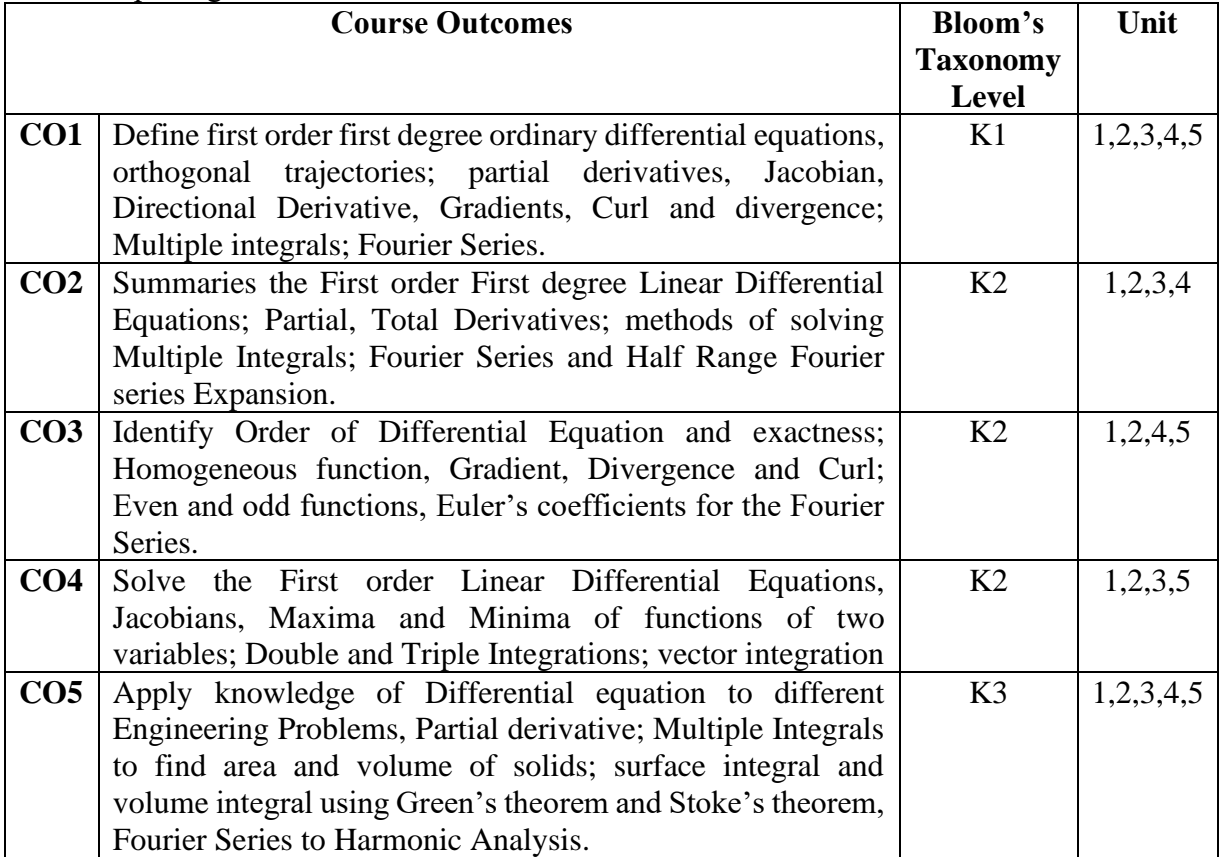

### **Detailed Syllabus:**

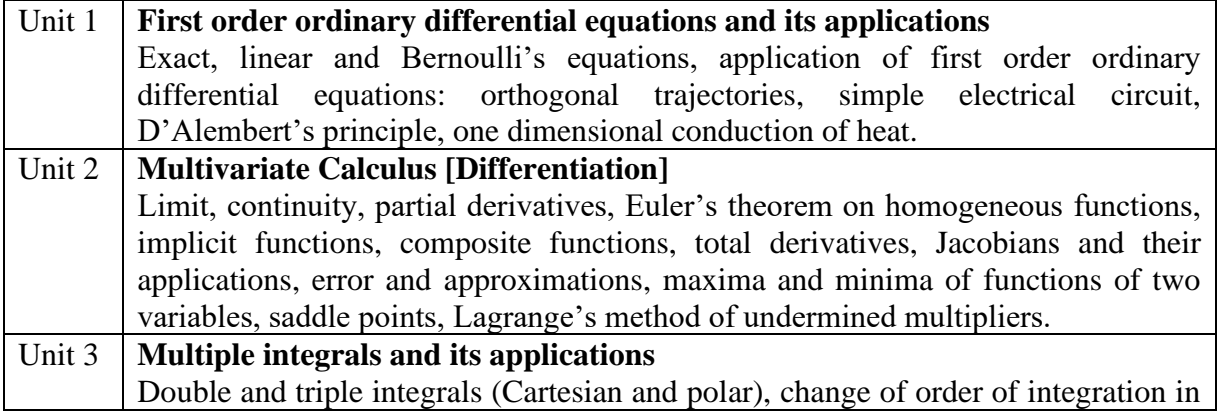

Son Mine

Briel

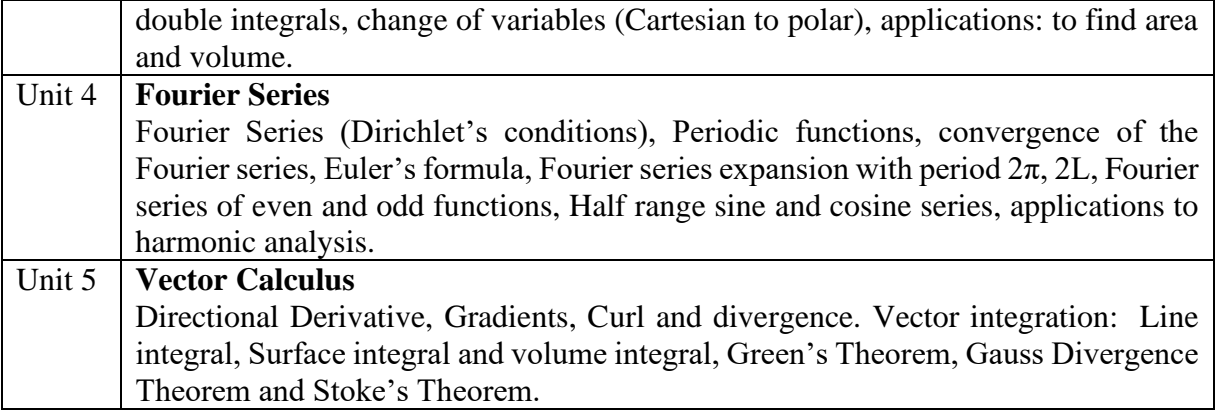

#### **Text and Reference Books**

- 1. Erwin Kreyszing, Advanced Engineering Mathematics, 10<sup>th</sup> Edition, Mumbai: Willey Eastern Ltd. 2015.
- 2. B. S. Grewal, Higher Engineering Mathematics, 44<sup>th</sup> Edition, New Delhi: Khanna publication, 2017.
- 3. Ramana B. V. Higher Engineering Mathematics,  $11<sup>th</sup>$  Reprint, New Delhi: Tata McGraw Hill, 2010.
- 4. David Poole, Linear Algebra: A Modern Introduction, 3rd Edition, USA: BROOKS/COLE CENGAGE Learning, 2011.
- 5. Ravish R. Singh, Mukul Bhatt, Engineering Mathematics- A tutorial approach, 4<sup>th</sup> Edition, New Delhi: Tata McGraw Hill Education Pvt. Ltd.2018.
- 6. Dass H.K. Advanced Engineering Mathematics, 22nd Edition, New Delhi: S. Chand publications, 2018.
- 7. P. N. Wartikar and J. N. Wartikar, A text book of Engineering Mathematics (Vol. 1 & 2), Reprint, Pune: Pune Vidhyarthi Griha Prakashan, 2013.

### **Assessment: ISEI, II, III (Class Test-1, Class Test-2, TA) & ESE TA: Students will perform one or more of the following activities**

- 1. Surprise Test
- 2. Assignment using Mathematical tools like Mathematica/MATLAB or similar.
- 3. Quiz
- 4. Any other activity suggested by course coordinator

#### **Assessment Pattern:**

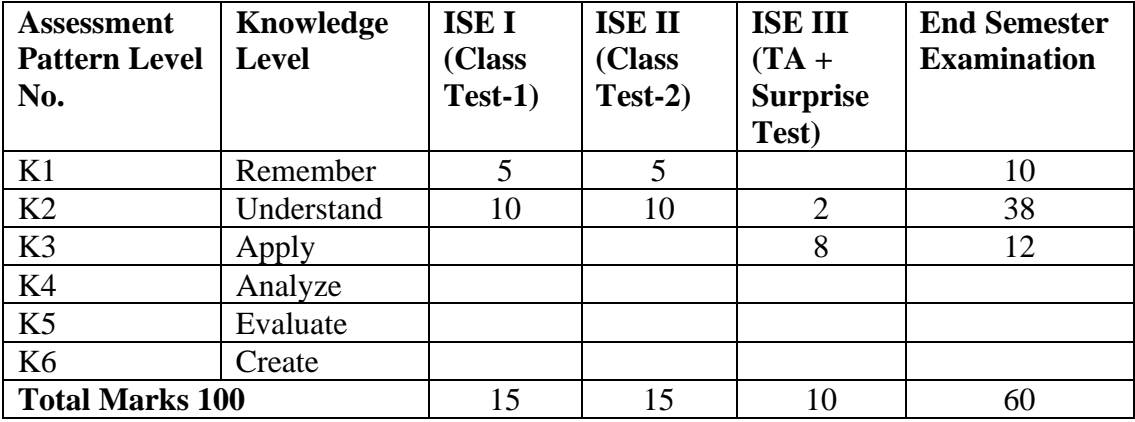

 $\mathcal{G}_{\mathbf{v}}$ 

Dean Academic

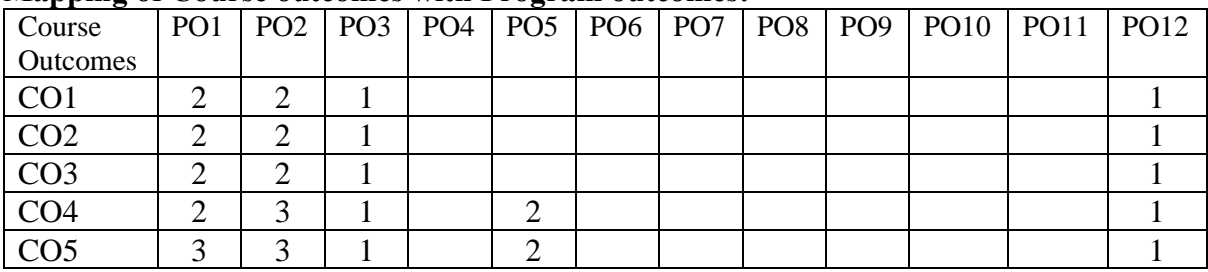

#### **Mapping of Course outcomes with Program outcomes:**

 $1 - Low$ ,  $2 - Medium$ ,  $3 - High$ 

Son une.

Briel **Dean Academics** 

Head of the Mechanical Engineering Department

Approved in XXVIth Academic Council<br>Dated: 27<sup>th</sup> April 2023

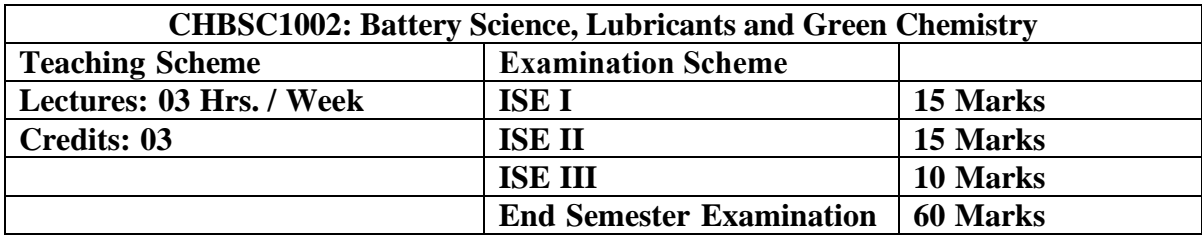

**Course description:** The course is mandatory course for first year B. Tech. Civil Engineering, Mechanical Engineering and Electrical Engineering programs in first semester. The course objective is to teach fundamental principles in Chemistry and relate the understanding to applications.

## **Course Outcomes:**

After completing the course students will able to

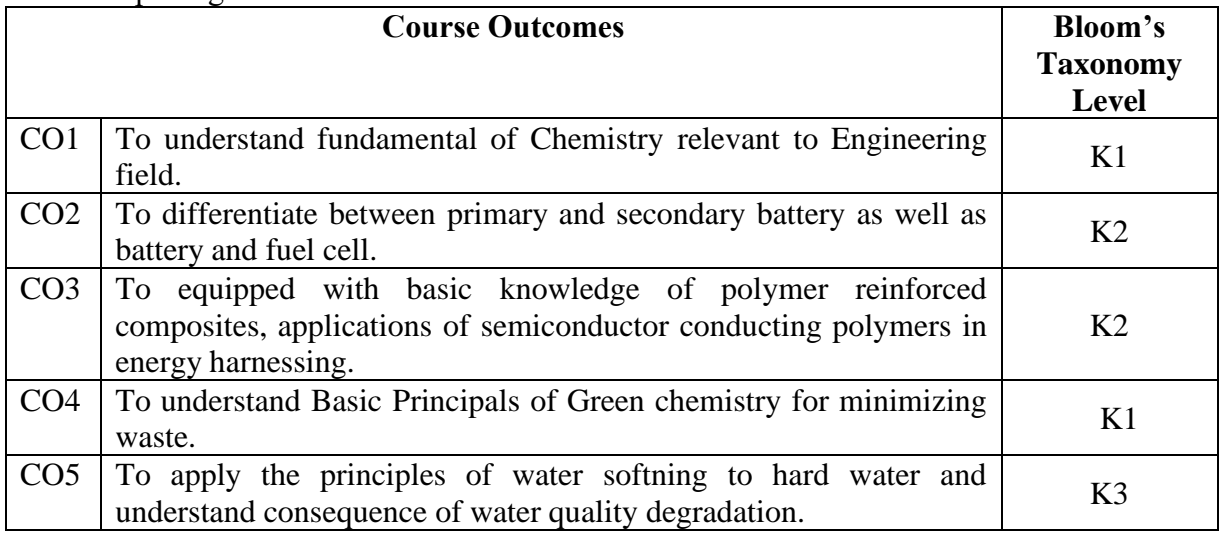

### **Detailed Syllabus:**

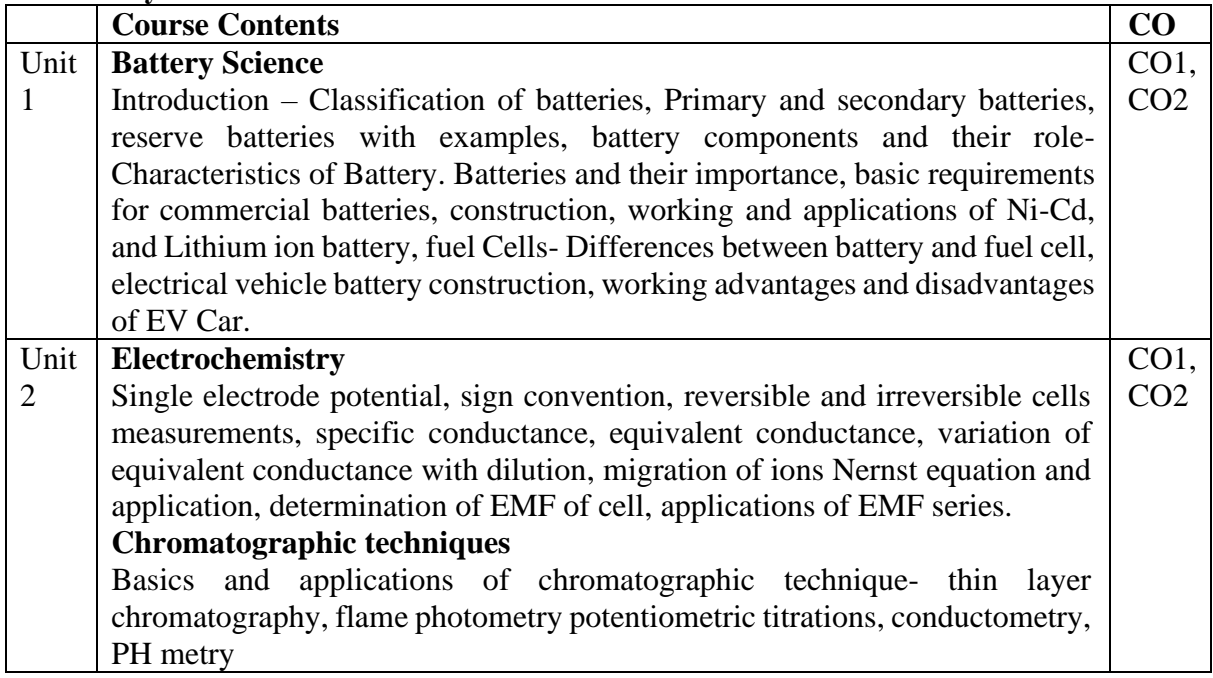

Briel **Dean Academics** 

Head of the Mechanical Engineering Department

Son rue

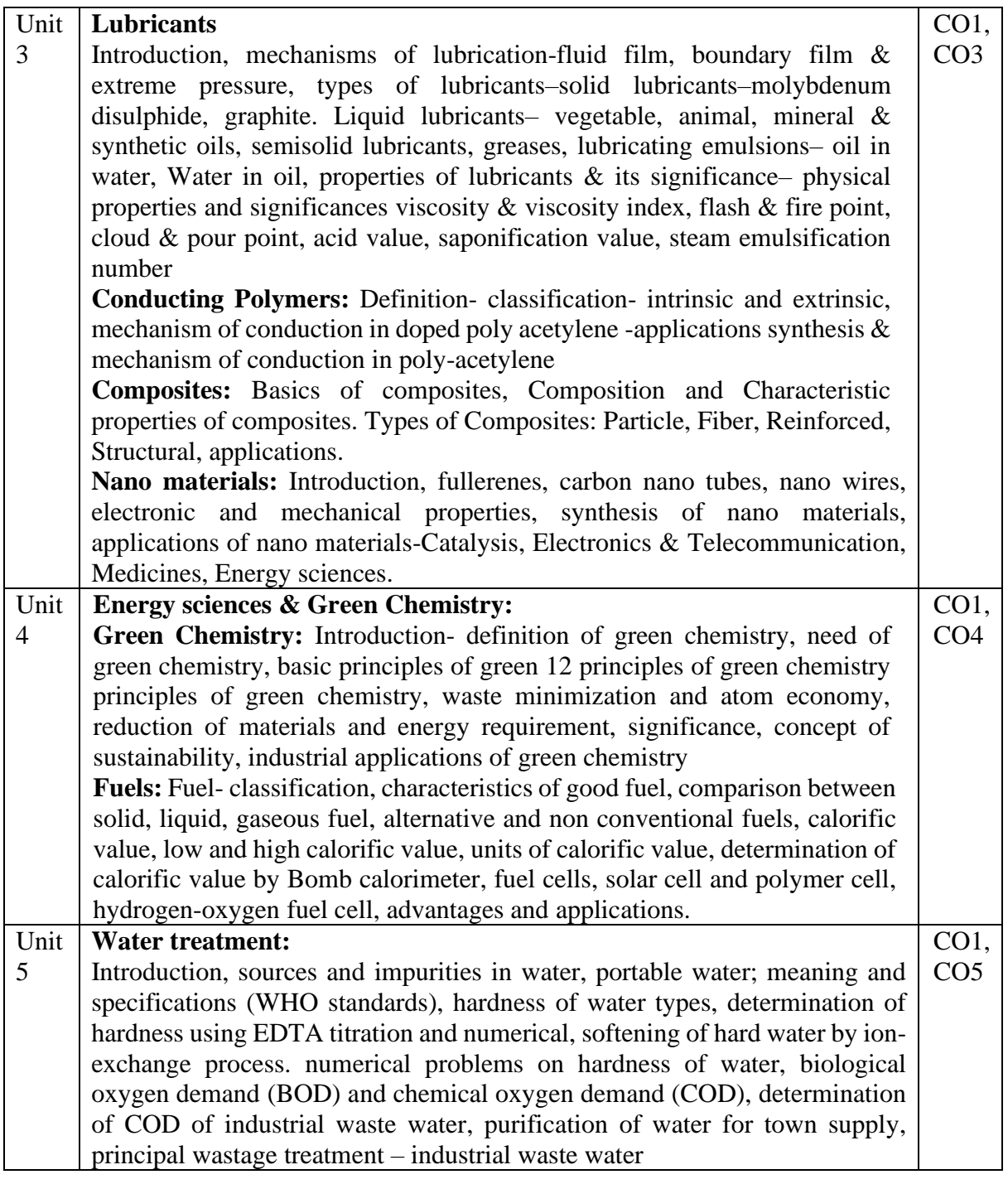

## **Text and Reference Books**

- 1. F. W. Billmeyer, Text Book of Polymer Science, John Wiley & Sons, 15th Edition, 2020.
- 2. B. K. Sharma- A text book of Industrial Chemistry. 15th Edition, 2020. G.A. Ozin & A.C. Arsenault, "Nanotechnology A Chemical Approach to Nanomaterials". RSC Publishing, 5th Edition, 2020.
- 3. Uppal M.M, Jain and Jain. Engineering Chemistry, Khanna Publishers, 45th Edition, 2020.
- 4. P.C. Jain and Monica Jain, A test Book of Engineering Chemistry, Dhanpat Rai Publications, New Delhi, 20th Edition, 2020.

Briel **Dean Academics** 

Head of the Mechanical Engineering Department

Songune

Approved in XXVIth Academic Council<br>Dated: 27<sup>th</sup> April 2023

5. S. S. Dara -A Text book of Engineering Chemistry, S Chand & Company Ltd., 15th Edition, 2020.

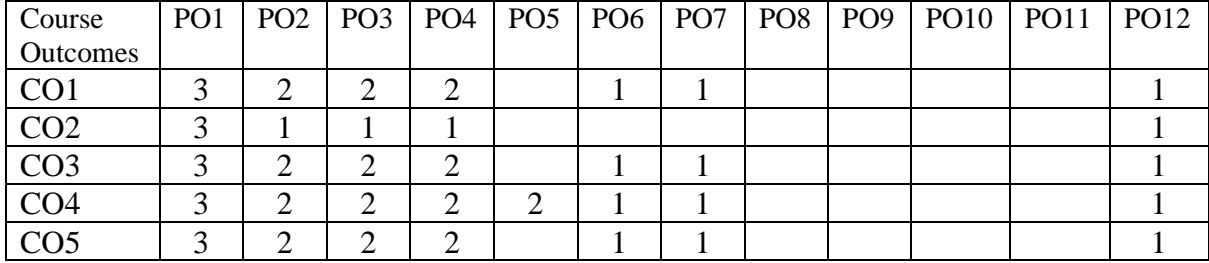

# **Mapping of Course outcomes with Program outcomes:**

 $1 - Low, 2 - Medium, 3 - High$ 

Son rue

Broil

**Dean Academics** 

Head of the Mechanical Engineering Department

Approved in XXVIth Academic Council<br>Dated: 27<sup>th</sup> April 2023

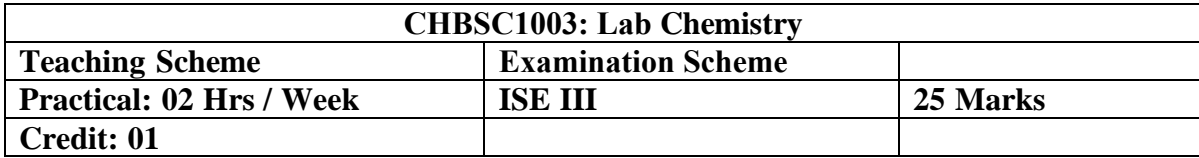

## **Course Outcomes:**

After completing the course students will able to

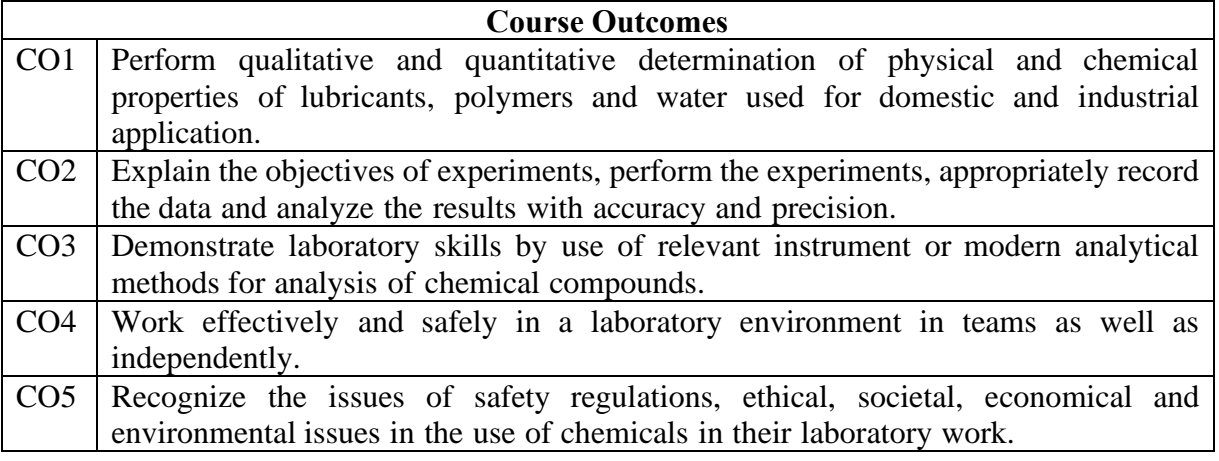

## **List of the Experiments:**

The student shall perform any eight experiments of the following:

![](_page_46_Picture_633.jpeg)

Head of the Mechanical Engineering Department

Son Nul

Briel **Dean Academics** 

![](_page_47_Picture_181.jpeg)

## **Mapping of Course outcomes with Program outcomes:**

![](_page_47_Picture_182.jpeg)

 $1 - Low, 2 - Medium, 3 - High$ 

Son rue

Bried

**Dean Academics** 

![](_page_48_Picture_271.jpeg)

**Prerequisites:** Knowledge of vectors and scalars and preliminary knowledge of motion.

**Course Description:** Engineering Mechanics is one of the basic subjects for the students of engineering, irrespective of their branches, since it helps them to develop the logical thinking, analytical ability and enhance the imagination power. It introduces the students to various types of forces, their resultant, equilibrium of forces, analysis of various force system and the effect of forces on the state of motion of the body. Students will be exposed to C.G. and M.I. of the area and mass M.I. of the bodies. They will also be exposed to dynamics of particle and rigid body.

### **Course Outcomes:**

After completing the course students will able to

![](_page_48_Picture_272.jpeg)

#### **Detailed Syllabus:**

![](_page_48_Picture_273.jpeg)

Son/ rx

Bried **Dean Academics** 

Head of the Mechanical Engineering Department

![](_page_49_Picture_349.jpeg)

#### **Text and Reference Books**

- 1. Beer and Johnston, Mechanics for Engineers (Statics and Dynamics), McGraw Hill Co. Ltd.
- 2. A. K. Tayal, Engineering Mechanics, Umesh publications.
- 3. V. S. Mokashi Engineering Mechanics Vol. I and II, Tata McGraw Hill Publishing Co. Ltd., New Delhi.
- 4. S. S. Bhavikutti and K.G. Rajashekarappa, Engineering Mechanics, New Age International (P) Limited Publishers, New Delhi.
- 5. F. L. Singer, Engineering Mechanics, Harper and Row Publishers, USA
- 6. Timoshenko and Young, Engineering Mechanics, McGraw Hill Co. Ltd.
- 7. R. C. Hibbeler, Engineering Mechanics (Statics and Dynamics), McMillan publications
- 8. McLean and Nelson, Engineering Mechanics, Schaum's Outline Series, McGraw Hill Co. Ltd. New Delhi

**Assessment: 1)** For assessment under ISE-I and ISE-II, two test of 15 marks each, Test-I and Test-II, will be conducted on prescribed syllabus (around first 1.5 to 2 Units for Test-I and 3rd and some portion of  $4<sup>th</sup>$  Unit for Test-II).

**2)** Under ISE-III- Teachers Assessment of 10 marks may be based on one or more of the following

- i. Technical quizzes.
- ii. Assignments-Numerical solution.
- iii. Punctuality.

**Assessment Pattern:**

![](_page_49_Picture_350.jpeg)

#### **Assessment table**:

![](_page_49_Picture_351.jpeg)

Son/"

Head of the Mechanical Engineering Department

Bried

Approved in XXVIth Academic Council<br>Dated: 27<sup>th</sup> April 2023

![](_page_50_Picture_114.jpeg)

#### **Mapping of Course outcomes with Program outcomes:**

 $1 - Low$ ,  $2 - Medium$ ,  $3 - High$ 

Son une.

Brail

**Dean Academics** 

Head of the Mechanical Engineering Department

Approved in XXVIth Academic Council<br>Dated: 27<sup>th</sup> April 2023

![](_page_51_Picture_235.jpeg)

#### **Course Outcomes:**

After completing the course students will able to

![](_page_51_Picture_236.jpeg)

### **List of the Experiments:**

The student shall use graphical method to solve the problems of engineering mechanics (Sr. No. 1) and perform the experiments given below. They should also complete the tutorial problems of the subject Engineering Mechanics given by the teacher as a part of laboratory work.

![](_page_51_Picture_237.jpeg)

Assessment: ISE-III: Assessment will be based on understanding of theory/experiment, the performance of practical, completion of term work, completion of tutorial problems, participation in group activity etc.

Sonrine

Briel

#### **Assessment Pattern:**

![](_page_52_Picture_148.jpeg)

#### **Mapping of Course outcomes with Program outcomes:**

![](_page_52_Picture_149.jpeg)

 $1 - Low, 2 - Medium, 3 - High$ 

Son une.

Bried **Dean Academics** 

![](_page_53_Picture_229.jpeg)

### **Course Objectives:**

- 1. To Understand the concepts of design thinking approaches
- 2. To Create design thinking teams and conduct design thinking sessions
- 3. To provide a social and thinking space for the recognition of innovation challenges and the design of creative solutions.
- 4. To propose a concrete, feasible, viable and relevant innovation project/challenge

### **Course Outcomes:**

After completing the course students will able to

![](_page_53_Picture_230.jpeg)

#### **Detailed Syllabus:**

![](_page_53_Picture_231.jpeg)

Sonre

Briel

### **Text and Reference Books**

- 1. Bala Ramadurai, "Karmic Design Thinking", First Edition, 2020.
- 2. E. Balaguruswamy, "Developing Thinking Skills (The way to Success)", Khanna Book Publishing Company, (2022).
- 3. Vijay Kumar,"101 "Design Methods: A Structured Approach for Driving Innovation in Your Organization".
- 4. IDEO ,"Human-Centered Design Toolkit: An Open-Source Toolkit to Inspire New Solutions in the Developing World", [IDEO](https://www.google.co.in/search?hl=en&q=inpublisher:%22IDEO%22&tbm=bks&sa=X&ved=2ahUKEwjyt7OHgo6AAxVIT2wGHZS_BpgQmxMoAHoECAcQAg&sxsrf=AB5stBjbFcA1HKu_YKpqDeo8Di_W6EnWIA:1689331449281) 2011.
- 5. Marc Stickdorn and Jakob Schneider," This is Service Design Thinking: Basics, Tools, Cases", BIS Publishers,2014.
- 6. Ulrich, Karl T. Design: Creation of artifacts in society, 2011.
- 7. Tim Brown "Change by Design: How Design Thinking Transforms Organizations and Inspires Innovation", Harper Collins, 2009.

#### **Useful Links**

- 1. [https://onlinecourses.nptel.ac.in/noc22\\_mg32/preview](https://onlinecourses.nptel.ac.in/noc22_mg32/preview) By Prof. Bala Ramadurai/ IIT Madras
- 2. <https://youtu.be/4nTh3AP6knM>
- 3. [https://www.tutorialspoint.com/design\\_thinking/design\\_thinking\\_introduction.htm](https://www.tutorialspoint.com/design_thinking/design_thinking_introduction.htm)

![](_page_54_Picture_198.jpeg)

### **Mapping of Course outcomes with Program outcomes:**

 $1 - Low$ ,  $2 - Medium$ ,  $3 - High$ 

Son rue

(BAnis)

Head of the Mechanical Engineering Department

![](_page_55_Picture_311.jpeg)

## **Course Outcomes:**

After completing the course students will able to

![](_page_55_Picture_312.jpeg)

## **List of the Experiments:**

Students has to perform Minimum Six Experiments out of the given list

![](_page_55_Picture_313.jpeg)

#### **Mapping of Course outcomes with Program outcomes:**

![](_page_55_Picture_314.jpeg)

 $1 - Low, 2 - Medium, 3 - High$ 

Son une.

Broil

**Dean Academics** 

![](_page_56_Picture_220.jpeg)

**Course Description:** After completing this course student will have a fundamental understanding of the thermodynamics, thermal machine source of energy, power transmission elements, identify manufacturing process and machines

#### **Course Outcomes:**

After completing the course students will able to

![](_page_56_Picture_221.jpeg)

#### **Detailed Syllabus:**

![](_page_56_Picture_222.jpeg)

Son re

Briel

Head of the Mechanical Engineering Department

#### **Text and Reference Books**

- 1. Nag P.K., *"Engineering Thermodynamics",* 3rd ed. Tata-McGraw Hill Publications, 2013.
- 2. Rajput R.K., *"Engineering Thermodynamics",* 4th ed. Laxmi Publications, 2014.
- 3. Hajra Choudhary, Bose, *"Work Shop Technology* (Vol.-I &JI)", 3rd ed. MPP publication, 2018.
- 4. Bhandari V.B., *"Machine Design ",* 3rd ed. Tata-McGraw Hill Publications, 2019.
- 5. Khurmi R.S., *"Machine Design* ",4th Edition. Eurasia Publishing House, 2019.
- 6. Domkundwar V.M. *"Engineering Thermodynamics",* 4th ed. Dhanpat Rai Publication, 2020.
- 7. Rao P.N, *"Manufacturing Technology* Volume J", 3rd ed. Tata-McGraw Hill Publications, 2019
- 8. Holman J. P., "Heat transfer", McGraw Hill Publishing, New York

#### **Mapping of Course outcomes with Program outcomes:**

![](_page_57_Picture_187.jpeg)

 $1 - Low$ ,  $2 - Medium$ ,  $3 - High$ 

 $\mathcal{G}_{\mathbf{v} \mathbf{w}}$ 

Approved in XXVIth Academic Council<br>Dated: 27<sup>th</sup> April 2023

Bried

![](_page_58_Picture_215.jpeg)

**Course Description:** Objective of this course is to provide an insight and inculcate the essentials of workshop to the students of Mechanical Engineering discipline and to provide the students an illustration of the significance of the workshop practices. In this course the students will have to prepare jobs as mentioned in the curriculum.

#### **Course Outcomes:**

After completing the course students will able to

![](_page_58_Picture_216.jpeg)

#### **List of the Experiments:**

![](_page_58_Picture_217.jpeg)

Son re

Briel

**Dean Academics** 

![](_page_59_Picture_103.jpeg)

### **Mapping of Course outcomes with Program outcomes:**

 $1 - Low, 2 - Medium, 3 - High$ 

Son rue.

Broil

**Dean Academics** 

![](_page_60_Picture_237.jpeg)

**Course Description:** Engineering student should be conversant with the ferrous and nonferrous engineering materials. This course will give the student a feel of the associated properties of the product being studied. This course aims at developing an attitude of the student and preparing a basement for dealing with various properties and application of various materials.

### **Course Outcomes:**

After completing the course students will able to

![](_page_60_Picture_238.jpeg)

### **Detailed Syllabus:**

![](_page_60_Picture_239.jpeg)

#### **Text and Reference Books**

- 1. Ancient Indian Metallurgy: Theory and Practice, Ashoka K. Mishra, 2009
- 2. Mining and Metallurgy in Ancient India, Rina Shrivastava.
- 3. A History of Metallurgy in India, Gurprit Singh
- 4. Ancient Indian Metallurgy, Ashoka Kumar Mishra
- 5. Introduction to the [Thermodynamics](https://www.enggstudy.com/reference-books-for-metallurgy/#Introduction_to_the_Thermodynamics_of_Materials_by_David_R_Gaskell) of Materials by David R. Gaskell
- 6. Materials Science and Engineering by Raghavan V

#### **Assessment:**

**ISE I**: Shall be on the basis of Class Tests/ Assignments/ Quizzes/ Field visits/Presentations/ Course Projects on first unit.

**ISE II:** Shall be based on class test on second unit.

Son

Bried

**Dean Academics** 

#### **Assessment Pattern:**

![](_page_61_Picture_273.jpeg)

### **Assessment table**:

![](_page_61_Picture_274.jpeg)

#### **Mapping of Course outcomes with Program outcomes:**

![](_page_61_Picture_275.jpeg)

 $1 - Low, 2 - Medium, 3 - High$ 

Son une. Bried

![](_page_62_Picture_174.jpeg)

**Course** D**escription**: Co-curricular activities are activities that take place outside of a course's curriculum but are related to academics in some way. Although involvement is not part of classroom instruction, it does supplement and enhance a student's academic experience.

**NSS:** Aim of NSS activities to Gain skills in mobilizing community participation; To acquire leadership qualities and democratic attitude; To develop the capacity to meet emergencies and national disasters; To practice national integration and social harmony. Types of Activities are not limited to Cleaning, Plantation, Blood Donation Camps, Awareness Rallies, Health Care Camps, Stage shows or a procession creating awareness of such issues as social problems, education and cleanliness but decided by Institute NSS Coordinator. Students will participate in NSS Activities throughout semester.

The evaluation is based on participation in regular NSS activities. NSS Coordinator along with departmental NSS coordinator will certify at the end of semester about participation. Program head will notify the exam section about awarding credits to the students.

**Sports activity**: Sporting Activities means performing or participating in the Sport in any capacity which includes, but is not limited to, participation in training, competitions, coaching or as an official.

Students will participate in Sports Activities throughout semester. Gymkhana vice president will coordinate along with sports coordinator of department. The coordinators will certify at the end of semester about participation. Program head will notify the examination section about awarding credits to the students. The evaluation is based on participation in regular sports activities.

**Club activities**: Government Engineering College Aurangabad has various clubs that focus on specific interests such as robotics, coding, literature, environment, etc. These clubs often organize events, workshops, and competitions that provide students with opportunities to learn new skills and showcase their talents. Students will participate in Club Activities throughout semester. Faculty coordinators will coordinate along with students bodies the activities of club.

The faculty coordinators will certify at the end of semester about participation of students. Program head will notify the examination section about awarding credits to the students.

**Dean Students affairs and all program heads will formulate additional modalities for smooth conduction of cocurricular activities as and when required.**

Son re

Bried

**Dean Academics** 

![](_page_63_Picture_249.jpeg)

### **Course Objectives:**

Internship provides an excellent opportunity to learner to see understand the conceptual aspects learned in classes and deployed into the practical world. Industry/on project experience provides much more professional experience as value addition to classroom teaching.

- 1. To encourage and provide opportunities for students to get professional/personal experience through internships.
- 2. To learn and understand real life/industrial situations.
- 3. To get familiar with various tools and technologies used in industries and their applications.
- 4. To nurture professional and societal ethics.
- 5. To create awareness of social, economic and administrative considerations in the working environment of industry organizations.

### **Course Outcomes:**

After completing the course students will able to

![](_page_63_Picture_250.jpeg)

### **Guidelines:**

Engineering internships are intended to provide students with an opportunity to apply conceptual knowledge from academics to the realities of the field work/training. The following guidelines are proposed to give academic credit for the internship undergone as a part of the Exit Criteria for First Year B. Tech. (Mechanical Engineering) curriculum.

#### **Duration:**

The internship shall have 08 credits, minimum 16 hours per week interaction for a duration of 02 months.

### **Internship work Identification:**

Student may choose to undergo Internship at Industry/Govt. Organizations/ NGO/ MSME/ Rural Internship/ Innovation/IPR/Entrepreneurship. Student may choose either to work on innovation or entrepreneurial activities resulting in start-up or undergo internship with industry/ NGO's/Government organizations/Micro/Small/ Medium enterprises to make themselves ready for the industry.

Student shall take guided internship in a strict supervision of Academic Guide (Preferably Mentor of Teacher Guardian Scheme) and Industrial Supervisor. The internship shall inculcate skills to the incumbent which will facilitate earning livelihood. These skill sets shall be close to vocational education level. Before assigning particular industry/research organization guide shall ensure compatibility of students, availability of internship in the proposed organization expected minimum three skill sets.

Internship work identification process should be initiated before the end of II<sup>nd</sup> semester in case of Exit criteria of First Year B. Tech. program in coordination with training and

Sontine

Briel

placement cell/ industry institute cell/ internship cell. This will help students to start their internship work on time.

## **Internship Diary/ Internship Workbook:**

Students must maintain Internship Diary/ Internship Workbook. The main purpose of maintaining diary/workbook is to cultivate the habit of documenting. The students should record in the daily training diary the day-to-day account of the observations, impressions, information gathered and suggestions given, if any. The training diary/workbook should be signed every day by the supervisor.

Internship Diary/workbook and Internship Report should be submitted by the students along with attendance record and an evaluation sheet duly signed and stamped by the industry to the Institute immediately after the completion of the training.

#### **Internship Work Evaluation:**

Every student is required to prepare and maintain documentary proofs of the activities done by him as internship diary or as workbook. The evaluation of these activities will be done by Program Head/Cell In-charge/ Project Head/ faculty mentor or Industry Supervisor based on- Overall compilation of internship activities, sub-activities, the level of achievement expected, evidence needed to assign the points and the duration for certain activities.

Assessment and Evaluation is to be done in consultation with internship supervisor (Internal and External – a supervisor from place of internship). Recommended evaluation parameters-Post Internship Internal Evaluation -100 Marks + Internship Diary/Workbook and Internship Report - 100 Marks.

## **Feedback from internship supervisor (External and Internal)**

Post internship, faculty coordinator should collect feedback about student with recommended parameters include as- Technical knowledge, Discipline, Punctuality, Commitment, Willingness to do the work, Communication skill, individual work, Team work, Leadership…

![](_page_64_Picture_218.jpeg)

#### **Mapping of Course outcomes with Program outcomes:**

 $1 - Low$ ,  $2 - Medium$ ,  $3 - High$ 

Son

Bried

![](_page_65_Picture_226.jpeg)

**Course Description:** The market driven economy demands frequent changes in product design to suit the customer's needs. With the introduction of computers, the task of modeling any complex part and incorporating frequent changes as per customer requirement are becoming simpler. Moreover, the technology driven competitive environment in today's market is compelling design/consulting engineering firms and manufacturing companies to seek CAD conversion of their existing paper-based engineering documents. The focus of this course is to provide the student with hands-on experience in drafting and editing of an industrial production drawing and making them competent in latest solid modeling and assembly practices.

### **Course Outcomes:**

After completing the course students will able to

![](_page_65_Picture_227.jpeg)

**Underpinning Theory Components:** The following topics/subtopics should be taught and assessed in order to achieving the COs to attain the identified competency.

![](_page_65_Picture_228.jpeg)

 $\mathscr{G}_{\mathsf{row}}$ 

Head of the Mechanical Engineering Department

![](_page_66_Picture_230.jpeg)

## **List of the Experiments:**

![](_page_66_Picture_231.jpeg)

Son une.

Bried

Head of the Mechanical Engineering Department

![](_page_67_Picture_269.jpeg)

## **Mapping of Course outcomes with Program outcomes:**

![](_page_67_Picture_270.jpeg)

 $1 - Low, 2 - Medium, 3 - High$ 

Son une.

Bried

![](_page_68_Picture_226.jpeg)

**Course Objectives:** Prime objective is to give students a basic introduction to programming and problem solving with computer language Python. And to introduce students not merely to the coding of computer programs, but to computational thinking, the methodology of computer programming, and the principles of good program design including modularity and encapsulation.

- 1. To understand problem-solving, problem-solving aspects, programming and to know about various program design tools.
- 2. To learn problem solving with computers
- 3. To learn basics, features and future of Python programming.
- 4. To acquaint with data types, input output statements, decision making, looping and functions in Python
- 5. To learn features of Object-Oriented Programming using Python
- 6. To acquaint with the use and benefits of files handling in Python

#### **Course Outcomes:**

After completing the course students will able to

![](_page_68_Picture_227.jpeg)

#### **Guidelines for Student's Lab Journal**

The laboratory assignments are to be submitted by student in the form of journal. Journal consists of prologue, Certificate, table of contents, and handwritten write-up of each assignment (Title, Objectives, Problem Statement, Outcomes, software & Hardware requirements, Date of Completion, Assessment grade/marks and assessor's sign, Theory-Concept in brief, features of tool/framework/language used, Design, test cases, conclusion. Program codes with sample output of all performed assignments are to be submitted as softcopy.

As a conscious effort and little contribution towards Green IT and environment awareness, attaching printed papers as part of write-ups and program listing to journal may be avoided. Use of DVD containing students' programs maintained by lab In-charge is highly encouraged. For reference one or two journals may be maintained with program prints at Laboratory. **Use of open-source software and recent version is to be encouraged**. Suggested parameters for overall assessment as well as each lab assignment assessment include- timely completion, performance, innovation, efficient codes, punctuality and neatness.

Son/

**Dean Academics** 

## **List of the Experiments:**

Students has to perform any 18 experiments from the following list.

![](_page_69_Picture_233.jpeg)

Sonre  $\sim$  .

Barch

![](_page_70_Picture_276.jpeg)

### **Text and Reference Books**

- 1. Reema Thareja, "Python Programming Using Problem Solving Approach", Oxford University Press, ISBN 13: 978-0-19-948017-6
- 2. R. Nageswara Rao, "Core Python Programming", Dreamtech Press; Second edition ISBN- 10: 938605230X, ISBN-13: 978-9386052308 ASIN: B07BFSR3LL
- 3. R. G. Dromey, "How to Solve it by Computer", Pearson Education India; 1<sup>st</sup> edition, ISBN10:8131705625, ISBN-13: 978-8131705629 Maureen Spankle, "Problem Solving and Programming Concepts", Pearson; 9th edition, ISBN-10: 9780132492645, ISBN-13: 9780132492645
- 4. Romano Fabrizio, "Learning Python", Packt Publishing Limited, ISBN: 9781783551712,1783551712
- 5. Paul Barry, "Head First Python- A Brain Friendly Guide", SPD O'Reilly, 2nd Edition, ISBN:978-93-5213-482-3
- 6. Martin C. Brown, "Python: The Complete Reference", McGraw Hill Education, ISBN-10:9789387572942, ISBN-13: 978-9387572942, ASIN: 9387572943
- 7. Jeeva Jose, P. Sojan Lal, "Introduction to Computing & Problem Solving with Python", Khanna Computer Book Store; First edition, ISBN-10: 9789382609810, ISBN-13: 9789382609810

#### **Mapping of Course outcomes with Program outcomes:**

![](_page_70_Picture_277.jpeg)

 $1 - Low$ ,  $2 - Medium$ ,  $3 - High$ 

 $\mathcal{S}_{\mathbf{v}^{\mathbf{v}}}$ 

Pries

Head of the Mechanical Engineering Department